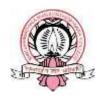

# Sri Dharmasthala Manjunatheshwara College (Autonomous), Ujire – 574240

(Re-Accredited by NAAC at 'A' Grade with CGPA 3.61 out of 4)

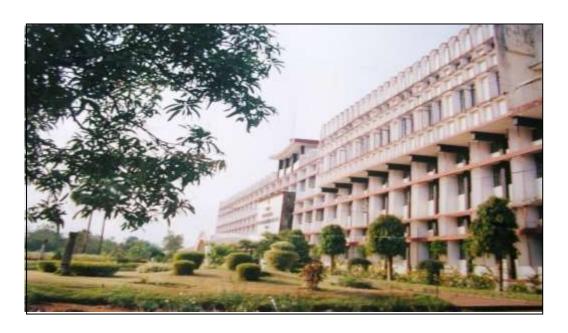

# DEPARTMENT OF COMPUTER SCIENCE

# SYLLABUS AS PER NEP 2020

(With effect from 2022-23)

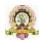

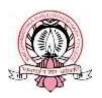

# Sri Dharmasthala Manjunatheshwara College (Autonomous), Ujire – 574240

(Re-Accredited by NAAC at 'A' Grade with CGPA 3.61 out of 4)

## DEPARTMENT OF COMPUTER SCIENCE

Syllabus of

Honour's Degree in

**Science Subject: Computer Science** 

(AS PER NEP 2020 GUIDELINES) 2022–2023 onwards

Approved in BOS meeting on 12-11-2022

Approved in Academics Council meeting held on

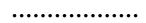

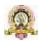

#### **INDEX**

| Sl No | Particulars                          | Page Number |
|-------|--------------------------------------|-------------|
| 1.    | Preamble                             | 5           |
| 2.    | Programme objectives                 | 7           |
| 3.    | Programme outcomes                   | 8           |
| 4.    | Curriculum structure                 | 10          |
| 5.    | Pattern and Scheme                   | 13          |
| 6.    | CACT 101  Evandamentals of Computers | 17          |
| 7     | Fundamentals of Computers CACT 102   |             |
| 7.    | Programming in C                     | 19          |
| 8.    | CACT 103                             |             |
| 0.    | Mathematical Foundation              | 21          |
| 9.    | CACP 101                             |             |
| J.    | Information Technology               | 23          |
| 10.   | CACP 102                             |             |
| 10.   | Programming in C                     | 29          |
| 11.   | CACT 151                             |             |
| 11.   | Data Structures using C              | 31          |
| 12.   | CACT 152                             |             |
| 12.   | Object Oriented Concepts using JAVA  | 33          |
| 13.   | CACT 153                             |             |
| 10.   | Discrete Mathematical Structures     | 35          |
| 14.   | CACP 151                             | 27          |
|       | Data Structure                       | 37          |
| 15.   | CACP 152                             | 20          |
|       | JAVA Lab                             | 38          |
| 16.   | CACT 201                             | 4.1         |
|       | Database Management Systems          | 41          |
| 17.   | CACT 202                             | 44          |
|       | C# and DOT NET Framework             | 44          |
| 18.   | CACT 203                             | 46          |
|       | Computer Communication and Networks  | 40          |
| 19.   | CACP 201                             | 49          |
|       | Database Management Systems          | 77          |
| 20.   | CACP 202                             | 55          |
|       | C# and DOT NET Framework             | 33          |
| 21.   | CACT 251                             | 64          |
|       | Python Programming                   |             |
| 22.   | CACT 252                             | 67          |
|       | Computer Multimedia and Animation    |             |
| 23.   | CACT 253                             |             |
|       | Operating System Concepts            | 69          |
| 24    | COCT 101                             | 72          |
| 24.   | CSCT 101                             | 73          |

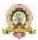

|     | Computer Fundamentals and Programming in C                            |            |
|-----|-----------------------------------------------------------------------|------------|
| 25. | CSCP 101<br>Programming in C                                          | 75         |
| 26. | CSCT 151<br>Data Structures using C                                   | 77         |
| 27. | CSCP 151 Data structures Lab                                          | 79         |
| 28. | CSCT 201 Object oriented programming concepts and programming in Java | 80         |
| 29. | CSCT 251 Database Management System                                   | 82         |
| 30. | CSOE 101<br>Office Automation                                         | 85         |
| 31. | SBDF 101<br>Digital Fluency                                           | 87         |
| 32. | CSOE 151<br>Web Designing                                             | 91         |
| 33. | SBAI 201<br>Artificial Intelligence                                   | 93         |
| 34. | SBOT 201<br>Open-source tools                                         | 96         |
| 35. | CSOE 201 Programming in C Concepts                                    | 98         |
| 36. | CSOE 251 i. Python Programming Concepts ii. E-Commerce                | 100<br>102 |
| 37. | Question Paper Patterns                                               | 71, 104    |

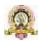

# SDM COLLEGE (AUTONOMOUS), UJIRE DEPARTMENT OF COMPUTER SCIENCE

#### **Preamble**

Computer Application (CA) has been evolving as an important branch of science and technology in last two decade and it has carved out a space for itself like computer science and engineering. Computer application spans theory and more application and it requires thinking both in abstract terms and in concrete terms.

The ever-evolving discipline of computer application has strong connections to other disciplines. Many problems in science, engineering, health care, business, and other areas can be solved effectively with computers and its applications, but finding a solution requires both computer science expertise and knowledge of the particular application domain.

Computer science has a wide range of specialties. These include Computer Architecture, Software Systems, Graphics, Artificial Intelligence, Mathematical and Statistical Analysis, Data Science, Computational Science, and Software Engineering.

Universities and other HEIs introduced programmes of computer application. Information Technology is growing rapidly. Increasing applications of computers in almost all areas of human Endeavour has led to vibrant industries with concurrent rapid change in technology. Unlike other basic disciplines, developing core competency in this discipline that can be reasonably stable becomes a challenge.

In India, it was initially introduced at the Master (postgraduate) level as MCA and M.Tech. Later on, engineering programmes such as B.Tech and B.E in Computer Science & Engineering and in Information Technology were introduce in various engineering College / Institutions to cater to the growing demand for trained engineering manpower in IT industries. Parallelly, BCA, BSc and MSc programmes with specialization in Computer Science were introduced to train manpower in this highly demanding area.

BCA (Basic) are aimed at undergraduate level training facilitating multiple career paths. Students so graduated, can take up post graduate programmes in CS or MCA leading to research as well as R&D, can be employable at IT industries, or can pursue a teaching profession or can adopt a business management career.

BCA (Basic) aims at laying a strong foundation of computer application at an early stage of the career. There are several employment opportunities and after successful completion of BCA, graduating students can fetch employment directly in companies as programmer, Web Developer, Software Engineer, Network Administrator, Data Scientist, or AI/ML personnel.

The Program out comes in BCA are aimed at all owing flexibility and innovation in design and

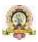

development of course content, in method of imparting training, in teaching learning process and in assessment procedures of the learning outcomes. The emphasis in BCA courses, in outcome-based curriculum framework, help students learn solving problems, accomplishing IT tasks, and expressing creativity, both individually and collaboratively. The proposed framework will help Students learn programming techniques and the syntax of one or more programming languages.

All students must, therefore, have access to a computer with a modern programming language installed. The computer science framework does not prescribe a specific language. The teacher and students will decide which modern programming languages students will learn. More importantly, students will learn to adapt to changes in programming languages and learn new languages as they are developed.

The present Curriculum Framework for BCA degrees is intended to facilitate the students to achieve the following.

- To develop an understanding and knowledge of the basic theory of Computer Science and Information Technology with good foundation on theory, systems and applications such as algorithms, data structures, data handling, data communication and computation
- □ To develop the ability to use this knowledge to analyze new situations in the application domain
- □ To acquire necessary and state-of-the-art skills to take up industry challenges. The objectives and outcomes are carefully designed to suit to the above-mentioned purpose.
- ☐ The ability to synthesize the acquired knowledge, understanding and experience for a better and improved comprehension of the real-life problems
- □ To learn skills and tools like mathematics, statistics and electronics to find the solution,interprettheresults and make predictions for the future developments
- ☐ To formulate, to model, to design solutions, procedure and to use software tools to solve real world problems and evaluate

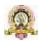

#### The objectives of the Programme are:

- 1. The primary objective of this program is to provide a foundation of computing principles and business practices for effectively using/managing information systems and enterprise software
- 2. It helps students analyze the requirements for system development and exposes students to business software and information systems
- 3. This course provides students with options to specialize in legacy application software, system software or mobile applications
- 4. To produce outstanding IT professionals who can apply the theoretical knowledge into practice in the real world and develop stand alone live projects themselves
- 5. To provide opportunity for the study of modern methods of information processing and its applications.
- 6. To develop among students the programming techniques and the problem-solving skills through programming
- 7. To prepare students who wish to go on to further studies in computer science and related subjects.
- 8. To acquaint students to Work effectively with arrange of current, standard, Office Productivity software applications

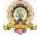

#### Program Outcomes: BCA (3Years) Degree

- 1. **Discipline knowledge:** Acquiring knowledge on basics of Computer Science and ability to apply to design principles in the development of solutions for problems of varying complexity
- 2. **Problem Solving:** Improved reasoning with strong mathematical ability to Identify, formulate and analyze problems related to computer science and exhibiting a sound knowledge on data structures and algorithms.
- 3. **Design and Development of Solutions:** Ability to design and development of algorithmic solutions to real world problems and acquiring a minimum knowledge on statistics and optimization problems. Establishing excellent skills in applying various design strategies for solving complex problems.
- 4. **Programming a computer:** Exhibiting strong skills required to program a computer for various issues and problems of day-to-day applications with thorough knowledge on programming languages of various levels.
- 5. **Application Systems Knowledge**: Possessing a sound knowledge on computer application software and ability to design and develop app for applicative problems.
- 6. **Modern Tool Usage:** Identify, select and use a modern scientific and IT tool or technique for modeling, prediction, data analysis and solving problems in the area of Computer Science and making them mobile based application software.
- 7. **Communication:** Must have a reasonably good communication knowledge both in oral and writing.
- 8. **Project Management:** Practicing of existing projects and becoming independent to launch own project by identifying a gap in solutions.
- 9. **Ethicon Profession, Environment and Society:** Exhibiting professional ethics to maintain the integrality in a working environment and also have concern on societal impacts due to computer-based solutions for problems.
- 10. **Lifelong Learning:** Should become an independent learner. So, learn to learnability.
- 11. **Motivation to take up Higher Studies:** Inspiration to continue educations towards advanced studies on Computer Science.

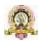

# Model Programme Structure for Bachelor of Computer Applications (Basic) with Computer Applications as Programme Core Subject with Practical

C5. Model Programme Structure for Bachelor of Computer Applications (Basic/Hons.) with

| Sem. | Discipline Core                               | DisciplineElective                                     |                                   | nent Compulsory              | Skill Ent                                                          | hancement Co          | urses (SEC)                               | Total  |
|------|-----------------------------------------------|--------------------------------------------------------|-----------------------------------|------------------------------|--------------------------------------------------------------------|-----------------------|-------------------------------------------|--------|
|      | (DSC) (Credita)                               | (DSE) / Open Elective<br>(OE) (Credits)                | (Credits) (L+T+P)                 |                              | Skill based (Credits)<br>(L+T+P)                                   | Value be              | ssed (Credits) (L+T+P)                    | Credit |
| I.   | CA C-1 (3+2)<br>CA C-2 (3+2)<br>CA C-3 (3)    | OE-1 (3)                                               | L1-3(3), L2-1(3)<br>(4 hrs. each) |                              | SEC-1: Digital Fluency<br>(2) (1+0+2)                              | Yoga (1)<br>(0+0+2)   | Health & Wallness (1)<br>(0+0+2)          | 26     |
| н    | CA C-4 (3+2)<br>CA C-5 (3+2)<br>CA C-6 (3)    | OE-2 (3)                                               | L1-2(3), L2-2(3)<br>(4 hrs. each) | Environmental<br>Studies (2) |                                                                    | Sports (1)<br>(0+0+2) | NCC/NSS/R&R(S&G)/<br>Cultural (1) (0+0+2) | 26     |
|      | Exit option                                   | with Certificatein Co                                  | mputer Applicati                  | ons (with the co             | mpletion of courses eq                                             | juivalent to a        | minimum of 48 credits)                    |        |
| m    | CA C-7 (3+2)<br>CA C-8 (3+2)<br>CA C-9 (3)    | OE-3 (3)                                               | L1-3(3), L2-3(3)<br>(4 hrs each)  |                              | SEC-2: Artificial<br>Intelligence or some<br>other SEC (2) (1+0+2) | Sports (1)<br>(0+0+2) | NCC/NSS/R&R(S&G)/C<br>ultural (1) (0+0+2) | 26     |
| IV   | CA C-10 (3+2)<br>CA C-11 (3+2)<br>CA C-12 (3) | OE-4 (3)                                               | L1-4(3), L2-4(3)<br>(4 hrs each)  | Constitution<br>of India (2) |                                                                    | Sports (1)<br>(0+0+2) | NCC/NSS/R&R(S&G)/C<br>ultural (1) (0+0+2) | 26     |
|      | Exit option                                   | n with Diploma in Con                                  | nputer Application                | ons (with the cor            | inpletion of courses equ                                           | uivalent to a         | minimum of 96 credits)                    |        |
| ٧    | CA C-13 (3+2)<br>CA C-14 (3+2)<br>CA C-15 (3) | CA E-1 (3)<br>Vocational-1 (3)                         |                                   |                              | SEC-3: Cyber Security<br>or some other SEC<br>(2) (1+0+2)          | 5ports (1)<br>(0+0+2) | NCC/NSS/R&R(S&G)/C<br>ultural (1) (0+0+2) | 23     |
| VI   | CA C-16 (3+2)<br>CA C-17 (3+2)<br>CA C-18 (3) | CA E-2 (3)<br>Vocational-2 (3)<br>Internship (2)       |                                   |                              | SEC-4: Professional<br>Communication (2)                           | Sports (1)<br>(0+0+2) | NCC/NSS/R&R(S&G)/<br>Cultural (1) (0+0+2) | 25     |
|      | Exit Option with I                            | Sachelor of Computer Ap                                | oplications Degree                | BCA Degree (wit              | h completion of course                                             | s equivalent          | to a minimum of 140 cre                   | edits) |
| VII  | CA C-19[3+2]<br>CA C-20[3+2]<br>CA C-21 (3)   | CA E-3 (3)<br>Vocational-3 (3)<br>Res.methodology (3)  |                                   |                              |                                                                    |                       |                                           | 22     |
| AIII | CA C-22 (3)<br>CA C-23 (3)<br>CA C-24 (3)     | CA E-4 (3)<br>Vocational-4 (3)<br>Research Project(6)* |                                   |                              |                                                                    |                       |                                           | 21     |

#### Model Programme Structure (B2) for Bachelor of Science Basic/Honours) Programme (Subjects with Practical)

| Sem. | Discipline Core                                                   | Discipline Elective (DSE)                                   | <b>Ability Enhance</b>            | ment                         | Skill Ent                                | nancement Co          | ourses (SEC)                              | Total   |
|------|-------------------------------------------------------------------|-------------------------------------------------------------|-----------------------------------|------------------------------|------------------------------------------|-----------------------|-------------------------------------------|---------|
|      | (DSC) (Credits)                                                   | /Open Elective (OE)<br>(Credits)                            | Compulsory Cou<br>Languages (Cred |                              | Skill based (Credits)<br>(L+T+P)         | Value base            | d (Credits) (L+T+P)                       | Credits |
| 1    | DSC A1(4+2)<br>DSC B1(4+2)                                        | OE-1 (3)                                                    | L1-1(3), L2-1(3)<br>(4 hrs. each) |                              | SEC-1: (2) (1+0+2)                       | Yoga<br>(1)(0+0+2)    | Health & Wellness (1)<br>(0+0+2)          | 25      |
| H:   | DSC A2(4+2)<br>DSC B2(4+2)                                        | OE-2 (3)                                                    | L1-2(3), L2-2(3)<br>(4 hrs. each) | Environmental<br>Studies (2) |                                          | Sports (1)<br>(0+0+2) | NCC/NSS/R&R(S&G)/<br>Cultural (1)(0+0+2)  | 25      |
|      | greateness.                                                       |                                                             | Exit option                       | with Certificate             | 48 credits)                              | (Introduction)        | E PRODUCTO OF CONTROL OF THE              | 1       |
| 311  | DSC A3(4+2)<br>DSC B3(4+2)                                        | OE-3 (3)                                                    | L1-3(3), L2-3(3)<br>(4 hrs. each) |                              | SEC-2:<br>(2)(1+0+2)                     | Sports (1)<br>(0+0+2) | NCC/NSS/R&R(S&G)/<br>Cultural (1) (0+0+2) | 25      |
| IV   | DSC A4(4+2)<br>DSC B4(4+2)                                        | OE-4 (3)                                                    | L1-4(3), L2-4(3)<br>(4 hrs. each) | Constitution of<br>India (2) |                                          | Sports (1)<br>(0+0+2) | NCC/NSS/R&R(5&G)/<br>Cultural (1) (0+0+2) | 25      |
|      | 1                                                                 | Exit o                                                      | ption with Diplor                 | ma in a particular           | Discipline (96 credits)                  |                       |                                           |         |
| V    | DSC<br>A5(3+2)<br>DSC<br>A6(3+2)<br>DSC<br>B5(3+2)<br>DSC B6(3+2) |                                                             |                                   |                              | SEC-3: SEC (2)<br>(1+0+2)                | Sports (1)<br>(0+0+2) | NCC/NSS/R&R(5&G)/<br>Cultural (1) (0+0+2) | 24      |
| Vī   | DSC<br>A7(3+2)<br>DSC A8(3+2)<br>DSC B7(3+2)<br>DSC B8(3+2)       |                                                             |                                   |                              | SEC-4: Professional<br>Communication (2) | Sports (1)<br>(0+0+2) | NCC/NSS/R&R(S&G)/<br>Cultural (1) (0+0+2) | 24      |
|      |                                                                   | Exit wit                                                    | h Bachelor of Dep                 | gree in a particula          | r Discipline (140 credit                 | s)                    |                                           | - Town  |
| VII  | DSC A/B9(3+2)<br>DSC A/B10(3+2)<br>DSC A/B11(3)                   | DSC A/B E-1 (3)<br>DSC A/B E-2 (3)<br>Res. Methodology (3)  |                                   |                              |                                          |                       |                                           | 22      |
| VIII | DSC<br>A/B12(3)<br>DSC<br>A/B13(3)<br>DSC A/B14(3)                | DSC A/B E-3 (3)<br>DSC A/B E-4 (3)<br>Research Project (6)* |                                   |                              |                                          |                       |                                           | 21      |

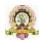

#### **Curriculum for BCA**

| Com | Como Comagos                                     | Hour/W | eek | DS Elective Courses       | Hous/ |
|-----|--------------------------------------------------|--------|-----|---------------------------|-------|
| Sem | Core Courses                                     | Theory | Lab | -DS Elective Courses      | Week  |
| 1   | i. Fundamentals of Computers                     | 3      |     |                           |       |
|     | ii. Programming in C                             | 3      |     |                           |       |
|     | iii. Mathematical Foundation                     | 3      |     |                           |       |
|     | iv. LAB: Fundamentals of                         |        | 4   |                           |       |
|     | Computers                                        |        | _   |                           |       |
|     | v. LAB: C Programming                            |        | 4   |                           |       |
| 2   | i. Discrete Mathematical                         | 3      |     |                           |       |
|     | Structures                                       |        |     |                           |       |
|     | ii. Data Structures using C                      | 3      |     |                           |       |
|     | iii. Object Oriented Concepts                    | 3      |     |                           |       |
|     | using JAVA                                       |        |     |                           |       |
|     | iv. LAB: Data Structure                          |        | 4   |                           |       |
|     | v. LAB: JAVA Lab                                 |        | 4   |                           |       |
| 3   | i. DataBase Management                           | 3      |     |                           |       |
|     | Systems                                          |        |     |                           |       |
|     | ii. C# and DOT NET Framework                     | 3      |     |                           |       |
|     | iii. Computer Communication and                  | 3      |     |                           |       |
|     | Networks                                         |        |     |                           |       |
|     | iv. LAB: DBMS                                    |        | 4   |                           |       |
|     | v. LAB: C# and DOT NET                           |        | 4   |                           |       |
|     | Framework                                        |        |     |                           |       |
| 4   | i. Python Programming                            | 3      |     |                           |       |
|     | ii. Computer Multimedia and                      | 3 3    |     |                           |       |
|     | Animation                                        | 3      |     |                           |       |
|     | iii. Operating Systems Concepts                  |        | 4   |                           |       |
|     | iv. LAB: Multimedia and Animation                |        | 4   |                           |       |
|     | v. LAB: Python programming                       |        |     |                           |       |
| 5   | i. Internet Technologies                         | 3      |     | (a) Cyber Law and         | 3     |
|     | ii. Statistical Computing and R                  | 3      |     | Cyber Security            |       |
|     | Programming                                      |        |     | (b) Cloud Computing       | 3     |
|     | iii. Software Engineering                        | 3      |     | (c) Business Intelligence | 3     |
|     | iv I AR: P Programming                           |        | 4   |                           |       |
|     | iv.LAB: R Programming vi. LAB: JAVA Script, HTML |        | 4   |                           |       |
|     | and CSS                                          |        | 4   |                           |       |
|     | vii. Vocational1                                 | 3      |     |                           |       |
| 6   | i. Artificial Intelligence and                   | 3      |     | (a) Fundamentals of       | 3     |
|     | Applications                                     | 3      |     | Data Science              |       |
|     | ii. PHP and MySQL                                |        |     | (b) Mobile                |       |
|     | iii . LAB: PHP and MySQL                         |        | 4   | Application               | 3     |
|     | iii. PROJECT                                     |        | 12  | Development               | 3     |
|     | iv. Vocational2                                  | 3      | 12  | (c) Embedded Systems      | 3     |
|     | , ovacional                                      |        |     |                           |       |

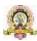

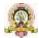

### **Curriculum Structure**

Program: B.Sc. (Basic and Honors)

Subject: Computer Science

| C   | Discipline Specific Core Courses (DSC)                                                                                                    | Hours/W | eek/   | Discipline Specific Elective Courses (DSE)/                                                                                                    | Hours/ |
|-----|----------------------------------------------------------------------------------------------------|---------|--------|----------------------------------------------------------------------------------------------------|--------|
| Sem |                                                                                                    | Theory  | Lab    | Vocational Courses (VC)                                                                                                    | Week   |
| 1   | DSC-1: Computer Fundamentals and Programming in C  DSC-1Lab: C Programming Lab                                                                                                    | 4       | 4      |                                                                                                    |        |
| 2   | DSC-2: Data Structures using C  DSC-2Lab: Data structures Lab  DSC-3: Object Oriented Programming                                                                                              | 4       | 4      |                                                                                                    |        |
| 3   | Concepts and Programming in JAVA  DSC-3Lab: JAVA Lab                                                                                                    | 4       | 4      |                                                                                                    |        |
| 4   | DSC-4Lab: DBMS Lab                                                                                                    | 4       | 4      |                                                                                                    |        |
| 5   | DSC-5: Programming in PYTHON DSC-6: Operating System Concepts  DSC-5Lab: PYTHON Programming lab DSC-6Lab: Operating System lab                                                                 | 3       | 4<br>4 | VC-1:<br>Any one from Vocational<br>Courses, Group – 1*                                                                                                    | 3      |
| 6   | DSC-7: Internet Technologies DSC-8: Computer Networks  DSC-7Lab: JAVA Script, HTML, CSS Lab DSC-8Lab: Computer Networks Lab                                                                    | 3 3     | 4<br>4 | VC-2:<br>Any one from Vocational<br>Courses, Group – 2*<br>Internship:                                                                                            | 3 2    |
| 7   | DSC-9: Computer Graphics and Visualization DSC-10: Design and Analysis of Algorithms DSC-11: Software Engineering DSC-9Lab: Computer Graphics and Visualization Lab DSC- 10Lab: Algorithms Lab | 3 3 3   | 4 4    | DSE-1: Any one from Discipline Specific Elective Courses, Group – 1** DSE-2: Any one from Discipline Specific Elective Courses, Group – 2** Research Methodology: | 3      |
| 8   | DSC-12: Artificial Intelligence and Applications<br>DSC-13: Computer Organization and<br>Architecture<br>DSC-14: Data Warehousing and Data Mining                                              | 3 3     |        | DSE-3: DSE-4: Any two from Discipline Specific Elective Courses, Group – 3 Research Project:                                                                      | 3<br>3 |

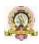

#### **Vocational Courses (B.Sc.)**

#### **Group-1**

DTP, CAD and Multimedia

Hardware and Server Maintenance

Web Content Management Systems

E-Commerce

Web Designing

#### **Group-2**

Health Care Technologies

Digital Marketing

Office Automation

Multimedia Processing

Accounting Package

### \*\* Discipline Specific Elective Courses (B.Sc.)

#### Group-1

- Cyber Law and Cyber Security Web Programming PHP and MySQL Clouds, Grids, and Clusters Software Testing

#### Group-2

- Information and Network Security
- Data Compression
- Discrete Structures
  Open source Programming
  Multimedia Computing
- Big Data

#### Group-3

- Data Analytics Storage Area Networks Pattern Recognition

- Digital Image Processing Parallel Programming Digital Signal Processing

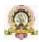

### COURSE PATTERN AND SCHEME FOR BCA

|       |          |                                      |                | Exam        |    | Mark     | s         | Credits |
|-------|----------|--------------------------------------|----------------|-------------|----|----------|-----------|---------|
| Group | Code     | Title                                | Hours<br>/week | in<br>hours | IA | Exa<br>m | Tot<br>al |         |
|       |          | I Sem                                |                |             |    |          |           |         |
| DCC   | CACT 101 | Fundamentals of Computers            | 3              | 2           | 40 | 60       | 100       | 3       |
| DCC   | CACT 102 | Programming in C                     | 3              | 2           | 40 | 60       | 100       | 3       |
| DCC   | CACT 103 | Mathematical Foundation              | 3              | 2           | 40 | 60       | 100       | 3       |
| DCC   | CACP 101 | Information Technology               | 4              | 3           | 25 | 25       | 50        | 2       |
| DCC   | CACP 102 | Programming in C                     | 4              | 3           | 25 | 25       | 50        | 2       |
|       |          | II Sem                               | •              |             |    |          |           |         |
| DCC   | CACT 151 | Data Structures using C              | 3              | 2           | 40 | 60       | 100       | 3       |
| DCC   | CACT 152 | Object Oriented Concepts using JAVA  | 3              | 2           | 40 | 60       | 100       | 3       |
| DCC   | CACT 153 | Discrete Mathematical Structures     | 3              | 2           | 40 | 60       | 100       | 3       |
| DCC   | CACP 151 | Data Structure                       | 4              | 3           | 25 | 25       | 50        | 2       |
| DCC   | CACP 152 | JAVA Lab                             | 4              | 3           | 25 | 25       | 50        | 2       |
|       |          | III Sem                              |                |             |    |          |           |         |
| DCC   | CACT 201 | Database Management Systems          | 3              | 2           | 40 | 60       | 100       | 3       |
| DCC   | CACT 202 | C# and DOT NET Framework             | 3              | 2           | 40 | 60       | 100       | 3       |
| DCC   | CACT 203 | Computer Communication and Networks  | 3              | 2           | 40 | 60       | 100       | 3       |
| DCC   | CACP 201 | Database Management Systems          | 4              | 3           | 25 | 25       | 50        | 2       |
| DCC   | CACP 202 | C# and DOT NET Framework             | 4              | 3           | 25 | 25       | 50        | 2       |
|       |          | IV Sem                               |                |             |    |          |           |         |
| DCC   | CACT 251 | Python Programming                   | 3              | 2           | 40 | 60       | 100       | 3       |
| DCC   | CACT 252 | Computer Multimedia and<br>Animation | 3              | 2           | 40 | 60       | 100       | 3       |

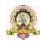

|       |          |                                           |                | Exam        |    | Mark     | s         | Credits |
|-------|----------|-------------------------------------------|----------------|-------------|----|----------|-----------|---------|
| Group | Code     | Title                                     | Hours<br>/week | in<br>hours | IA | Exa<br>m | Tot<br>al |         |
| DCC   | CACT 253 | Operating System Concepts                 | 3              | 2           | 40 | 60       | 100       | 3       |
| DCC   | CACP 251 | Python Programming                        | 4              | 3           | 25 | 25       | 50        | 2       |
| DCC   | CACP 252 | Computer Multimedia and Animation         | 4              | 3           | 25 | 25       | 50        | 2       |
|       |          | V Sem                                     |                |             |    |          |           |         |
| DCC   | CACT 301 | Design and Analysis of Algorithms         | 4              | 2           | 40 | 60       | 100       | 4       |
| DCC   | CACT 302 | Statistical Computing and R programming   | 4              | 2           | 40 | 60       | 100       | 4       |
| DCC   | CACT 303 | Software Engineering                      | 4              | 2           | 40 | 60       | 100       | 4       |
| DCC   | CACT 304 | Cloud Computing                           | 3              | 2           | 40 | 60       | 100       | 3       |
| DCV   | CACV 301 | Digital Marketing                         | 3              | 2           | 40 | 60       | 100       | 3       |
| DCC   | CACP 301 | Design and Analysis of Algorithms-<br>Lab | 4              | 3           | 25 | 25       | 50        | 2       |
| DCC   | CACP 302 | R Programming - Lab                       | 4              | 3           | 25 | 25       | 50        | 2       |
| SEC-4 |          | Employability skills                      | 2              | 2           | 20 | 30       | 50        | 2       |
|       |          | VI Sem                                    |                |             |    |          |           |         |
| DCC   | CACT 351 | Artificial Intelligence and Applications  | 4              | 2           | 40 | 60       | 100       | 4       |
| DCC   | CACT 352 | PHP and MySQL                             | 4              | 2           | 40 | 60       | 100       | 4       |
| DCE   | CACE 351 | Fundamentals of Data Science              | 3              | 2           | 40 | 60       | 100       | 3       |
| DCC   | CACP 351 | PHP and MySQL- Lab                        | 4              | 3           | 25 | 23       | 100       | 2       |

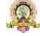

| DCC   | CACP 352 | PROJECT                       | 12 | 3 | 75 | 75 | 150 | 6 |
|-------|----------|-------------------------------|----|---|----|----|-----|---|
| DCV   | CACV 351 | Web Content Management System | 3  | 2 | 40 | 60 | 100 | 3 |
| SEC-5 |          | Internship                    | 2  |   | 20 | 30 | 50  | 2 |

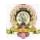

### COURSE PATTERN AND SCHEME FOR B.Sc.

| Group | Code     | Title                                                        | Hours  | Exam<br>in |    | Marks |       | Cre<br>dits |
|-------|----------|--------------------------------------------------------------|--------|------------|----|-------|-------|-------------|
|       |          |                                                              | / week | hours      | IA | Exam  | Total |             |
|       |          | I Se                                                         | m      |            |    |       |       |             |
| DCC   | CSCT 101 | Computer Fundamentals and Programming in C                   | 4      | 2          | 40 | 60    | 100   | 4           |
| DCC   | CSCP 101 | Programming in C                                             | 4      | 3          | 25 | 25    | 50    | 2           |
| DOE   | CSOE 101 | Office Automation                                            | 3      | 2          | 40 | 60    | 100   | 3           |
|       | II Sem   |                                                              |        |            |    |       |       |             |
| DCC   | CSCT 151 | Data Structures using C                                      | 4      | 2          | 40 | 60    | 100   | 4           |
| DCC   | CSCP 151 | Data structures Lab                                          | 4      | 3          | 25 | 25    | 50    | 2           |
| DOE   | CSOE 151 | Web Designing                                                | 3      | 2          | 40 | 60    | 100   | 3           |
|       | ,        | III Se                                                       | em     |            |    |       |       |             |
| DCC   | CSCT 201 | Object oriented programming concepts and programming in Java | 4      | 2          | 40 | 60    | 100   | 4           |
| DCC   | CSCP 201 | Java lab                                                     | 4      | 3          | 25 | 25    | 50    | 2           |
| DOE   | CSOE 201 | Programming in C<br>Concepts                                 | 3      | 2          | 40 | 60    | 100   | 3           |
|       |          | IV So                                                        | em     |            |    |       |       |             |
| DCC   | CSCT 251 | Database Management<br>System                                | 4      | 2          | 40 | 60    | 100   | 4           |
| DCC   | CSCP 251 | Database Management<br>System lab                            | 4      | 3          | 25 | 25    | 50    | 2           |
| DOE   | CSOE 251 | iii. Python<br>Programming Concepts<br>iv. E-Commerce        | 3      | 2          | 40 | 60    | 100   | 3           |
|       |          | V Se                                                         | m      |            |    |       |       |             |
| DCC   | CSCT 301 | Programming in Python                                        | 4      | 2          | 40 | 60    | 100   | 4           |

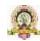

| DCC   | CSCT 302 | Computer Networks                          | 4 | 2 | 40 | 60 | 100 | 4 |  |  |
|-------|----------|--------------------------------------------|---|---|----|----|-----|---|--|--|
| DCC   | CSCP 301 | Programming in Python-Lab                  | 4 | 3 | 25 | 25 | 50  | 2 |  |  |
| DCC   | CSCP 302 | Computer Networks-Lab                      | 4 | 3 | 25 | 25 | 50  | 2 |  |  |
| SEC-4 |          | Employability skills                       | 2 | 2 | 20 | 30 | 50  | 2 |  |  |
|       | VI Sem   |                                            |   |   |    |    |     |   |  |  |
| DCC   | CSCT 351 | Web Technologies                           | 4 | 2 | 40 | 60 | 100 | 4 |  |  |
| DCC   | CSCT 352 | Statistical Computing and R<br>Programming | 4 | 2 | 40 | 60 | 100 | 4 |  |  |
| DCC   | CSCP 351 | Web Technologies-Lab                       | 4 | 3 | 25 | 25 | 50  | 2 |  |  |
| DCC   | CSCP 352 | R Programming -Lab                         | 4 | 3 | 25 | 25 | 50  | 2 |  |  |

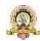

| Group Co | Code Title                      | Hours/                  | Exam<br>in | Marks   |    |      | Credit<br>s |   |  |
|----------|---------------------------------|-------------------------|------------|---------|----|------|-------------|---|--|
|          | Code                            | Code                    | week       | hours   | IA | Exam | Tota<br>l   |   |  |
|          | SKILL ENHANCEMENT COURSE I Sem  |                         |            |         |    |      |             |   |  |
| SEC      | SBDF 101                        | Digital Fluency         | 3          | 2       | 20 | 30   | 50          | 2 |  |
|          | SKILL ENHANCEMENT COURSE II Sem |                         |            |         |    |      |             |   |  |
| SEC      | SBDF 151                        | Digital Fluency         | 3          | 2       | 20 | 30   | 50          | 2 |  |
|          |                                 | SKILL ENHANCEMENT COUF  | RSE        | III Sem |    |      |             |   |  |
| SEC      | SBAI 201                        | Artificial Intelligence | 3          | 2       | 20 | 30   | 50          | 2 |  |
| SEC      | SBOT 201                        | Open source tools       | 3          | 2       | 20 | 30   | 50          | 2 |  |
|          |                                 | SKILL ENHANCEMENT COUR  | SE         | IV Sem  |    |      |             |   |  |
| SEC      | SBAI 251                        | Artificial Intelligence | 3          | 2       | 20 | 30   | 50          | 2 |  |

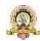

#### Semester: I

| Course Title: Fundamentals of Computers |                                |  |  |
|-----------------------------------------|--------------------------------|--|--|
| Course Code: CACT101                    |                                |  |  |
| Course Credits: 03                      | Hours/Week: 04                 |  |  |
| Total Contact Hours: 42                 | Formative Assessment Marks: 40 |  |  |
| Exam Marks: 60                          | Exam Duration: 02              |  |  |

#### **Course Outcomes (COs):**

After completing this course satisfactorily, a student will be able to:

- Understand the fundamentals of computer system

- Identify different components within the computer system
  Understand different types of input and output devices
  Demonstrate the working concepts of different devices connected to computer
  Explain different generations of programming languages and their significance
  Understand the use of Word processing, Spreadsheet, Presentation and DBMS applications
- Understand Digital computer and digital systems functioning

| Contents                                                                                                    |    |  |  |
|----------------------------------------------------------------------------------------------------|----|--|--|
| Unit-1                                                                                                    | •  |  |  |
| Computer Basics: Introduction, Characteristics computers, Evolution computers, Generations of computers, Classification of computers, the computer system, Application of computers. Computer Architecture: Introduction, Central processing unit-ALU, Registers, Control unit, system bus, main memory unit, cache memory Input devices: Introduction, Types of input devices, Keyboard, Mouse, Trackball, Joystick lightpen, Touch screen and track pad. Speech recognition, digital camera, webcam, flatbed scanner Output devices: Types of output, Classification of output devices, Printers—Dot matrix, Ink-jet, Laser, Hydra, Plotter, Monitor—CRT, LCD, Differences between LCD and CRT                                                                                                    | 12 |  |  |
| Unit-2                                                                                                    |    |  |  |
| Computer software: Introduction, software definition, relationship between software and hardware, software categories, Installing and uninstalling software, software piracy, software terminologies. Computer programming languages: Introduction, Developing a program, Program development cycle, Types of programming languages, generation of programming languages, Features of a good programming language. Introduction to Computer Security: Types of computer crimes, Computer security, Emerging security solutions, crime; security, computer Crime by authorized users, computer crime through unauthorized access, potentially malicious computer programs, Introduction to cryptography. Computer Viruses, Trojan horse & Worms: Introduction, types; categories of viruses, Virus vaccines | 10 |  |  |
| Unit-3                                                                                                    |    |  |  |

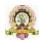

| <b>Digital Computers and Digital System</b> : Introduction to Number System, Decimal number, Binary number, Octal and Hexadecimal numbers, Number base conversion, Complements, Binary codes, Binary arithmetic, Addition, Subtraction in the 1's and 2's complements system, Subtraction in the 9's and10's complement system. <b>Boolean Algebra:</b> Basic definitions, Axiomatic definition of Boolean algebra, Basic theorems and properties of Boolean algebra, Venn diagram. |  |  |
|----------------------------------------------------------------------------------------------------|--|--|
| Unit-4                                                                                                    |  |  |
| <b>Digital logical gate:</b> Boolean functions, Canonical and Standard forms, Min terms, Max terms, other logic operations, Digital logic gates, Universal gates. <b>Simplification of Boolean function:</b> The map method, Two and three variable maps, Four-variable maps, don't care conditions, Product of sum simplification.                                                                                                    |  |  |

#### **Text Books:**

- 1. ITL Education Solution Limited, Introduction to Information Technology, Second Edition, Pearson
- 2. M. Morris Mano, Digital Logic and Computer design, PHI, 2015

#### **Reference Books:**

- 1. Pradeep K. Sinha and Priti Sinha, Computer Fundamentals, Sixth Edition, BPB Publication.
- 2. David Riley and Kenny Hunt, Computational thinking for modern solver, Chapman & Hall / CRC.
- 3. J. Glenn Brookshear, Computer Science: An Overview, Twelfth Edition, Addison-Wesley
- 4. R.G.Dromey, How to solve it by Computer, PHI.

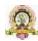

| Course Title: Programming in C |                                |  |  |
|--------------------------------|--------------------------------|--|--|
| Course Code: CACT102           |                                |  |  |
| Course Credits: 03             | Hours/Week: 03                 |  |  |
| Total Contact Hours: 42        | Formative Assessment Marks: 40 |  |  |
| Exam Marks: 60                 | Exam Duration: 02              |  |  |

#### **Course Outcomes (COs):**

#### After completing this course satisfactorily, a student will be able to:

- Confidently operate Desktop Computers to carry out computational tasks
- Understand working of Hardware and Software and the importance of operating systems
- Understand programming languages, number systems, peripheral devices, networking, multimedia and internet concepts
- Read, understand and trace the execution of programs written in C language
- Write the C code for a given problem
- Perform input and output operations using programs in C
- Write programs that perform operations on arrays

| Contents                                                                                                    |    |  |  |
|----------------------------------------------------------------------------------------------------|----|--|--|
| Unit - 1                                                                                                    |    |  |  |
| Problem Solving techniques: Introduction, Problem solving procedure. Algorithm: Steps involved in algorithm development, Algorithms for simple problems (To find largest of three numbers, factorial of a number, check for prime number, check for palindrome, Count number of odd, even and zeros in a list of integers) Flowcharts: Definition, advantages, Symbols used in flow charts. Flowcharts for simple problems mentioned in algorithms. Psuedo code. Overview of C: History of C, Importance of C Program, Basic structure of a C-program, Execution of C Program. C Programming Basic Concepts: Character set, C token, Keywords and identifiers, Constants, Variables, data types, Declaration of variables, assigning values to variables, defining symbolic constants.  Input and output with C: Formatted I/O functions - printf and scanf, control stings and escape sequences, output specifications with printf functions; Unformatted I/O functions to read and display single character and a string - getchar, putchar, gets and puts functions. | 12 |  |  |
|                                                                                                    |    |  |  |
|                                                                                                    |    |  |  |

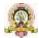

| Unit - 2                                                                                                    |    |  |
|----------------------------------------------------------------------------------------------------|----|--|
| Operators & Expressions: Arithmetic operators; Relational operators; Logical operators; Assignment operators; Increment & Decrement operators; Bitwise operators; Conditional operator; Special operators; Operator Precedence and Associatively; Evaluation of arithmetic expressions; Type conversion.  Control Structures: Decision Making and Branching -Decision making with if statement, simple if statement, the if else statement, nesting of if else statements, the else if ladder, the switch statement, the ?: operator, the go to statement. Decision making and looping - The while statement, the do statement, for statement, nested loops, exit, break, jumps in loops.                                                                                                    |    |  |
| Unit - 3                                                                                                    |    |  |
| <b>Derived data types in C:</b> Arrays - declaration, initialization and access of one-dimensional and two-dimensional arrays. programs using one- and two-dimensional arrays, sorting and searching arrays. <b>Handling of Strings:</b> Declaring and initializing string variables, reading strings from terminal, writing strings to screen, Arithmetic operations on characters, String handling functions - <i>strlen</i> , <i>strcmp</i> , <i>strcpy</i> , <i>strstr and strcat</i> ; Character handling functions - <i>toascii</i> , <i>toupper</i> , <i>tolower</i> , <i>isalpha</i> , <i>isnumeric</i> etc. <b>Pointers:</b> Understanding pointers, accessing the address of a variable, declaring and initializing pointers, accessing a variable through its pointer, pointer expression, pointer increments and scale factor, pointers and arrays, pointer and strings. | 10 |  |
| Unit - 4                                                                                                    |    |  |
| User-defined functions: Need for user-defined functions, Declaring, defining and calling C functions, return values and their types, Categories of functions: With/without arguments, with/without return values. Nesting of functions.  Recursion: Definition, example programs.  Structures and unions: Structure definition, giving values to members, structure initialization, comparison of structure variables, arrays of structures, arrays within structures, Structure and functions, structures within structures. Unions                                                                                                    | 10 |  |

#### **Text Book:**

1. E. Balagurusamy, Programming in ANSI C, 7th Edition, Tata McGraw Hill

#### **Reference Books:**

- 1. Herbert Schildt, C: The Complete Reference, 4th Edition
- 2. Brain W. Kernighan, C Programming Language, <sup>2nd</sup> Edition, Prentice Hall Software
- 3. Kernighan & Ritchie: The C Programming Language, 2<sup>nd</sup> Edition, PHI
- 4. Kamthane, Programming with ANSI and TURBO C, Pearson Education
- 5. V. Rajaraman, Computer Programming in C, 2<sup>nd</sup> Edition, PHI
- 6. S. Byron Gottfried, Programming with C, 2<sup>nd</sup> Edition, TMH
- 7. Yashwant Kanitkar, Let us C, 15<sup>th</sup> Edition, BPB
- 8. P.B. Kottur, Computer Concepts and Programming in C, 23<sup>rd</sup> Edition, Sapna Book House

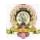

| Course Title: Mathematical Foundation |                                |  |  |
|---------------------------------------|--------------------------------|--|--|
| Course Code: CACT103                  |                                |  |  |
| Course Credits: 03                    | Hours/Week: 03                 |  |  |
| Total Contact Hours: 42               | Formative Assessment Marks: 40 |  |  |
| Exam Marks: 60                        | Exam Duration: 02              |  |  |

#### **Course Outcomes (COs):**

After completing this course satisfactorily, a student will be able to:

- To understand the basic concepts of Mathematical reasoning, set and functions.
- To understand various counting techniques.
- Understand the concepts of various types of relations, partial ordering and equivalence relations.
- To understand the concept of probability and mathematical induction.
- Familiarize the fundamental concepts of graph theory and shortest path algorithm.
- To understand the concept of binary tree representation.

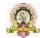

| Contents                                                                                                    | Hours |
|----------------------------------------------------------------------------------------------------|-------|
| Unit-1                                                                                                    |       |
| <b>Mathematical logic</b> : Introduction, statements, Connectives, negation, conjunction, disjunction, statement formulas and truth tables, conditional and bi Conditional statements, tautology, contradiction, equivalence of formulas, duality law, Predicates and Quantifiers, arguments, joint Daniel. <b>Sets:</b> Definition, notation, inclusion and equality of sets, the powerset, Operations on sets, Venn diagram, ordered pairs, and n-tuples, Cartesian product <b>Relations</b> : Introduction, properties of a binary relation in a set, Relation matrix and graph of a relation, Equivalence relations, compatibility relations, composition of Binary relation | 12    |
| Unit-2                                                                                                    |       |
| <b>Partial Ordering:</b> Definition, lexico graphic ordering, Partially ordered set, Hasse diagram, well-ordered set. <b>Functions</b> : Definition and introduction, types of functions, composition of functions, inverse functions. <b>Counting</b> : Basics of counting, Pigeon hole principle, Permutation and combination, Generalized Permutations and Combinations, generating permutation and combination, inclusion and exclusion                                                                                                    | 10    |
| Unit-3                                                                                                    |       |
| Discrete Probability: Introduction, finite probability, probabilities of complements and unions of events, probability theory, conditional probability, independence, random variables, Bayes' theorem, expected value and variance, independent random variable. Mathematical Induction: Mathematical Induction, principle of mathematical induction, proving inequalities, strong induction and well ordering  Number Theory: Division algorithm, Modular arithmetic, primes and greatest common divisors, Least common multiple, the Euclidean algorithm                                                                                                    | 10    |
| Unit-4                                                                                                    |       |
| Graphs: Graphs and Graph models, Graph Terminology and Special Types of Graphs, Representing Graphs and Graph Isomorphism, Connectivity, Euler and Hamilton Paths, Shortest- Path Problems, Planar Graphs, Graph Coloring.  Trees: Directed tree, leaf node, branch node, ordered tree, degree of a node, forest, descendent, m-ary                                                                                                    | 10    |
| tree, conversion of directed tree into a binary tree.                                                                                                    |       |

#### **Text Books:**

- 1. J.P.Trembley and R.Manobar, Discrete Mathematical Structures, McGraw Hill Education Private Limited, New Delhi,
- 2. Kenneth H. Rosen, Discrete Mathematics and Its Applications, Seventh Edition, 2012.
- 3. Bernard Kolman, Robert C, Busby, Sharon Ross, Discrete Mathematical Structure, 2003.

#### **Reference Books:**

- 1. DC Sanchethi and VK Kapoor, Business Mathematics, Eleventh Revised Edition, SulthanChand & Sons Educational publishers, New Delhi,
- Narsingh Deo, Graph Theory with Applications to Engg and Comp.Sci, PHI, 1986.

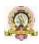

- 3. Ralph P.Grimaldi, B.V.Ramatta, Discrete and Combinatorial Mathematics, 5<sup>th</sup> Edition, Pearson, Education
- 4. K Chandrashekhara Rao, Discrete Mathematics, Narosa Publishing House, New Delhi

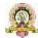

| Course Title: Information Technology |                                |  |  |
|--------------------------------------|--------------------------------|--|--|
| Course Code: CACP101                 |                                |  |  |
| Course Credits: 02                   | Hours/Week: 04                 |  |  |
| Total Contact Hours: 52              | Formative Assessment Marks: 20 |  |  |
| Exam Marks: 30                       | Exam Duration: 03              |  |  |

| Hig        | hlights of the National Education Policy (NEP) 2020                                                                                                    |  |  |
|------------|----------------------------------------------------------------------------------------------------|--|--|
|            | Note4Students                                                                                                    |  |  |
| -collision | From UPSC perspective, the following things are important:                                                                                                    |  |  |
| 4          | Prelims level : National Education Policy                                                                                                    |  |  |
| 9          | Mains level: Need for imbibing competitiveness in Indian education system                                                                                                    |  |  |
|            | ew Policy aims for universalization of education from pre-school to secondary level with 1% Gross Eurolment Ratio (GER) in school education by 2030. NEP 2020 will bring 2 crores of school children back into the mainstream through the open schooling system. The current 10+2 system to be replaced by a new 5+3+3+4 curricular structure corresponding ages 3-8, 8-11, 11-14, and 14-18 wears respectively. This will bring the hitherto uncovered a roug of 3-6 years under the school curriculum, which has been recognized globally as the crue |  |  |
|            | sign for the development of mental faculties of a child.  The new system will have 12 years of schooling with three years of Anganwadi/ pre-schooling.                                                                                                    |  |  |
|            | <ul> <li>Emphasis on Foundational Literacy and Numeracy, no rigid separation between acader<br/>streams, extracurricular, vocational streams in schools; Vocational Education to start fir</li> </ul>                                                                                                    |  |  |
|            | Class 6 with Internships                                                                                                    |  |  |
|            | <ul> <li>Teaching up to at least Grade 5 to be in mother tongue/ regional language. No language will be imposed on any student.</li> </ul>                                                                                                    |  |  |
|            | ssessment reforms with 360° Holistic Progress Card, tracking Student Progress for achieving<br>earning Outcomes                                                                                                    |  |  |
| 3.0        | new and comprehensive National Curriculum Framework for Teacher Education, NCFTE                                                                                                    |  |  |
|            | 021, will be formulated by the NCTE in consultation with NCERT. by 2030, the minimum degree qualification for teaching will be a 4-year integrated B.Ed. degree                                                                                                    |  |  |
|            | coss Enrolment Ratio in higher education to be raised to 50% by 2035; 3.5 crore seats to be dided in higher education.                                                                                                    |  |  |
| 100        | he policy envisages broad-based, multi-disciplinary, holistic Under Graduate Program with                                                                                                    |  |  |
|            | exible curricula, creative combinations of subjects, integration of vocational education and<br>ultiple entries and exit points with appropriate certification.                                                                                                    |  |  |
|            | cademic Bank of Credits to be established to facilitate. Transfer of Credits                                                                                                    |  |  |
| N N        | ultidisciplinary Education and be established for granting graded autonomous to colleges.                                                                                                    |  |  |
| mod        | Lear with IITs, IIMs, to be set up as Over a period of time, it is envisaged that evels of best multidisciplinary education of college would develop into either an Autonoma                                                                                                    |  |  |
| glob       | d standards in the country. degree-granting College or a constituent college                                                                                                    |  |  |
|            | ration of colleges is to be phased out in rars and a stage-wise mechanism is to                                                                                                    |  |  |
| df         | f(t+h) = f(t)                                                                                                    |  |  |
| di         | $\lim_{h\to 0} \frac{f(t+h)-f(t)}{h}$                                                                                                    |  |  |
|            | $b^2 = a^2 + 2ab + b^2$                                                                                                    |  |  |
|            | $y^2 = (a + b)^2 - 4ab$<br>$y^2 = (a - b)^2 + 2ab$                                                                                                    |  |  |
| 246 计划     | = (a - p)- + 2ab                                                                                                    |  |  |

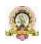

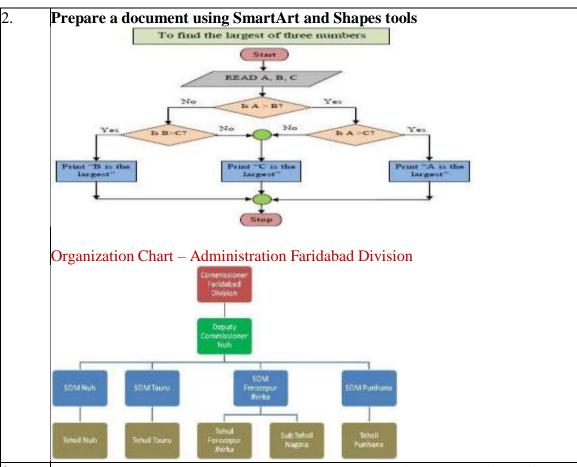

3. Prepare a document with table to store sales details of a company for different quarters and calculate total, average and find maximum, minimum sales

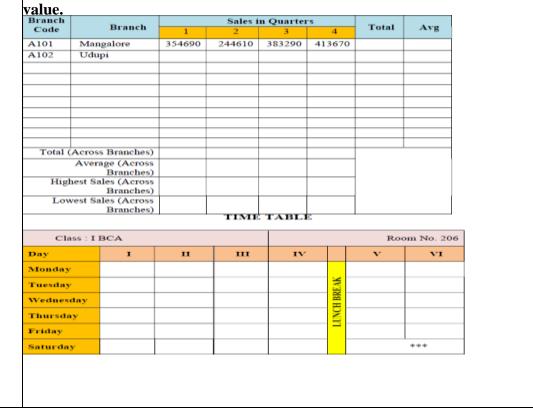

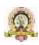

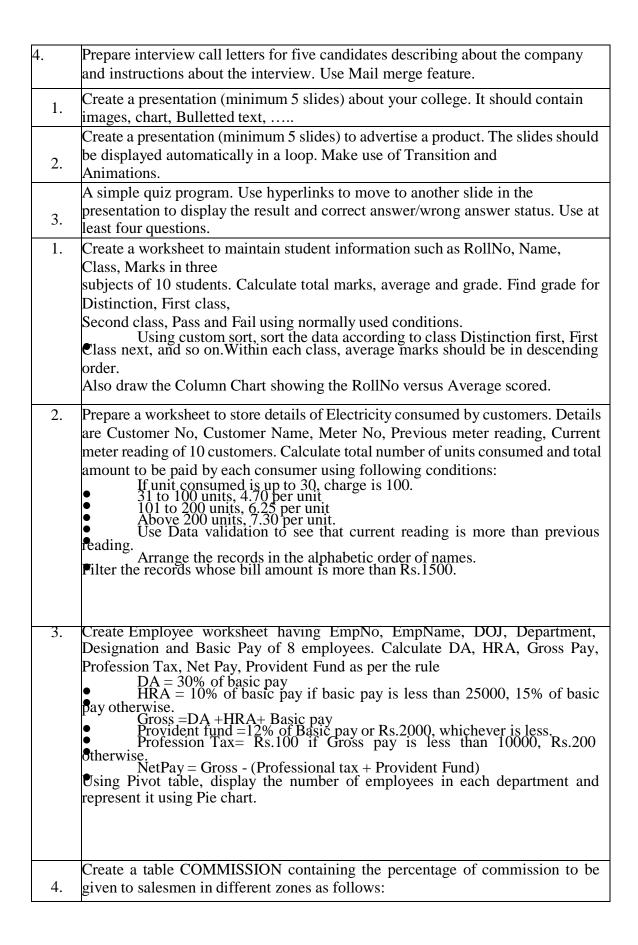

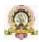

| Zone  | Percentage |
|-------|------------|
| South | 10         |
| North | 12.5       |
| East  | 14         |
| West  | 13         |

Create another table SALES in the same worksheet to store salesman name, zone name, place, name of the

item sold, rate per unit, quantity sold. Calculate total sales amount of each salesman. Referring the

COMMISSION table, write the formula to compute the commission to be given. (Hint: Use if function and absolute cell addresses)

Using advanced filtering show the result in other parts of the worksheet.

Show the records of various zones separately.
Show the records of only East and West zones.
Display the details of the items sold more than 50, in South or North **2**ones.

#### Create Employee database and table Emp using MS ACCESS with following Structure.

| Emp. | Ename      | Designation | Dept. No. | DOJ         | Basic  |
|------|------------|-------------|-----------|-------------|--------|
| No.  |            |             |           |             | Salary |
| 101  | Ramesh     | Manager     | 10        | 10/10/2000  | 25000  |
| 102  | Smitha     | Clerk       | 12        | 12/5/1999   | 15000  |
| 103  | Devika     | Attender    | 10        | 11/9/2001   | 12000  |
| 104  | Rajesh     | HR          | 15        | 15/4/2000   | 12000  |
| 105  | Girish     | Supervisor  | 12        | 6/11/2005   | 18000  |
| 106  | Sathya     | Driver      | 16        | 11/9/2001   | 11000  |
| 107  | Manoj      | Sweeper     | 10        | 22/6/2006 8 | 000    |
| 108  | Bhoomika   | Security    | 15        | 12/5/1999   | 10500  |
| 109  | Kiran      | Clerk       | 14        | 11/9/2001 1 | 5000   |
| 110  | Prathiksha | Supervisor  | 10        | 8/8/2005    | 18000  |

Perform following operation

- List all the Employees Who are working in Dept no.10. a)
- List all the Employees who get less than 20000 Salary. b)
- Update Salary by adding the increments as per the following:-

10% Increment in Basic Salary who get < 20000

5% Increment in Basic Salary who get >=20000.

| 2 | Create t | Create the "Order" database and a table "Orderdtl" having following records: |          |       |        |        |          |               |
|---|----------|------------------------------------------------------------------------------|----------|-------|--------|--------|----------|---------------|
|   | Order    | Order Date                                                                   | Order    | Order | Order  | Client | Delivery | Order         |
|   | No.      |                                                                              | Item     | Qty   | Price  | Code   | type     | Status        |
|   | 1011     | 12/02/2015                                                                   | LED      | 100   | 750000 | 1025   | Road     | Delive<br>red |
|   | 1012     | 12/03/2015                                                                   | Monitors | 12    | 500000 | 1026   | Ship     | Not           |
|   | 1005     | 15/02/2014                                                                   | CPU      | 80    | 48000  | 1027   | Road     | Delive        |

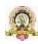

|      |            |          |    |        |      |        | red                  |
|------|------------|----------|----|--------|------|--------|----------------------|
| 1010 | 02/02/2016 | Keyboard | 30 | 64000  | 1028 | Flight | Delive<br>red        |
| 1016 | 19/4/2015  | LED      | 40 | 35000  | 1029 | Road   | Not<br>deliver<br>ed |
| 1009 | 9/5/2018   | Monitors | 25 | 125000 | 1030 | Flight | Delive<br>red        |
| 1008 | 13/8/2017  | CPU      | 25 | 450000 | 1031 | Ship   | Delive<br>red        |
| 1014 | 1/7/2018   | Printer  | 50 | 90000  | 1032 | Road   | Not<br>deliver<br>ed |

#### Execute following Query

- a) Display all the Order No. which have not been yet Delivered.
- b) Display all the Orders of LED Monitor and CPU.
- c) Display all the Orders of LED Monitor and CPU which are not have been delivered yet.

| 3 | Create a "Stock" database having "Inventory" table: |
|---|-----------------------------------------------------|
|   |                                                     |

| <u>Create a</u> | Stock datab | ase naving | mvemory  | table. |         |        |
|-----------------|-------------|------------|----------|--------|---------|--------|
| Item            | Item Name   | Opening    | Purchase | Sale   | Closing | Remark |
| code            |             | Stock      | (qty)    | (qty)  | Stock   |        |
|                 |             | (qty)      |          |        | (Qty)   |        |
| 101             | Monitor     | 100        | 25       | 35     |         |        |
| 102             | Printer     | 75         | 40       | 15     |         |        |
| 103             | Scanner     | 120        | 30       | 20     |         |        |
| 104             | CPU         | 50         | 35       | 10     |         |        |
| 105             | Keyboard    | 105        | 45       | 55     |         |        |

#### Execute following Query

- a) Calculate the closing stock of each item (Closing Stock = Opening Stock + Purchase Sales)
- b) Display all the Items which has closing stock < 100
- c) If closing stock is less than 100 then set the remark as "Re-Order Level" otherwise "Enough Stock".

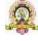

### **Evaluation Scheme for Lab Examination:**

| Assessment Criteria    |                               |          |
|------------------------|-------------------------------|----------|
| Activity-1 from Part-A | Word Processing /Presentation | 6 Marks  |
| Activity-2 from Part-B | Spread Sheet                  | 8 Marks  |
| Activity-3 from Part-C | Access                        | 6 Marks  |
| Practical Record       |                               | 05 Marks |
| Total                  |                               | 25 Marks |

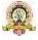

## **Course Title: C Programming Lab**

| Course Title: C Programming Lab |                                |  |  |
|---------------------------------|--------------------------------|--|--|
| Course Code: CACP102            |                                |  |  |
| Course Credits: 02              | Hours/Week: 04                 |  |  |
| Total Contact Hours: 52         | Formative Assessment Marks: 20 |  |  |
| Exam Marks: 30                  | Exam Duration: 03              |  |  |

| SI.<br>NO. | PROGRAM                                                                                                    |
|------------|----------------------------------------------------------------------------------------------------|
|            | PART A                                                                                                    |
| 1          | Program to find the roots of quadratic equation using else if ladder.                                                                                                    |
| 2          | Program to read two integer values & a operator as character and perform basic arithmetic operations on them using switch case (+, -, *, / operations)                                    |
| 3.         | Program to reverse a number and find the sum of individual digits. Also check for palindrome.                                                                                             |
| 4.         | Program to calculate and display the first 'n' Fibonacci numbers                                                                                                    |
| 5.         | Program to find given number is a prime or not.                                                                                                    |
| 6.         | Program to count occurrences of each character in a given string.                                                                                                    |
| 7.         | Program to read string with alphabets, digits and special characters and convert upper case letters to lower case and vice a versa and retain the digits and special characters as it is. |
| 8.         | Program to search for number of occurrences of number in a list of numbers using one-dimensional array also display its positions.                                                        |
|            | PART-B                                                                                                    |
| 1.         | Program to find the largest and smallest elements with their position in a one-dimensional array.                                                                                         |
| 2.         | Program to read 'n' integer values into a single dimension array and arrange them in ascending order using bubble sort method.                                                            |
| 3.         | Menu driven Program to perform addition and multiplication of two Matrices                                                                                                    |
| 4.         | Program to find nCr and nPr using recursive function to calculate factorial.                                                                                                    |
| 5.         | Program to read a string and count number of letters, digits, vowels, consonants, spaces and special characters present in it using user defined function.                                |
| 6.         | Program sort a list of strings in ascending order using Pointers                                                                                                    |
| 7.         | Program to enter the information of a student like name, register number, marks in three subjects into a structure and display total, average and grade Display details in a neat form.   |

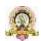

Program to input Name of the branches, Total sales of company into an array of structures. Display branch details in a tabular format. Also display the branch name that recorded the highest sales.

#### **Evaluation Scheme for Lab Examination:**

| Program-1        | PART-A                           | 8 Marks  |
|------------------|----------------------------------|----------|
|                  | Writing:4 Marks Execution:4Marks |          |
| Program-2        | PART-B                           | 12 Marks |
|                  | Writing:6 Marks Execution:6Marks |          |
| Practical Record |                                  | 05 Marks |
| Total            |                                  | 25 Marks |

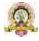

#### **Semester: II**

| Course Title: D         | ata Structures using C         |  |  |
|-------------------------|--------------------------------|--|--|
| Course Code: CACT151    |                                |  |  |
| Course Credits: 03      | Hours/Week: 03                 |  |  |
| Total Contact Hours: 42 | Formative Assessment Marks: 40 |  |  |
| Exam Marks: 60          | Exam Duration: 02 Hours        |  |  |

#### **Course Outcomes (COs):**

After completing this course satisfactorily, a student will be able to:

- Describe how arrays, records, linked structures, stacks, queues, trees, and graphs are represented in memory and used by algorithms
- Describe common applications for arrays, records, linked structures, stacks, queues, trees, and graphs
- Write programs that use arrays, linked structures, stacks, queues, trees, and graphs
- Demonstrate different methods for traversing trees
- Compare alternative implementations of data structures with respect to performance
- Describe the concept of recursion, give examples of its use
- Discuss the computational efficiency of the principal algorithms for sorting, searching, and hashing

#### **Course Contents**

| Contents                                                                                     | Hours |
|----------------------------------------------------------------------------------------------|-------|
| Unit-1                                                                                       | •     |
| Introduction to data structures: Introduction, Basic terminology; Elementary Data            |       |
| Organization, Data Structures, Data Structure Operations                                     |       |
| Introduction to Algorithms, Preliminaries: Introduction, Algorithmic notations,              |       |
| Control structure. <b>Recursion:</b> Definition; Recursion Technique Examples –Factorial,    |       |
| Fibonacci sequence, Towers of Hanoi.                                                         | 12    |
| Arrays: Basic Concepts – Definition, Declaration, Initialisation, Operations on arrays,      |       |
| Types of arrays, Representation of Linear Arrays in memory, Traversing linear arrays,        |       |
| Inserting and deleting elements, Multidimensional arrays- Two Dimensional Arrays             |       |
| Representation of two- dimensional arrays, Sparse matrices.                                  |       |
| <b>Sorting</b> : Selection sort, Bubble sort, Quick sort, Insertion sort, Merge sort         |       |
| Unit-2                                                                                       |       |
| Searching: Definition, Sequential Search, Binary search                                      |       |
| Dynamic memory management: Memory allocation and de-allocation functions -                   |       |
| malloc, calloc, realloc and free. Linked list: Basic Concepts - Definition and               | 10    |
| Representation of linked list, Types of linked lists –Singly linked list, Doubly liked list, | 10    |
| Header linked list, Circular linked list, Representation of Linked list in Memory;           |       |
| Operations on Singly linked lists-Traversing, Searching, Insertion, Deletion, Memory         |       |
| allocation, Garbage collection                                                               |       |
| Unit-3                                                                                       |       |

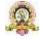

| Stacks: Basic Concepts – Definition and Representation of stacks- Array representation of stacks, Linked representation of stacks, Operations on stacks, Applications of stacks, Infix, postfix and prefix notations, Conversion from infix to postfix using stack, Evaluation of post fix expression using stack, Application of stack in function calls.  Queues: Basic Concepts – Definition and Representation of queues-Array representation of Queues, Linked representation of Queues, Types of queues - Simple queues, Circular queues, Double ended queues, Priority queues, Operations on queues | 10 |
|----------------------------------------------------------------------------------------------------|----|
| Unit-4                                                                                                    |    |
| <b>Trees:</b> Definition, Tree terminologies—node, root node, parent node, ancestors of a node, siblings, terminal & non-terminal nodes, degree of a node, level, edge, path, depth <b>Binary tree:</b> Type of binary trees-strict binary tree, complete binary tree, binary search tree, Array representation of binary tree, Traversal of binary tree- pre order, in order and post order traversal <b>Graphs</b> : Terminologies, Matrix representation of graphs; Traversal: Breadth First Search and Depth First search.                                                                             | 10 |

#### **Text Books:**

- 1. Seymour Lipschutz, Data Structures with C, Schaum's Outlines Series, Tata McGraw Hill, 2011
- 2. R. Venkatesan and S. Lovelyn Rose, Data Structures, First Edition: 2015, Wiley India Pvt. Ltd. Publications

#### **Reference Books:**

- 1. Ellis Horowitz and Sartaj Sahni, Fundamentals of Data Structures, Computer Science Press, 1982.
- 2. Aaron M.Tenenbaum, Data structures using C, First Edition, Pearson Education
- 3. Kamathane, Introduction to Data structures, Pearson Education, 2004
- 4. Y.Kanitkar, Data Structures Using C, Third Edition, BPB
- 5. Padma Reddy: Data Structure Using C, Revised Edition 2003, Sai Ram Publications.
- 6. Sudipa Mukherjee, Data Structures using C–1000 Problems and Solutions, McGraw Hill Education, 2007

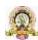

| Course Title: Object Oriented Programming with JAVA |                                |  |
|-----------------------------------------------------|--------------------------------|--|
| Course Code: CACT152                                |                                |  |
| Course Credits: 03                                  | Hours/Week: 03                 |  |
| Total Contact Hours: 42                             | Formative Assessment Marks: 40 |  |
| Exam Marks: 60                                      | Exam Duration: 02 Hours        |  |

#### **Course Outcomes(COs):**

After completing this course satisfactorily, a student will be able to:

- Understand the features of Java and the architecture of JVM
- Write, compile, and execute Java programs that may include basic data types and control flow constructs and how type casting is done
- Identify classes, objects, members of a class and relationships among themneeded for a specific problem and demonstrate the concepts of polymorphism and inheritance
- The students will be able to demonstrate programs based on interfaces and threads and explain the benefits of JAVA's Exceptional handling mechanism compared toother Programming Language
- Write, compile, execute Java programs that include GUIs and event driven programming and also programs based on files

| Contents                                                                                                    | Hours |  |
|----------------------------------------------------------------------------------------------------|-------|--|
| Unit-1                                                                                                    |       |  |
| Fundamentals of Object Oriented Programming: Introduction, Object Oriented Paradigm,                                       |       |  |
| Basic Concepts of OOP, Benefits and Applications of OOP.                                                                   |       |  |
| Introduction to Java: Java Features, Java Environment, Simple Java Program, Java Program                                   |       |  |
| Structure, Java Tokens, Java Statements, Java Virtual Machine.                                                             | 12    |  |
| Java Programming Basics: Constants, Variables, Data Types, Declaration of variables,                                       |       |  |
| Giving values to the variable, Scope of variables, Symbolic constants, Type casting.                                       |       |  |
| Operators and Expressions: Arithmetic Operators, Relational Operators, Logical Operators,                                  |       |  |
| Assignment Operator, Increment and Decrement Operators, Conditional Operator, Special                                      |       |  |
| Operators, Mathematical functions.                                                                                         |       |  |
| Using I/O: Byte streams and character streams, pre defined streams, reading console input,                                 |       |  |
| reading characters, strings, writing console output.                                                                       |       |  |
| Decision Making & Branching: Simple if statement, ifelse statement, nesting of ifelse                                      |       |  |
| statement, The elseif ladder, the Switch statement.                                                                        |       |  |
| Unit-2                                                                                                    |       |  |
| <b>Decision making &amp; Looping-</b> The <b>while</b> statement, the <b>do</b> statement, the <b>for</b> statement. Jumps |       |  |
| in loops, Labeled loops. Class & Objects-Class Fundamentals, Declaring Objects, Assigning                                  |       |  |
| Object Reference Variables, Introducing Methods, Constructors, The 'this' keyword,                                         |       |  |
| Overloading Methods, Using Objects as Parameters, Returning Objects, Recursion,                                            | 10    |  |
| Understanding 'static', Introducing 'final ', Using Command-Line Arguments, Varargs:                                       |       |  |
| Variable-Length Arguments                                                                                                  |       |  |
| Arrays and Strings: one dimensional array, Creating arrays, Two dimensional arrays, Strings,                               |       |  |
| Vectors, Wrapper classes.                                                                                                  |       |  |
|                                                                                                    |       |  |

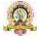

| Unit-3                                                                                                    |    |
|----------------------------------------------------------------------------------------------------|----|
| Inheritance- Inheritance Basics, Using 'super', Creating Multi level hierarchy, Method Overriding, Using Abstract Classes, Using final with Inheritance.  Packages & Interfaces - Packages, Access protection in packages, Importing Packages, Interfaces. Exception Handling - Exception Handling Fundamentals - Exception Types, Uncaught Exceptions, Using try and catch, Multiple catch clauses, Nested try statements, throw, throws, finally, Java's built- in Exceptions                                                                                                    | 10 |
| Unit-4                                                                                                    |    |
| Multithreaded Programming- Introduction, Creating threads, Extending the thread class, stopping & blocking thread, Life cycle of a thread, Using thread methods, Implementing the run able interface.  Event and GUI programming: The Applet Class, Types of Applets, Applet Basics, Applet Architecture, An Applet Skeleton, Simple Applet Display Methods, Requesting Repaint, The HTML APPLET tag. Event Handling- The delegation event model, Event Classes—ActionEvent, KeyEvent & MouseEvent Classes, Event Listener Interfaces — ActionListener, KeyListener & MouseListener interfaces. Using the Delegation Event Model. Window Fundamentals, Working with Frame Windows, Creating a Frame Window in an Applet. Creating a Windowed Program, Displaying information within a window. Introducing swing—two key swing features, components and containers, the swing packages, a Simple swing application, event handling. Exploring Swing-Jlabel, JTextField, JButton, Checkboxes, Radiobuttons, Jlist, JComboBox. | 10 |

# **Text Books:**

- 1. E Balagurusamy, Programming with Java—A Primer, Fourth Edition, Tata McGraw Hill Education Private Limited.
- 2. Herbert Schildt, Java: The Complete Reference, Seventh Edition, McGraw Hill Publication.

### **Reference Books:**

- 1. Herbert Schildt, Java 2- The Complete Reference, Fifth Edition, McGraw Hill publication.
- 2. Cay S. Horstmann, Core Java Volume I– Fundamentals, Prentice Hall.
- 3. Somashekara M.T.,Guru, D.S., Manjunatha K.S, Object Oriented Programmingwith Java, EEE Edition, PHI.

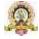

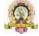

| Course Title: Discrete Mathematical Structures |                                |  |
|------------------------------------------------|--------------------------------|--|
| Course Code: CACT153                           |                                |  |
| Course Credits: 03                             | Hours/Week: 03                 |  |
| Total Contact Hours: 42                        | Formative Assessment Marks: 40 |  |
| Exam Marks: 60                                 | Exam Duration: 02 Hours        |  |

# **Course Outcomes (COs):**

- Study and solve problems related to connectives, predicates and quantifiers under different situations.
- Develop basic knowledge of matrices and to solve equations using Cramer's rule.
- Know the concept of Eigen values.
- To develop the knowledge about derivatives and know various applications of differentiation.
- Understand the basic concepts of Mathematical reasoning, set and functions

| Contents                                                                                            | Hours |  |
|----------------------------------------------------------------------------------------------------|-------|--|
| Unit - 1                                                                                            |       |  |
| Algebra: Logarithms- Introduction, Definition, Laws of operations, change of base                   |       |  |
| Binomial theorems- Introduction, Binomial theorem, Position of terms.                               |       |  |
| Analytical geometry: Introduction, directed line, midpoint, distance between two points,            |       |  |
| Section formula, external division, coordinates of a centroid, Area of a triangle. The              | 10    |  |
| <b>straight line</b> – slope of a straight line, different forms of equations of the straight line. | 12    |  |
| Circle -The equation of a circle, different forms of circles, General equation of the circle,       |       |  |
| equation of tangent and normal to the circle.                                                       |       |  |
| Unit - 2                                                                                            |       |  |
| <b>Trigonometry</b> : Introduction, Measurement of angles, trigonometric functions, relation        |       |  |
| between trigonometric functions, signs of trigonometric functions, trigonometric                    |       |  |
| functions of standard angles. Calculus: Limit of function, continuity of a function.                | 10    |  |
| <b>Differentiation</b> : Derivative of a function of one variable, Power function, constant with    |       |  |
| a function, sum of functions, product of two functions, quotient of two functions.                  |       |  |
| <b>Integration</b> - Indefinite integral, rules of integration, some standard results and examples, |       |  |
| definite integral.                                                                                  |       |  |
| Unit - 3                                                                                            |       |  |
| Matrix Algebra: Definition, types of matrices, algebra of matrices – addition of matrices,          |       |  |
| subtraction of matrices, multiplication of matrices, determinant of a matrix, Adjoint of a          |       |  |
| matrix, orthogonal and unitary matrix, rank of a matrix, echelon form of a matrix, normal           | 10    |  |
| form of a matrix, equivalence of matrices                                                           | 10    |  |
| Unit - 4                                                                                            |       |  |

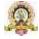

| Inverse of a matrix, Characteristic equation of a matrix, Cayley Hamilton theorem,          |    |
|---------------------------------------------------------------------------------------------|----|
| Eigen values. System of Linear equations: solution of Linear homogeneous and non-           | 10 |
| homogeneous equations (matrix method), Cramer's rule                                        |    |
| <b>Arithmetic progression:</b> Definition, formula for nth term, sum to n terms, Arithmetic |    |
| mean, problems <b>Geometric progression:</b> Definition, formula for nth term, sum to n     |    |
| terms, geometric mean, problems                                                             |    |

### **Text Books:**

- 1. C Sanchethi and V K Kapoor, Business Mathematics, Sulthan Chand & Sons Educational publishers, New Delhi, Eleventh Revised Edition
- 2. P. R. Vittal-Business Mathematics and Statistics, Margham Publications, Chennai
- 3. Pundir &S.K. Pundir, A Text Book of BCA Mathematcis I, Rimple A, Pragatis Edition (IV)
- 4. B. S. Vatsa-Discrete Mathematics –New Age International Limited Publishers, New Delhi

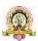

| Course Title: Data Structures Lab |                                |  |
|-----------------------------------|--------------------------------|--|
| Course Code: CACP151              |                                |  |
| Course Credits: 02                | Hours/Week: 04                 |  |
| Total Contact Hours: 52           | Formative Assessment Marks: 20 |  |
| Exam Marks: 30                    | Exam Duration: 03 Hours        |  |

# **Programming Lab**

#### Part A:

- 1. Program to sort the given list using selection sort technique.
- 2. Program to sort the given list using insertion sort technique.
- 3. Program to solve Tower of Hanoi using Recursion.
- 5. Program to search an element using recursive binary search technique.
- 6. Program to implement Stack operations using arrays.
- 7. Program to implement Queue operations using arrays.

#### Part B:

- 1. Program to sort the given list using merge sort technique.
- 2. Program to implement circular queue using array.
- 4. Program to implement Stack operations using linked list.
- 6. Program to evaluate postfix expression.
- 7. Program to perform insert node at the end delete a given node and display contents of single linked list.
- 8. Menu driven program for the following operations on Binary Search Tree(BST) of Integers
- (a) Create a BST of N Integers
- (b) Traverse the BST in Inorder Preorder and Post Order

# **Evaluation Scheme for Lab Examination**

| Assessment Criteria    |                          | Marks |
|------------------------|--------------------------|-------|
| Program –1 from Part A | Writing the Program      | 04    |
|                        | Execution and Formatting | 04    |
| Program- 2 from Part B | Writing the Program      | 06    |
|                        | Execution and Formatting | 06    |
| Practical Record       |                          | 05    |
| Total                  |                          | 25    |

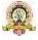

| Course Title: JAVA Lab  |                                |  |
|-------------------------|--------------------------------|--|
| Course Code: CACP152    |                                |  |
| Course Credits: 02      | Hours/Week: 04                 |  |
| Total Contact Hours: 52 | Formative Assessment Marks: 20 |  |
| Exam Marks: 30          | Exam Duration: 03 Hours        |  |

#### PART - A

- 2. Program which reads two numbers having same number of digits. The program outputs the sum of product of corresponding digits. (Hint Input 327 and 539 output 3x5+2x3+7x9=84)
- 4. Define a class named Pay with data members String name double salary double da double hra double pf double grossSal double netSal and methods: Pay(String n double s) Parameterized constructor to initialize the data members void calculate() to calculate the following salary components and void display() to display the employee name salary and all salary components.

Dearness Allowance = 15% of salary House Rent Allowance =

10% of salary Provident Fund = 12% of salary

Gross Salary = Salary + Dearness Allowance + House Rent Allowance

Net Salary - Gross Salary - Provident Fund

Write a main method to create object of the class and call the methods to compute and display the salary details. [class basics]

- 5. Program to create a class DISTANCE with the data members feet and inches. Use a constructor to read the data and a member function Sum () to add two distances by using objects as method arguments and show the result. (Input and output of inches should be less than 12.)
- 6. Program to create a class "Matrix" that would contain integer values having varied numbers of columns for each row. Print row-wise sum.
- 7. Program to extract portion of character string and print extracted string. Assume that 'n' characters extracted starting from m<sup>th</sup> character position.
- 8. Program to add remove and display elements of a Vector

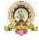

#### **PART-B**

- 2. Program to implement the following class hierarchy: Student: id name StudentExam (derived from Student): Marks of 3subjects total marks StudentResult (derived from StudentExam): percentage grade Define appropriate methods to accept and calculate grade based on existing criteria and display details of N students
- 3. Write aProgram to calculate marks of a student using multiple inheritance implemented through interface. Class Student with data members rollNo name Stringcls and methods to set and put data. Create another class test extended by class Student with data members mark1 mark2 mark3 and methods to set and put data. Create interface sports with members sportsWt = 5 and putWt(). Now let the class

results extends class test and implements interface sports. Write a Java program to read required data and display details in a neat format.

5. Create a package to convert temperature in centigrade into Fahrenheit and one more package to calculate the simple Interest.

Implement both package in the Main () by accepting the required inputs for each application.

6. Write a Program that implements a multi-threaded program has three threads. First

thread generates a random integer every second and if the value is even second thread computes the square of the number and prints. If the value is odd the third thread will print the value of cube of the number.[Multithreading]

- 7. Program that creates a user interface to perform basic integer operations. The user enters two numbers in the TextFields Num1 and Num2. The result of operations must be displayed in the Result TextField when the "=" button is clicked. Appropriate Exception handling message to be displayed in the Result TextFieldwhen Num1 or Num2 is not an integer or Num2 is Zero when division operation is applied.
- 8. Using the swing components design the frame for shopping a book that accepts book code book name and Price. Calculate the discount on code as follows.

| Code      |     | Discount rate |
|-----------|-----|---------------|
| 101       |     | 15%           |
| 102       | 20% |               |
| 103       | 25% |               |
| Any other | 5%  |               |

Find the discount amount and Net bill amount. Display the bill.

### **Evaluation Scheme for Lab Examination**

| Assessment Criteria   |                          | Marks |
|-----------------------|--------------------------|-------|
| Program–1from Part A  | Writing the Program      | 04    |
|                       | Execution and Formatting | 04    |
| Program-2 from Part B | Writing the Program      | 06    |
|                       | Execution and Formatting | 06    |
| Practical Record      |                          | 05    |
| Total                 |                          | 25    |

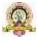

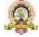

# **Semester: III**

| Course Title: Database Management System |                                |  |
|------------------------------------------|--------------------------------|--|
| Course code: CACT201                     |                                |  |
| Total Contact Hours: 42                  | Course Credits: 03             |  |
| Formative Assessment Marks: 40           | Duration of SEE/Exam: 02 Hours |  |
| Summative Assessment Marks: 60           |                                |  |

#### **Course Outcomes (COs):**

At the end of the course, students will be able to:

- Understand the various database concepts and the need for database systems.
- Identify and define database objects, enforce integrity constraints on a database using DBMS.
- Demonstrate a Data model and Schemas in RDBMS.
- Identify entities and relationships and design ER diagrams for given real-world problems.
- Represent ER model to relational model and its implementation through SQL.
- Formulate queries in Relational Algebra, Structured Query Language (SQL) for database manipulation.

Understand the transaction processing and concurrency control techniques.

| Contents                                                                                   | Hours |
|--------------------------------------------------------------------------------------------|-------|
| Unit-1                                                                                     | 1     |
| Database Architecture: Introduction to Database system applications. Characteristics,      |       |
| Data models, Database schema, Database architecture, Data independence, Database           |       |
| languages, GUIs, and Classification of DBMS.                                               |       |
| E-R Model: E-R Model Concepts: Entity, Entity types, Entity sets, Attributes, Types of     | 11    |
| attributes, key attribute, and domain of an attribute. Relationships between the entities. |       |
| Relationship types, Roles and structural constraints, degree and cardinality ratio of a    |       |
| relationship. Weak entity types, E -R diagram.                                             |       |
| Unit-2                                                                                     | 1     |
| Relational Data Model: Relational model concepts. Characteristics of relations.            |       |
| Relational model constraints: Domain constrains, key constraints, primary & foreign key    |       |
| constraints, integrity constraints and null values.                                        | 11    |

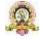

Data Normalization: Functional dependencies. Normalization. First normal form, Second normal form, Third normal form. Boyce-Codd normal form.

#### Unit-3

INTERACTIVE SQL:Table fundaments, oracle data types, CREATE TABLE command, Inserting data into table, Viewing Data in the table, sorting data in a table, Creating a table from a table, Inserting data into a table from another table, Delete operations, Updating the contents of a table, Modifying the structure of tables, Renaming tables, destroying tables, displaying table structure.

DATA CONSTRAINTS: Types of data constraints, IO constraints-The PRIMARY KEY constraint, The FOREIGN KEY constraint, The UNIQUE KEY constraint,

Business Rule Constraints- NULL value conceptsNOT NULL constraints, CHECK constraint, DEFAULT VALUE concepts.

COMPUTATIONS ON TABLE DATA: Arithmetic Operators, Logical Operators, Range Searching, Pattern Matching, Oracle Table – DUAL, Oracle Function- Types, Aggregate Function, Date Conversion Function. GROUPING DATA FROM TABLES IN SQL, Group By clause, Having clause, subqueries, JOINS, Using the UNION, INTERSECTION, MINUS clause

# Unit-4

INTRODUCTION TO PL/SQL: Advantages of PL/SQL, The Generic PL/SQL Block, PL/SQL- The character set, Literals, PL/SQL datatypes, variables, Logical comparisons, Displaying User Messages on The VDU Screen, comments.

Control Structure - Conditional Control, Iterative Control

PL/SQL Transactions:Cursor-Types of Cursor, Cursor Attributes.Explicit cursor-Explicit cursor Management, cursor for loop

PL/SQL Database Objects: Procedures and Functions, Oracle Packages, Error Handling in PL/SQL.

#### **Text Book:**

1. Fundamentals of Database Systems, Ramez Elamassri, Shankant B. Navathe, 7th Edition, Pearson, 2015

#### **Reference Books:**

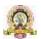

10

- 2. An Introduction to Database Systems, Bipin Desai, Galgotia Publications, 2010.
- 3. Introduction to Database System, C J Date, Pearson, 1999.
- 4. Database Systems Concepts, Abraham Silberschatz, Henry Korth, S.Sudarshan, 6th Edition, McGraw Hill, 2010.
- 5. Database Management Systems, Raghu Rama Krishnan and Johannes Gehrke, 3rd Edition, McGraw Hill, 2002

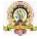

| Course Title: C# and Dot Net Framework |                                |  |  |
|----------------------------------------|--------------------------------|--|--|
| Course code: CACT202                   |                                |  |  |
| Total Contact Hours: 42                | Course Credits: 03             |  |  |
| Formative Assessment Marks: 40         | Duration of SEE/Exam: 02 Hours |  |  |
| Summative Assessment Marks: 60         |                                |  |  |

# **Course Outcomes (COs):**

At the end of the course, students will be able to:

- Understand Object Oriented Programming concepts like Inheritance and Polymorphism in C# programming language.
- Interpret and Develop Interfaces for real-time applications.
- Build custom collections and generics in C#.

| Contents                                                                              | Hours |
|---------------------------------------------------------------------------------------|-------|
| Unit-1                                                                                | 1     |
| Introduction to .Net Technologies: Introduction to Web Technologies. HTML             |       |
| Basics, Scripts. Sample Programs. Advantages and Disadvantages of Client-side and     |       |
| Server- side Scripts. Overview of Client-side Technologies and Server-side            | 11    |
| Technologies. Introduction to C#: Overview of C#, Literals, Variables, Data Types,    |       |
| Operators, Expressions, Control Structures-Methods, Arrays, Strings, Structures,      |       |
| Enumerations                                                                          |       |
| Unit-2                                                                                | 1     |
| OOPS with C#: Classes, Objects, Inheritance, Polymorphism, Interfaces, Operator       |       |
| Overloading Delegates, Events, Errors and Exceptions.                                 |       |
| Introduction to VB.NET: Introduction, VB.NET -IDE - Start page, menu system,          | 11    |
| tool bars, New project dialog box, graphical designers, code designers, Intellisense, |       |
| object browser, Toolbox, Solution explorer, property window, dynamic help             |       |
| window, component tray, server explorer, output window, task list, command            |       |
| window                                                                                |       |
|                                                                                       |       |
|                                                                                       |       |
|                                                                                       |       |

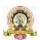

# Unit-3 VB.NET Language: Basic Keywords. Data Types. VB.NET statements. Conditional statements: If Else, Select Case, Switch and Choose Loops: Do, For Next, For Each 10 Next, While loop. Arrays. Subroutines and Functions in VB.NET. Application Development on .NET: Vb.NET: Windows Forms. Working with Controls- Textbox, Label, Button Timer, Picture-box, Group-box, Listbox, Combobox, Horizontal and Vertical Scrollbar, Numeric-up-down, Track-bar, and Progressbar. Building Windows Applications using C# Unit-4 Data Access Connectivity: ADO.NET: Introduction to ADO.NET, ADO vs ADO.NET Architecture: Data reader, Data adopter, Accessing Data with ADO.NET. Binding Controls to Databases: Various ways to bind the data, simple binding, 10 complex binding, binding data to control. Programming Web Applications with Web Forms. Web Controls in C#, ASP.NET applications with ADO.NET.

# **References:**

- 1. "Programming in C#", E. Balagurusamy, 4th Edition, Tata McGraw-Hill, 2017.
- 2. "Visual Basic.NET", Shirish Chavan, 3rd Edition, Pearson Education, 2009.
- 3. "ASP.NET and VB.NET Web Programming", Matt J. Crouch, Edition 2012.
- 4. "Computing with C# and the .NET Framework", Arthur Gittleman, 2nd Edition, Jones & Bartlett Publishers, 2011

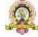

| Course Title: Computer communication and networks |                                |  |  |
|---------------------------------------------------|--------------------------------|--|--|
| Course code: CACT203                              |                                |  |  |
| Total Contact Hours: 42                           | Course Credits: 03             |  |  |
| Formative Assessment Marks: 40                    | Duration of SEE/Exam: 02 Hours |  |  |
| Summative Assessment Marks: 60                    |                                |  |  |

### **Course Outcomes (COs):**

At the end of the course, students will be able to:

- Explain the transmission technique of digital data between two or more computers and a computer network that allows computers to exchange data.
- Apply the basics of data communication and various types of computer networks in real world applications.
- Compare the different layers of protocols.
- Compare the key networking protocols and their hierarchical relationship in the conceptual model like TCP/IP and OSI.

| Contents                                                                             | Hours |
|--------------------------------------------------------------------------------------|-------|
| Unit-1                                                                               |       |
| Introduction: Uses of Computer Networks and its Applications: Business Applications, |       |
| Home Applications, Mobile Users, Social Issues.                                      |       |
| Network Hardware-Local Area Networks, Metropolitan Area Networks, Wide Area          | 11    |
| Networks, Internetworks.                                                             |       |
| Reference Models-The OSI Reference Model, The TCP/IP Reference Model, A              |       |
| Comparison of the OSI and TCP Reference Models.                                      |       |
| Unit-2                                                                               |       |
| The Physical Layer: Transmission Media- Twisted Pair, Coaxial Cable, and Fiber       |       |
| Optics. Wireless Transmission- Radio Transmission, Microwave Transmission,           |       |
| Infrared, Light Transmission. Multiplexing-Frequency division, time division, code   |       |
| division, Switching. The Data Link Layer: Data link layer design issues-Services     |       |
| Provided to the Network Layer, Framing, Error Control, and Flow Control. Error       | 11    |
| Detection and Correction-Error-Correcting Codes, Error –Detecting Codes.             |       |
| Elementary Data Link Protocols-An Unrestricted Simplex Protocol, A Simplex Stop-     |       |
| and-Wait Protocol for an Error-Free Channel, A Simplex Protocol for a Noisy          |       |
| Channel. Sliding Window Protocols –A One Bit Sliding Window Protocol, A Protocol     |       |

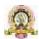

Using Go back n, A Protocol using Selective Repeat. Unit-3 The Network Layer: Network layer design issues-Store-and-Forward Packet Switching, Services Provided to the Transport Layer, Implementation of Connectionless Service, **Implementation** of Connection-Oriented Service. Comparison of Virtual Circuit and Datagram Networks. Routing Algorithms-10 Flooding, Distance Vector Routing, Link State Routing, Hierarchical Routing, Broadcast Routing, Multicast Routing, Anycast Routing. Congestion Control Algorithms-Approaches to Congestion Control, Approaches to Congestion Control, Admission Control. The network layer in the Internet-The IP Version 4 Protocol, IP Address, IP Version 6, Internet Control Protocol, The Interior Gateway Routing Protocol: OSPF, The Exterior Gateway Routing Protocol: BGP. Unit-4 The Transport Layer: The Transport Service-Services Provided to the Upper Layers. Elements of Transport Protocols-Addressing, Connection Establishment, connection Release, Error control and Flow Control. The Internet Transport Protocols-(TCP and UDP)-UDP- Introduction to UDP, Remote Procedure Call, Real-Time Transport Protocols, TCP- Introduction to TCP, The TCP Service Model, The TCP Protocol, The TCP Segment Header, TCP Connection Establishment, TCP Connection Release, 10 TCP Connection Management Modeling, TCP Sliding Window, The Application Layer: DNS – Domain Name System-The DNS Name Space, Domain Resource Records, Name Servers. Electronic Mail-Architecture and Services, The User Agent, Message Formats, Message Transfer, Final Delivery, The Word Wide Web- Architectural Overview, Static Web Pages, Dynamic Web Pages and Web Applications, HTTP—The HyperText Transfer Protocol

#### **Text Book:**

 $1.\ Computer\ Networks,\ Andrew\ S.\ Tanenbaum,\ 5th\ Edition,\ Pearson\ Education,\ 2010.$ 

#### Reference Books:

- 1. Data Communication & Networking, Behrouza A Forouzan, 3rd Edition, Tata McGraw Hill, 2001.
- 2. Data and Computer Communications, William Stallings, 10th Edition, Pearson Education, 2017.

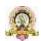

- 3. Data Communication and Computer Networks, Brijendra Singh, 3rd Edition, PHI, 2012.
- 4. Data Communication & Network, Dr. Prasad, Wiley Dreamtech.
- 5. <a href="http://highered.mheducation.com/sites/0072967757/index.htmls">http://highered.mheducation.com/sites/0072967757/index.htmls</a>

| Course Title: <b>DBMS Lab</b>  | Course code: CACP201           |
|--------------------------------|--------------------------------|
| Total Contact Hours: 52        | Course Credits:02              |
| Formative Assessment Marks: 25 | Duration of SEE/Exam: 03 Hours |
| Summative Assessment Marks: 25 |                                |

# **PART A**

1. Create a table EMPLOYEE using SQL command to store details of employees such as EMPNO, NAME, DESIGNATION, DEPARTMENT, GENDER and SALARY. Specify Primary Key and NOT NULL constraints on the table. Allow only 'M' or 'F' for the column GENDER. DEPARTMENT can be SALES, ACCOUNTS, IT. Choose DESIGNATION as CLERK, ANALYST, MANAGER, ACCOUNTANT and SUPERVISOR that depends on department

# Write the following SOL queries:

- a. Display EMPNO, NAME and DESIGNATION of all employees whose name ends with RAJ.
- b. Display the details of all female employees who is earning salary within the range 20000 to 40000 in SALES or IT departments.
- c. List the different DEPARTMENTs with the DESIGNATIONs in that department.
- d. Display the department name, total, average, maximum, minimum salary of the DEPARTMENT only if the total salary given in that department is more than 30000.
- e. List the departments which have more than 2 employees.
- 2. Create a table CLIENT to store CLIENT\_NO, NAME, ADDRESS, STATE, BAL\_DUE. Client no must start with 'C'. Apply the suitable structure for the columns. Specify Primary Key and NOT NULL constraints on the table.

  Insert 10 records.

### Write the following SQL queries:

- a) From the table CLIENT, create a new table CLIENT1 that contains only CLIENT\_NO and NAME, BAL\_DUE from specified STATE. Accept the state during run time.
- b) create a new table CLIENT2 that has the same structure as CLIENT but with no records. Display the structure and records.
- c) Add a new column by name PENALTY number (10, 2) to the CLIENT.
- d) Assign Penalty as 10% of BAL\_DUE for the clients C1002, C1005, C1009 and for others 8%. Display Records.
- e) Change the name of CLIENT1 as NEW\_CLIENT.

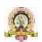

- f) Delete the table CLIENT2.
- 3. Create a table BOOK using SQL command to store Accession No, TITLE, AUTHOR, PUBLISHER, YEAR, PRICE. Apply the suitable structure for the columns. Specify Primary Key and NOT NULL constraints on the table. Insert 10 records.

# Write the following SQL queries:

- a) List the details of publishers having 'a' as the second character in their names.
- b) Display Accession No., TITLE, PUBLISHER and YEAR of the books published by the specified author before 2010 in the descending order of YEAR. Accept author during run time.
- c) Modify the size of TITLE to increase the size 5 characters more.
- d) Display the details of all books other than Microsoft press publishers.
- e) Remove the records of the books published before 1990.
- 4. Create a table SALES with columns SNO, SNAME, MANAGER\_NAME, JOIN\_DATE, DATE\_BIRTH, SALARY, SALES\_AMOUNT and COMMISSION. Minimum age for joining the company must be 18 Yrs. Default value for Commission should be 0. Apply the suitable structure for the columns. Specify Primary Key and NOT NULL constraints on the table. Insert 10 records with data except commission.

  Manager of Manager can be NULL.

# Write the following SQL queries:

- a) Display the details of Sales Persons whose salary is more than Average salary in the company.
- b) Update commission as 20% of Sales Amount.
- c) Display SNO, SNAME, MANAGER\_NAME, SALARY, COMMISSION, MANAGER\_SALARY of the sales persons getting sum of salary and commission more than salary of manager.(Self join)
- d) Display the records of employees who finished the service of 10 years.
- 5. Create a table Sales\_Details with the columns SNO, MONTH, TARGET and QTY\_SOLD to store the Sales Details of one year. Specify the composite primary key to the columns SNO and MONTH. TARGET and SALES must be positive numbers.

# Write the following SQL queries:

- a. Display the total sales by each sales person considering only those months sales where target was reached.
- b. If a commission of RS.50 provided for each item after reaching target, calculate and display the total commission for each sales person.
- c. Display the SNO of those who never reached the target.
- d. Display the SNO, MONTH and QTY\_SOLD of the sales persons with SNO S0001 or S0003
- 6. Create a table Bank with the columns ACNO, ACT\_NAME, ACT\_TYPE and BAL. Specify the Primary Key. Initial BAL must be greater than 500.

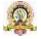

**Computer Science** 

Write a PL/SQL program to perform debit operation by providing acct\_no and amount required. The amount must be greater than 100 and less than 20000 for one transaction. If the account exist and BAL-amount>100 Bank table must be updated, otherwise "NO SUFFFICIENT BALANCE" message should be displayed. If account number is not present then display "NO SUCH ACCOUNT" message to the user.

7. Create a table STOCK\_DETAIL with the columns PNO, PNAME and QTY\_AVL to store stock details of computer accessories. Specify Primary Key and NOT NULL constraints on the table.

QTY\_AVL should be positive number.

Write a PL/SQL Program to define a user defined exception named "LOW\_STOCK" to validate the transaction. The program facilitates the user to purchase the product by providing product number and quantity required. It should display an error message "NO SUFFICIENT STOCK" when the user tries to purchase a product with quantity more than QTY\_AVL, Otherwise the STOCK\_DETAIL table should be updated for valid transaction.

#### PART B

- 1. Create the following tables by identifying primary and foreign keys. Specify the not null property for mandatory keys. SUPPLIERS (SUPPLIER\_NO, SNAME, SADDRESS, SCITY) COMPUTER\_ITEMS(ITEM\_NO,SUPPLIER\_NO,ITEM\_NAME, IQUANTITY) Consider three suppliers. A supplier can supply more than one type of items. Write the SQL queries for the following
- a. List *ITEM* and *SUPPLIER* details in alphabetical order of city name and in each city decreasing order of IQUANTITY.
- b. List the name ,city,and address of the suppliers who are supplying keyboard.
- c. List the supplier name, items supplied by the suppliers 'Cats' and 'Electrotech'.
- d. Find the items having quantity less than 5 and insert the details of supplier and item of these, into another table NEWORDER.
- 2. Create the following tables identifying Primary and Foreign keys.

  Specify the not null property for mandatory keys.

  EMPLOYEE\_MASTER (EMP\_ID, EMP\_NAME, EMAIL\_ID, EMP\_ADDRS,

ATTENDANCE (EMP\_ID, MONTH, WOM, MHRS, THRS, WHRS, TRHRS, FHRS, SHRS, SUHRS). (Valid values for WOM<=5, MONTH can be 1-12). Apply appropriate constraints. Consider 3 employees. And attendance records for at least two months.

Write the SQL queries for the following

PHONE)

- a) Display *EMP\_ID,EMP\_NAME* and *EMAIL\_ID* of all employees who are working on every Sunday of 2<sup>nd</sup> and 4<sup>th</sup> week in a month.
- b) Display total hours worked by each employee in each month with EMP ID.
- c) Display the names of the employees who never attended the duty so far(Attendances not given so far).
- d) Display the employee name, month, week, total hours worked for employees who have total no. of hours more than 20 hrs. a week.
- 3. Create the following tables by identifying primary and foreign keys, specify the not null property for mandatory keys.

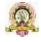

|       | PRODUCT_DETAIL |              |        |             |  |  |
|-------|----------------|--------------|--------|-------------|--|--|
| P_NO  | PRODUCTNAME    | QTYAVAILABLE | IPRICH | PROFIT<br>% |  |  |
| P0001 | Monitor        | 10           | 3000   | 20          |  |  |
| P0002 | Pen Drives     | 50           | 650    | 5           |  |  |
| P0003 | CD Drive       | 100          | 10     | 3           |  |  |
| P0004 | Key Board      | 25           | 600    | 10          |  |  |

| PURCHASED_DETAIL |       |         |  |  |
|------------------|-------|---------|--|--|
| CUSTNO           | P_NO  | QTYSOLD |  |  |
| C1               | P0003 | 2       |  |  |
| C2               | P0002 | 4       |  |  |
| C3               | P0002 | 10      |  |  |
| C4               | P0001 | 3       |  |  |
| C1               | P0004 | 2       |  |  |
| C2               | P0003 | 2       |  |  |
| C4               | P0004 | 1       |  |  |

# Write the following SQL queries:

- a) Display total amount spent by C2.
- Display the names of product for which either QtyAvailable is less than 30 or total QtySold is less than 5(USE UNION).
- Display the name of products and quantity purchased by C4. c)
- d) How much Profit does the shopkeeper gets on C1's purchase?
- How many 'Pen Drives' have been sold? e)
- Create table STUDENT\_PROFILE includes Rollno, name, class, ECCC(Extra-Co curricular he belongs to such as SPORTs, NSS etc.) and another table MARKS\_REPORT includes Rollno, Internal\_Test, Marks1, Marks2, Marks3 and ECCC\_marks.

#### **Constraints**

- Internal \_Test can be either 1 or 2. Each mark can be 0-100. Absence in the test can be entered as -1. Consider atleast 3 classes.

Apply suitable data type and constraints to each column.

Insert 5 students marks report in the both the tests.

Write the following SQL queries:

- Find number of students failed class- wise. a)
- Display the complete details of the students secured b) distinction(Percentage>=70) in I BCA.
- Display class and highest total marks in second internals in each class. c)
- d) Display the student name with rollno and class of those who passed in I internals and failed in II internals.(use SET operator)
- Write a PL/SQL program to compute the selling price of books 5. depending on the book code and category. Use Open, Fetch and Close. The Book detail table contains columns: Book Code, Author, Title, Category and Price. Insert 10 records.

| Book Code | Category | Discount Percentage |
|-----------|----------|---------------------|
| A         | Novels   | 10% of Price        |

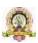

|   | Technology | 12.5% of Price |  |
|---|------------|----------------|--|
| В | Commerce   | 18% of Price   |  |
|   | Science    | 19% of Price   |  |
| C | Songs      | 25% of Price   |  |
|   | Sports     | 24% of Price   |  |
| D | All        | 28% of Price   |  |

The selling price=Price-

Discount. The discount is

calculated as follows:

Print the result in tabular form with proper alignment

| Book Code | category  | title | author | price | discount % | discount amount sell |
|-----------|-----------|-------|--------|-------|------------|----------------------|
| price     |           |       |        |       |            |                      |
| ===== === | ==== ==== | ===== | =====  | ===== | ======     |                      |
|           |           |       |        |       |            |                      |

1. Write a PL/SQL program to display employee pay bill (using Cursor For loop) Use a **Procedure** to receive basic pay and to compute DA, HRA, Tax, PF, Gross Pay and Net Pay(Use OUT). Base table contains the following columns empnum, empname, basic pay.

Insert 3 records.

Allowances are computed as follows.

| Basic Pay        | DA           | HRA         |
|------------------|--------------|-------------|
| <=20000          | 35% of Basic | 8% of Basic |
| >20000 & <=30000 | 38%          | 9%          |
| >30000 & <=40000 | 40%          | 10%         |
| >40000           | 45%          | 10%         |

Gross=Basic+DA+HRA

PF=12% of Gross or Rs. 2000 whichever is

minimum. PT=Rs. 100 upto Gross is 25,000 else Rs.

200.

Net=Gross-

(PF+PT) Print

Pay slip as

follows.

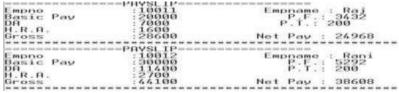

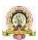

# 2. Given the following tables:

ITEM\_MASTER(itemno, name, stock, unit\_price) [Apply the Primary key and check constraint for stock and price as >0] [Insert 5 records]

ITEM\_TRANS(itemno, quantity and trans\_date)

Create a package PCK\_ITEM includes a function CHK\_ITEM and a procedure PROC\_ITEM. Function CHK\_ITEM gets one argument itemno and is used to check whether the parameter itemno exists in ITEM\_MASTER and should return 1 if exist. Otherwise 0 and displays proper message. Procedure PROC\_ITEM gets two arguments itemno and quantity, and is used to perform the following if item exists. If required quantity is not available, give appropriate message. If available, insert a record of this transaction to ITEM\_TRANS and modify the stock in ITEM\_MASTER. Write a PL/SQL program to accept ITEM\_NO and Quantity needed of required item. Use Package to do the transaction process(Transaction date can be current date).

OUTPUT to be shown as follows:

```
Enter value for accept_itemno: 1
old 5: X:=&accept_itemno;
new 5: X:=1;
Enter value for quantity: 3
old 6: M:=&quantity;
new 6: M:=3;
Item :aa Quantity :3 Price :15 Total Amount :45
```

# **Evaluation Scheme for Lab Examination:**

| Assessment Criteria | a                                          |          |
|---------------------|--------------------------------------------|----------|
| Program-1           | PART-A<br>Writing:4 Marks Execution:4Marks | 8 Marks  |
| Program-2           | PART-B<br>Writing:6 Marks Execution:6Marks | 12 Marks |
| Practical Record    |                                            | 05 Marks |
| Total               |                                            | 25 Marks |

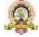

| Course Title: C# and Dot Net Framework Lab Course code: CACP 202 |                                |  |
|------------------------------------------------------------------|--------------------------------|--|
| Total Contact Hours: 52                                          | Course Credits:02              |  |
| Formative Assessment Marks: 25                                   | Duration of SEE/Exam: 03 Hours |  |
| Summative Assessment Marks: 25                                   |                                |  |

# Sl.No Program Name 1. Design a VB form to accept number of books to be ordered to a shop in a textbox. By clicking a button 'Continue', if accepted number is > 0, then place required number of textboxes on the form to accept the details Title, Author and Copies, during run time to accept details of specified number of books. By clicking a button 'Next' on this form, enabling progression bar, send the details to another form to show the summary of the books ordered. Ø 53319CA Econg & Factor X ◆ O O III E/Depth20Fishing\_lylabas/University\_lylabas/University\_ly 14 / M - 100% + 13 0 ± 8 ± arobanes on the tiem to accept the details Title, Author and Copies, during run time to accept details of specified runtibur of books, By clicking a batton "Nest" on this form, making progression bur, and the details to another form to show the summary of the books Design a VB interface containing a. A picture but whose picture should be changed every 5 second (use 5 pictures). b. Textbook to deploy this & time and day greeting based on time. Time has to be changed every second assumedically. c. Use sendflues to change form size and background color (RGB) of the textbox that burns greeting. II Alma L - O C 2 B II U . R 6 ↑ G 19/5 G = 17/4/002

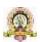

2. Design a VB interface containing a. A picture box whose picture should be changed every 5 second (use 5 pictures). b. Textboxes to display date & time and day greeting based on time. Time has to be changed every second automatically. c. Use scrollbars to change font size and background color (RGB) of the textbox that shows greeting. [Use timer, scrollbars] a. A picture box whose picture should be changed every 5 second (use 5 pictures). b. Textboxes to display date & time and day greeting based on time. Time has to be changed every second automatically. c. Use scrollbars to change font size and background color (RGB) of the textbox that shows greeting. [Use timer, scrollbars] Page 14 of 27 4 500 0 0 0 U U 8 8 6 A GE WAS GOVERNOON AND ADDRESS. 3. Design a VB interface to add, remove, search and clear the items in a combo box. The item name to be added, removed or searched can be accepted through input box. Use a general procedure to find the existence of item before deleting or while searching. Write a VB program find GCD and LCM of two number.. Accept input through textbox and 4. display the results in label. Also validate for invalid input such as empty input, nonnumeric and negative integer. 5. Write a Program in C# to checka number if it is Prime; otherwise display the factor of that number. Write a Program in C#define a Class "Salary" which will contain member variable 6. Emp\_no,Emp\_name,Dob Basic Write a program using constructor. And method to calculate the DA, HRA, PF, IT, GROSS and NETPAY using appropriate condition. If Basic <= 20000 D.A is 40% Basic H.R.A is 10% Basic. PT is Rs .100 P.F 12% of Gross: If Basic.> 20000 D.A is 50% Basic. H.R.A 15% Basic. P.F 12% of Gross: PT is Rs.150 Gross = Basic. + D.A + HRA and Net = Gross - PT - PF

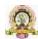

7.

number using operator overloading.

PART-B

Write a Program in C# to find addition and Multiplication operation on two complex

Design a website for shopping.(ASP.net) 1. The format of shopping page is show below. ABC Co. Customer no Customer Name xdstvcd Address dsfs Have a nice shopping... Item(click for selection) Price: Quantity required: Mouse 💌 300 PURCHASE Reset Include many items in item list. When any item is selected, its price must be shown automatically. Do the following validations also.
Customer no and Quantity should not be blank and must contain numeric value. On clicking 'purchase', Add the information customer no, item selected, price and quantity to a database for each purchase and show the following.

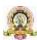

# Purchased Item

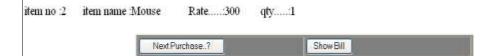

In this on clicking 'Next Purchase', goto the home page for the selection of next item. On clicking 'Show bill' bill must be produced as follows only for the current customer.

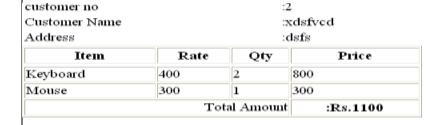

- 2 **Design a we**bpage (ASP.net)to enter Book information in a library such as Acc.no, Author, Title, publication, Volume, Edition. Use the following buttons for,
  - Add -> for adding the record to the database (Insert at least 5 records). Display All -> for displaying all the records from the database Delete outdated Book -> To delete a outdated book by specifying accession no. PHINT:

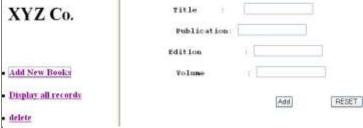

When Display Record is clicked, show all the records in tabular format in the second frame.

When **delete** is clicked. Check for non availability of the record.

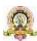

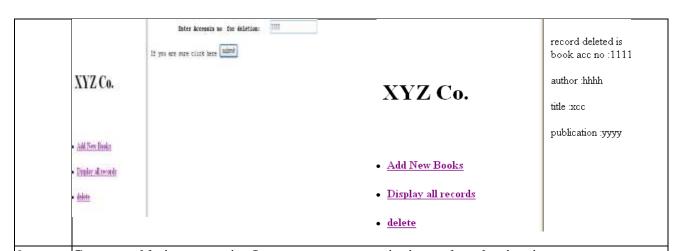

Create a table item contains Item no, name, quantity in stock and unit price.

Design a VB interface to enter the records and save to the table. Apply the validation rule for

pesign a VB interface to enter the records and save to the table. Apply the validation rule for quantity and price for +ve numbers and non-zero. Use the command buttons to navigate (first, next, prev, last) through the records depending on search criteria.

Searching can be

- i) By accepting item no.
- ii) Only the items with quantities>100
- iii) Items either quantity less than 20 or unit price>=100
- iv) To view all.

While viewing it, should not be editable.

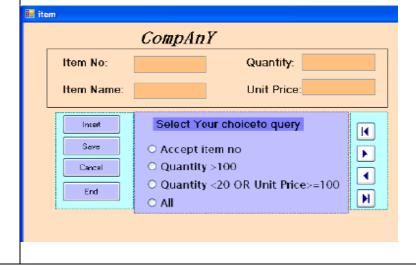

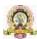

- 4. Create a table EMP with Empcode, Name, Basic pay, DA, HRA, PF, Gross, Tax and Netpay. Set up a data entry form to input Empcode, name and salary. Other allowances should be calculated and to be shown on the form which cannot be modifiable. Use the command button for adding, saving, computing and various navigation (first, next, previous, last). While adding, new record Empcode should be incremented automatically by 1 from last record.
  - i) All data are necessary while saving.
  - ii) Basic pay should be +ve integer.
  - iii) While navigating, if the control goes beyond beginning or end of the file, display error message.
  - iv) DA is 40% of Basic pay if Basic pay > 20000, otherwise 30% of Basic pay.
  - v) HRA is 10% of Basic pay.
  - vi) PF is minimum of 12% of Gross or Rs.780.
  - vii) Professional Tax is 10% of Gross.
  - viii) Net pay = Gross (PF +
  - PT) (Using VB interface)

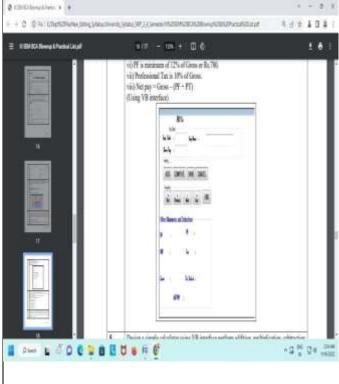

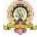

5. Design a simple calculator using VB interface perform addition, multiplication, subtraction and division. It should contain buttons for digits 0-9, clear, dot, =, +, -, \*, /. Apply the validation rules to avoid entering dot more than once in a number and using – symbol between the digits. Symbol '-' can be used as operator as well as for negative numbers. Any operand can be negative. 'Division by zero" to be displayed if divisor is 0. SIMPLE CALCULATOR 7 8 9 + 1 2 3 . 0 - / OFF C 6. Design VB interface to conduct simple multiple choice Quiz with at least 5 questions. For selecting the answers, use combo box and radio buttons for few questions. One question can be answered only once. Show the total score through the message box whenever the user wishes to see his score in between the competition. Any question can be attempted randomly. Design can be as shown below. QUIZ COMPETETION QUIZ COMPETETION Click the button to attempt. Click the button to attempt.

One question can be attempted only once One question can be attempted only once Each correct answer gets 20 marks. Each correct answer gets 20 marks. Q1 Q2 Q3 Q4 Q5 SCORE Q1 Q2 Q3 Q4 Q5 SCORE RESTART EXIT RESTART EXIT 1. Who is father of computers? 4. Which is the national bird of our pround India SELECT YOUR ANSWER O Pascal Charles Babb 6 Faster - - X 🖳 Form1 Input 1 Input 2 Output Construct

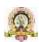

Create a ASP .NET web application with the above interface and if user clicks on "Search"

button then following operation has to be done,

From the Given two strings (from input1 and input2), return a new string, following the rules given below.

If string b occurs in string a, then the new string should concatenate the characters that appear before and after of String b.Ignore cases where there is no character before or after the word, and a character may be included twice if it is in between two string b's.

Example1)

i/p) abcdefcdhycd,cd o/p) befhy Example2)

i/p) kumarkumar,kum o/p) ara

If user clicks on "Construct" button then following operation has to be performed from Given two strings print a new string which is made of the following combination-first character of a, the first character of b, second character of a, second character of b and so on. Any characters left will go to the end of the result.

Example 1) i/p:Hello,World o/p:Hweolrllod

in both the operation output should be displayed in output text box and clear button should clear all the text boxes.

#### **Evaluation Scheme for Lab Examination:**

| Assessment Criter | ia                                      |          |
|-------------------|-----------------------------------------|----------|
| Program-1         | PART-A Writing:4 Marks Execution:4Marks | 8 Marks  |
| Program-2         | PART-B Writing:6 Marks Execution:6Marks | 12 Marks |
| Practical Record  |                                         | 05 Marks |
| Total             |                                         | 25 Marks |

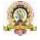

# **Semester: IV**

| Course Title:                  | Python Programming             |
|--------------------------------|--------------------------------|
| Course                         | e code: CACT251                |
| Total Contact Hours: 42        | Course Credits: 03+02          |
| Formative Assessment Marks: 40 | Duration of SEE/Exam: 02 Hours |
| Summative Assessment Marks: 60 |                                |

#### **Course Outcomes (COs):**

At the end of the course, students will be able to:

- e. Explain the basic concepts of Python Programming.
- f. Demonstrate proficiency in the handling of loops and creation of functions.
- g. Identify the methods to create and manipulate lists, tuples and dictionaries.
- h. Discover the commonly used operations involving file handling.
- i. Interpret the concepts of Object-Oriented Programming as used in Python.
- j. Develop the emerging applications of relevant fields using Python.

| Contents                                                                             | Hours |
|--------------------------------------------------------------------------------------|-------|
| Unit-1                                                                               | 1     |
| Introduction to Features and Applications of Python; Python Versions; Installation   |       |
| of Python; Python Command Line mode and Python IDEs; Simple Python Program.          |       |
| Python Basics: Identifiers; Keywords; Statements and Expressions; Variables;         |       |
| Operators; Precedence and Association; Data Types; Indentation; Comments; Built-     |       |
| in Functions- Console Input and Console Output, Type Conversions; Python             |       |
| Libraries; Importing Libraries with Examples.                                        | 11    |
| Python Control Flow: Types of Control Flow; Control Flow Statements- if, else, elif, |       |
| while loop, break, continue statements, for loop Statement; range () and exit ()     |       |
| functions.                                                                           |       |
| Exception Handling: Types of Errors; Exceptions; Exception Handling using try,       |       |
| except and finally. Python Functions: Types of Functions; Function Definition-       |       |
| Syntax, Function Calling, Passing Parameters/arguments, the return statement;        |       |
| Default Parameters; Command line Arguments; Key Word                                 |       |
| Arguments; Recursive Functions; Scope and Lifetime of Variables in Functions         |       |
| Unit-2                                                                               | 1     |

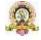

Strings: Creating and Storing Strings; Accessing Sting Characters; the str() function; Operations on Strings- Concatenation, Comparison, Slicing and Joining, Traversing;

Format Specifies; Escape Sequences; Raw and Unicode Strings; Python String Methods.

Lists: Creating Lists; Operations on Lists; Built-in Functions on Lists; 11
Implementation of Stacks and Queues using Lists; Nested Lists.

Dictionaries: Creating Dictionaries; Operations on Dictionaries; Built-in Functions on Dictionaries; Dictionary Methods; Populating and Traversing Dictionaries. Tuples and Sets: Creating Tuples; Operations on Tuples; Built-in

Functions on Tuples; Tuple Methods; Creating Sets; Operations on Sets; Builtin Functions on Sets; Set Methods.

#### Unit-3

File Handling: File Types; Operations on Files—Create, Open, Read, Write, Close Files; File Names and Paths; Format Operator.

Object Oriented Programming: Classes and Objects; Creating Classes and Objects;
Constructor Method; Classes with Multiple Objects; Objects as Arguments; Objects
as Return Values; Inheritance- Single and Multiple Inheritance, Multilevel and
Multipath Inheritance; Encapsulation- Definition, Private Instance Variables;
Polymorphism- Definition, Operator Overloading.

GU Interface: The tkinter Module; Window and Widgets; Layout Management-pack, grid and place

#### Unit-4

Python SQLite: The SQLite3 module; SQLite Methods- connect, cursor, execute, close; Connect to Database; Create Table; Operations on TablesInsert, Select, Update. Delete and Drop Records.

Data Analysis: NumPy- Introduction to NumPy, Array Creation using NumPy, looperations on Arrays; Pandas- Introduction to Pandas, Series and DataFrames, Creating DataFrames from Excel Sheet and .csv file, Dictionary and Tuples. Operations on DataFrames.

Data Visualisation: Introduction to Data Visualisation; Matplotlib Library; Different Types of Charts using Pyplot- Line chart, Bar chart and Histogram and Pie chart

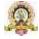

#### References:

- 1. Think Python How to Think Like a Computer Scientist, Allen Downey et
- al., 2ndEdition, Green Tea Press. Freely available online @

https://www.greenteapress.com/thinkpython/thinkCSpy.pdf, 2015.

- 2. Introduction to Python Programming, Gowrishankar S et al., CRC Press, 2019.
- 3. Python Data Analytics: Data Analysis and Science Using Pandas, matplotlib, and the Python Programming Language, Fabio Nelli, Apress®, 2015
- 4. Advance Core Python Programming, MeenuKohli, BPB Publications, 2021.
- 5. Core PYTHON Applications Programming, Wesley J. Chun, 3rd Edition, Prentice Hall, 2012.
- 6. Automate the Boring Stuff, Al Sweigart, No Starch Press, Inc, 2015.
- 7. Data Structures and Program Design Using Python, D Malhotra et al., Mercury Learning and Information LLC, 2021.
- 8. <a href="http://www.ibiblio.org/g2swap/byteofpython/read/">http://www.ibiblio.org/g2swap/byteofpython/read/</a>
- 9. <a href="https://docs.python.org/3/tutorial/index.html">https://docs.python.org/3/tutorial/index.html</a>

| Course Title: Python Programming | Course code:                   |
|----------------------------------|--------------------------------|
| Lab                              |                                |
| Total Contact Hours: 52          | Course Credits: 02             |
| Formative Assessment Marks: 25   | Duration of SEE/Exam: 03 Hours |
| Summative Assessment Marks: 25   |                                |

# **PART-A**

- 1. Write a program create list with N elements. find all unique elements in the list. If an element is found only once in the list then add that element to the unique list.
- 2. Program using user-defined functions to find the area of rectangle square circle and triangle by accepting suitable input parameters from user.
- 3. Consider a tuple t1= (1 2 5 7 9 2 4 6 8 10). Write a program to perform following operations:
- a. Print half the values of tuple in one line and the other half in the next line.
- b. Print another tuple whose values are even numbers in the given tuple.
- c. Concatenate a tuple  $t2=(11\ 13\ 15)$  with t1.
- d. Return maximum and minimum value from this tuple.
- 4. Write a function that takes a sentence as input from the user and calculates the

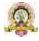

frequency of each letter. Use a variable of dictionary type to maintain the count.

- 5. Write a program to create a text file and compute the number of characters words and lines in a file.
- 6. Program using user defined exception class that will ask the user to enter a number until he guesses a stored number correctly. To help them figure it out a hint is provided whether their guess is greater than or less than the stored number using user defined exceptions.

#### **PART B**

- 1. Program to create a class Employee with empno name depname designation age and salary and perform the following function.
- i) Accept details of N employees
- ii) Search given employee using empno
- iii) Display employee details in neat format.
- 2. Write a program menu driven to create a BankAccount class. class should support the following methods for i) Deposit ii) Withdraw iii) GetBalanace. Create a subclass SavingsAccount class that behaves just like a BankAccount but also has an interest rate and a method that increases the balance by the appropriate amount of interest.
- 3. Create a GUI to input Principal amount rate of interest and number of years Calculate Compound interest. When button submit is pressed Compound interest should be displayed in a textbox. When clear button is pressed all contents should be cleared.
- 4. Write a GUI program to implement Simple Calculator
- 5. Create a table student table (regno name and marks in 3 subjects) using MySQL and perform the followings
- a. To accept the details of students and store it in database.
- b. To display the details of all the students
- c. Delete particular student record using regno.
- 6. Create a table employee (empno name and salary) using MySQL and perform the followings
- a. To accept the details of employees and store it in database.
- b. To display the details of a specific employee
- c. To display employee details whose salary lies within a certain range

#### **Evaluation Scheme for Lab Examination:**

| Assessment Criteria |  |  |
|---------------------|--|--|
|                     |  |  |

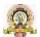

| Program-1        | PART-A                           | 8 Marks  |
|------------------|----------------------------------|----------|
|                  | Writing:4 Marks Execution:4Marks |          |
| Program-2        | PART-B                           | 12 Marks |
|                  | Writing:6 Marks Execution:6Marks |          |
| Practical Record |                                  | 05 Marks |
|                  |                                  |          |
| Total            |                                  | 25 Marks |
|                  |                                  |          |

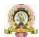

| Course Title: Comput           | er Multimedia and Animation    |
|--------------------------------|--------------------------------|
| Course                         | code: CACT252                  |
| Total Contact Hours: 42        | Course Credits: 03+02          |
| Formative Assessment Marks: 40 | Duration of SEE/Exam: 02 Hours |
| Summative Assessment Marks: 60 |                                |

# Course Outcomes (COs):

At the end of the course, students will be able to:

- $\bullet$  Write a well-designed, interactive Web site with respect to current standards and practices.
- Demonstrate in-depth knowledge of an industry-standard multimedia

development tool and its associated scripting language.

| Determine the appropriate use of interactive versus standalone Web applica-        |       |
|------------------------------------------------------------------------------------|-------|
| Contents                                                                           | Hours |
| Jnit-1                                                                             |       |
| Web Design: Origins and evolution of HTML, Basic syntax, Basic text markup,        |       |
| mages, Lists, Tables, Forms, Frame, Overview and features of HTML5.                |       |
| CSS: Introduction, Levels of style sheets, Style specification formats, Selector   | 11    |
| forms, Property value forms, Font properties, List properties, Color, Alignment of |       |
| ext, The and tags; Overview and features of CSS3.                                  |       |
| avaScript: Object orientation and JavaScript; General syntactic characteristics;   |       |
| Primitives, operations, and expressions; Screen output and keyboard input.         |       |
| Jnit-2                                                                             |       |
| Animation: Introduction, Start and End States, Interpolation, Animations in HTML.  |       |
| All About CSS Animations, Creating a Simple Animation, Detailed Look at the CSS    |       |
| Animation Property, Keyframes, Declaring Multiple Animations, Wrap-up. All         | 11    |
| About CSS Transitions, Adding a Transition, Looking at Transitions in Detail, The  |       |
| Longhand Properties, Longhand Properties vs. Shorthand Properties, Working with    |       |
| Multiple                                                                           |       |
| Transitions.                                                                       |       |
| Jnit-3                                                                             |       |
| HTML5 – SVG: Viewing SVG Files, Embedding SVG in HTML5, HTML5 – SVG                | ŕ     |
| Circle, HTML5 – SVG Rectangle, HTML5 – SVG Line, HTML5 – SVG Ellipse,              | , 10  |

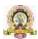

HTML5 – SVG Polygon, HTML5 – SVG Polyline, HTML5 – SVG Gradients, HTML5 – SVG Star Unit-4 HTML5 – CANVAS: The Rendering Context, Browser Support, HTML5 Canvas Examples, Canvas - Drawing Rectangles, Canvas - Drawing Paths, Canvas -Drawing Lines, Canvas - Drawing Bezier Curves, Canvas - Drawing Quadratic 10 Curves, Canvas - Using Images, Canvas - Create Gradients, HTML5 - Styles and Colors, Canvas - Text and Fonts, Canvas - Pattern and Shadow, Canvas - Save and Restore States, Canvas - Translation, Canvas - Rotation, Canvas - Scaling, Canvas -Transforms, HTML5 Canvas - Composition, Canvas – Animations.

### **References:**

- The Complete Reference HTML and CSS, 5th Edition, Thomas A Powell, 2017. 1.
- 2. Animation in HTML, CSS, and JavaScript, KirupaChinnathambi, 1st Edition, Createspace Independent Pub, 2013.
- https://www.w3.org/Style/CSS/current-work#CSS3 3.
- 4. http://bedford-computing.co.uk/learning/cascading-style-sheets-css/

| Course Title: Computer Multimedia & | Course code: CACT203           |
|-------------------------------------|--------------------------------|
| Animation Lab                       |                                |
| Total Contact Hours: 52             | Course Credits: 02             |
| Formative Assessment Marks: 25      | Duration of SEE/Exam: 03 Hours |
| Summative Assessment Marks: 25      |                                |

## **PART-A**

- Create a home page for a college website containg all latest HTML5 tags like <article> <aside> <nav> <header> <footer> <section> <figure>. And in <nay>. Create hyper links for courses facilities and contact details. On clicking
- Course hyperlink display the page with course names offered in the college using ordered list

Facilities hyperlink display the page describing the facilities using unordered list

- Contact hyperlink display the page to show phone number email and address in separate columns with respective headings.
- Design a HTML5 web page containing form with text password number range email url file submit and reset elements which must be styled using CSS3 according to following screen shot.

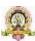

#### Registration Form

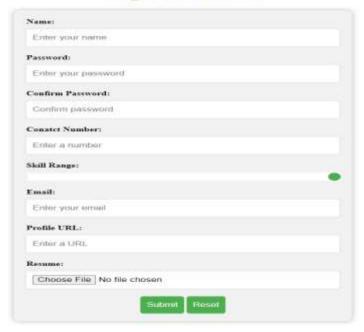

#### **Note that:**

Apply the style exactly same as shown in the above screen shot (with border radius box shadow and colours).

Submit and Reset buttons must change their colour on mouse hovering.

- Name and passwords should not be empty. If empty provide error message when **submit** is clicked .
- When clicked on submit button email Profile URLs must be validated for proper input.
- Contact number must contain only 10 digits not lesser and not more. Clicking on Reset button must clear all fields' entry.
- 3. Create an HTML5 web page which shows a smiling face initially. On every click of 'Toggle Face' button display should toggle between smiling face and sad face.

**Note:** Use only one button. And faces should be drawn using canvas element. Faces must be exactly like the following screen shots.

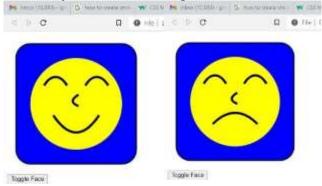

1. Create a web page to model solar system using canvas element animation where it contains sun earth and moon (all must be created using canvas shapes not images). Earth should revolve around sun and moon should revolve around earth simultaneously. Sample screen shot below:

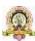

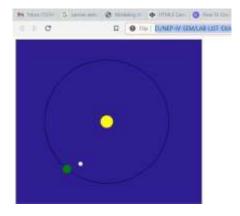

2. Create the following drawing in html page using only SVG.

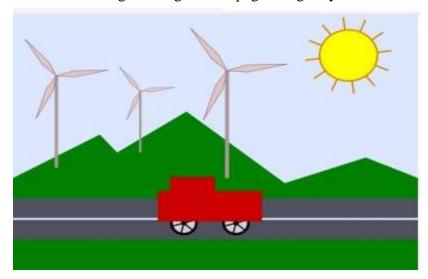

4. Create a web page using HTML and CSS to create a timetable as follows:

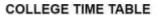

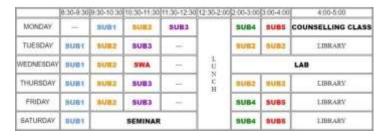

**PART-B** 

1. Create a web page using HTML5 canvas element to show a clock which changes time for every second minute and hours (as that of an analog clock). Clock should have second minute and hour needles and minute marking must be there (as shown in screen shot).

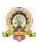

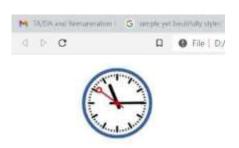

- 2. Create a web page containing simple calculator which should have basic arithmetic (+ \* /) operation on two floating point numbers and show result. Validations to be followed:
  - . (Decimal point) should be taken only once for an operand.
- Operand can be negative.
- Division by zero must be shown proper error message in result.

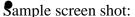

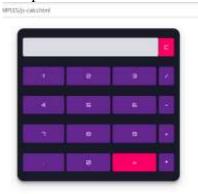

3. Create a HTML page make a quiz game where user should answer one question at a time answers must be shown in radio buttons. Without submitting the answer quiz should not move to next question (Minimum five questions must be there). When user wishes to get score (using score button) score should be displayed in alert message. All the question must be loaded in same page (no page navigation is allowed) Sample screen shot:

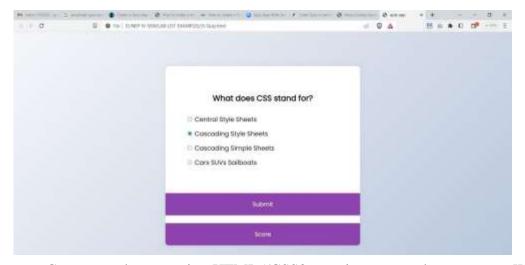

4. Create a web page using HTML5/CSS3 to animate a truck movement. While truck moves on mountains and trees should move in the back ground. Output screen shot:

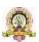

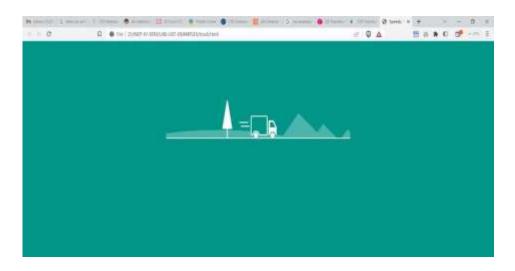

Background hills must be created using CSS only and for tree truck and wheels download the images from the following URLs.

https://s3-us-west-2.amazonaws.com/s.cdpn.io/130015/tree.svg https://s3-us-west-2.amazonaws.com/s.cdpn.io/130015/truck.svg https://s3-us-west-2.amazonaws.com/s.cdpn.io/130015/wheels.svg

Animation must be implemented using ONLY CSS and Java script should not be used.

5. Create a simple paint app which draws lines based on the selected colour (chosen using color input) with selected thickness (chosen using number input) and there must be CLEAR button to clear the canvas. Sample screen shot:

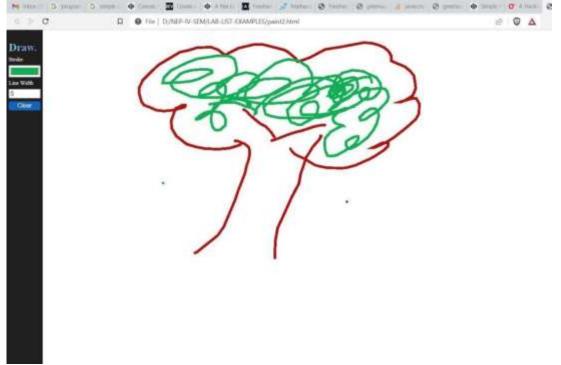

6. Create web page using HTML5 canvas element to illustrate all canvas composition. Output must exactly look like the following screenshot:

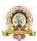

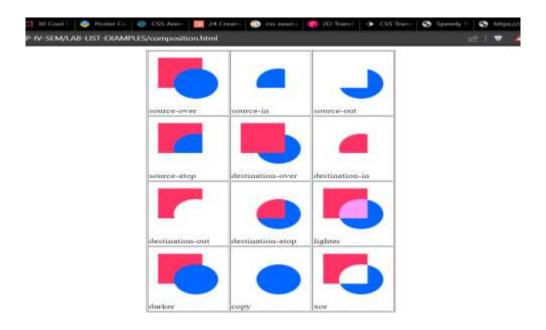

# **Evaluation Scheme for Lab Examination:**

| Assessment Criter | ia                                      |          |
|-------------------|-----------------------------------------|----------|
| Program-1         | PART-A Writing:4 Marks Execution:4Marks | 8 Marks  |
| Program-2         | PART-B Writing:6 Marks Execution:6Marks | 12 Marks |
| Practical Record  |                                         | 05 Marks |
| Total             |                                         | 25 Marks |

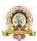

| Course Title: Operating System Concepts |                                |
|-----------------------------------------|--------------------------------|
| Course code: CACT253                    |                                |
| Total Contact Hours: 42                 | Course Credits: 03             |
| Formative Assessment Marks: 40          | Duration of SEE/Exam: 02 Hours |
| Summative Assessment Marks: 60          |                                |

### **Course Outcomes (COs):**

At the end of the course, students will be able to:

- Understand the fundamentals of the operating system.
- Comprehend multithreaded programming, process management, process synchronization, memory management and storage management.
- Compare the performance of Scheduling Algorithms
   Identify the features of I/O and File handling methods.
  - Contents Hours Unit-1 Introduction to Operating System: Definition, History and Examples of Operating System; Types of Operating Systems; Functions of Operating System; Systems Calls; Operating System Structure. 10 File System: File Concepts- Attributes, Operations and Types of Files; File System; File Access methods; Directory Structure; Protection; File System Implementation-File System Structure, Allocation Methods, Free Space Management. Unit-2 Memory Management: Logical and Physical Address Space; Swapping; Contiguous Allocation; Paging; Segmentation; Segmentation with Paging. Virtual Memory: Introduction to Virtual Memory; Demand Paging; Page 10 Replacement; Page Replacement Algorithms; Allocation of frames, Thrashing Disk Scheduling (I/O Management): Introduction and Scheduling Algorithm Unit-3

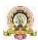

Process Management: Process Concept- Process Definition, Process State, Process

Control Block, Threads; Process scheduling- Multiprogramming, Scheduling

Queues, CPU Scheduling, Context Switch; Operations on Processes- Creation and 11

Termination of Processes; Inter process communication (IPC)- IPC Implementation

Methods- Shared Memory and Message Passing;

CPU Scheduling: Basic concepts; Scheduling Criteria; Scheduling Algorithms;

Multiple-processor scheduling; Thread scheduling; Multiprocessor Scheduling;

Real-Time CPU Scheduling

Unit-4

Process Synchronization: Introduction; Race Condition; Critical Section Problem

and Peterson's Solution; Synchronization Hardware, Semaphores; Classic Problems 11

of Synchronization- Readers and Writers Problem, Dining

Philosophers Problem; Monitors.

Deadlocks: System Model; Deadlocks Characterization; Methods for Handling

Deadlocks; Deadlock Prevention; Deadlock Avoidance; Deadlock Detection; and

Recovery from Deadlock.

Multithreaded Programming: Introduction to Threads; Types of Threads;

Multithreading- Definition, Advantages; Multithreading Models; Thread

Libraries; Threading Issues.

### **Text Book:**

1. Operating System Concepts, Silber schatz' et al., 10thEdition, Wiley, 2018.

#### **Reference Books:**

- 2. Operating System Concepts Engineering Handbook, Ghosh PK, 2019.
- 3. Understanding Operating Systems, McHoes A et al., 7th Edition, Cengage Learning, 2014.
- 4. Operating Systems Internals and Design Principles, William Stallings, 9th Edition, Pearson.
- 5. Operating Systems A Concept Based Approach, Dhamdhere, 3rd Edition, McGraw Hill Education India.
- 6. Modern Operating Systems, Andrew S Tanenbaum, 4th Edition, Pearson

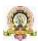

# **Scheme of Assessment for Theory Examination**

**Duration: 3Hrs Max Marks: 60** 

| Questi                         | on Pattern                         | Marks |
|--------------------------------|------------------------------------|-------|
| P                              | art–A                              |       |
| 1.Answer any SIX sub-questi    | ons (6×2=12)                       |       |
| Sub-question                   | Unit                               |       |
| a, b                           | 1                                  | 12    |
| c, d                           | 2                                  | 12    |
| e, f                           | 3                                  |       |
| g, h                           | 4                                  |       |
|                                | Part-B                             |       |
| (Answer any <b>ONE</b> full qu | uestion from each unit–12 marks ea | ch)   |
| (Combinations of st            | ub-questions of 3 to 6marks)       |       |
| Unit-1                         |                                    |       |
| 2.                             |                                    | 12    |
| 3.                             |                                    |       |
| Unit-2                         |                                    |       |
| 4.                             |                                    | 12    |
| 5.                             |                                    |       |
| Unit-3                         |                                    |       |
| 6.                             |                                    | 12    |
| 7.                             |                                    |       |
| Unit-4                         |                                    |       |
| 8.                             |                                    | 12    |
| 9.                             |                                    | 1     |
| Total                          |                                    | 60    |

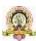

# **Open Electives in Computer Science**

(For Students studying Core Courses other than Computer Science/ Computer Applications)

| Sl. No | <b>Open Electives in Computer Science</b> |
|--------|-------------------------------------------|
| 1      | C Programming Concepts                    |
| 2      | Office Automation                         |
| 3      | Multimedia Processing                     |
| 4      | Python Programming Concepts               |
| 5      | R Programming                             |
| 6      | E- Content Development                    |
| 7      | E- Commerce                               |
| 8      | Web Designing                             |
| 9      | Computer Animation                        |
| 10     | Accounting Package                        |

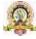

Hours

# I Semester B.Sc. –Computer Science

Contents

| Course Code: CSCT 101   | Course Title:                              |
|-------------------------|--------------------------------------------|
|                         | Computer Fundamentals and Programming in C |
| Course Credits:4        | Hours of Teaching / Week: 4                |
| Total Contact Hours: 52 | Formative Assessment Marks: 40             |
| Exam Marks: 60          | Exam Duration: 2 Hours                     |

| Unit-1                                                                                                    |    |
|----------------------------------------------------------------------------------------------------|----|
| Fundamentals of Computers: Introduction to Computers –                                                              | 13 |
| Definition of a computer, Characteristics of computers, Evolution of computers, Generations of                      |    |
| computers, Classification of computers. Computer system, applications of computers.                                 |    |
| Number Systems – different types, conversion from one number system to another; Coding                              |    |
| schemes – ASCII and Unicode.                                                                                        |    |
| Computer Software – Categories of software.                                                                         |    |
| Computer Programming and Languages – Machine Level, Assembly level, and High level                                  |    |
| languages; Translator Programs–Assembler, Interpreter and Compiler. Developing a computer                           |    |
| program, Program Development Cycle-Algorithm, Flowchart and Pseudo code with examples.                              |    |
| Introduction to C Programming: Overview of C; History and Importance of C; Structure of                             |    |
| a C Program with Examples; Creating and Executing a C Program; Compilation process in C.                            |    |
| Unit-2                                                                                                    |    |
| C Programming Basic Concepts: C Character Set; C tokens- keywords, identifiers, constants,                          | 13 |
| and variables; Data types; Declaration and initialization of variables; Symbolic constants.                         |    |
| C Operators and Expressions: Arithmetic operators; Relational operators; Logical operators;                         |    |
| Assignment operators; Increment & Decrement operators; Bitwise operators; Conditional                               |    |
| operator; Special operators; Operator Precedence and Associatively; Evaluation of arithmetic                        |    |
| expressions; Type conversion.                                                                                       |    |
| <b>Input and output with C:</b> Formatted I/O functions- <i>printf</i> and <i>scanf</i> , control stings and escape |    |
| Sequences, output specifications with <i>printf</i> functions; Unformatted I/O functions to read and                |    |
| display single character and a string- getchar, putchar, gets and puts functions.                                   |    |
| Unit-3                                                                                                    |    |
| Control Structures: Branching: if, if-else, nested if, else-if ladder, switch. Looping: while, do-                  | 13 |
| while and for loop, nested loops, exit, break, jumps in loops.                                                      |    |
| Arrays: One Dimensional arrays - Declaration, Initialization and Memory representation; Two                         |    |
| Dimensional arrays - Declaration, Initialization and Memory representation.                                         |    |
| Strings: Declaring and Initializing string variables; String handling functions -strlen, strcmp,                    |    |
| strcpy and strcat; Character handling functions - toascii, toupper, tolower, isalpha, isnumeric                     |    |
| etc.                                                                                                    |    |

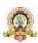

#### Unit-4

# Pointers in C:

13

Understanding pointers-

Declaring and initializing pointers, accessing address and value of variables using pointers; Pointers and Arrays; Pointer Arithmetic; Advantages and disadvantages of using pointers.

**User- Defined Functions:** Need for user defined functions; Format of user defined functions; Components of user defined functions - return type, name, parameter list, function body, return statement and function call; Categories of user defined functions - With and without parameters and return type.

# **User – Defined Data Types:**

Structures – Structure Definition, Advantages of Structure, declaring structure variables, accessing structure members, Structure members initialization, comparing structure variables, Array of Structures; Unions - Union definition; difference between Structures and Unions.

## Text Books

- 1. Pradeep K. Sinha and Priti Sinha: **Computer Fundamentals** (Sixth Edition), BPB Publication
- 2. ITL Education Solution Limited, **Introduction to Information Technology**, Second Edition 2018, Pearson Education
- **3.** E. Balagurusamy : **Programming in ANSIC**(TMH)

### Reference Books

- 1. Kamthane: Programming with ANSI and TURBOC( Pearson Education)
- 2. V. Rajaraman: Programming in C (PHI–EEE)
- 3. S. Byron Gottfried: Programming with C (TMH)
- 4. Kernighan & Ritche: The C Programming Language (PHI)
- 5. Yashwant Kanitkar: Let us C
- 6. P.B.Kottur : Programming in C (Sapna Book House)

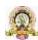

| Course Code: CSCP 101   | Course Title: C Programming Lab |
|-------------------------|---------------------------------|
| Course Credits: 2       | Hours of Teaching / Week: 4     |
| Total Contact Hours: 52 | Formative Assessment Marks: 25  |
| Exam Marks: 25          | Exam Duration:3 Hours           |

#### **Practice Lab**

The following activities to be carried out in the lab during the initial period of the semester.

- 1. Basic Computer Proficiency
- a. Familiarization of Computer Hardware Parts
- b. Basic Computer Operations and Maintenance
- c. Do's and Don'ts, Safety Guidelines in Computer Lab
- 2. Familiarization of Basic Software Operating System, Word Processors, Internet Browsers, Integrated Development Environment (IDE) with Examples.
- 3. Type Program Code, Debug and Compile basic programs covering C Programming fundamentals discussed during theory classes.

# **Programming Lab**

#### Part A

- 1. Write a program to read three numbers and find the biggest of three
- 2. Write a program to find the area of a triangle using three sides of triangle.
- 3. Write a program to check for prime number.
- 4. Write a program to generate n Fibonacci numbers.
- 5. Write a program to read a multi digit number find the sum of the digits, reverse the number and check it for palindrome
- 6. Write a program to read numbers from keyboard continuously till the user presses 999 and to find the sum of only positive numbers
- 7. Write a program to accept student name and marks in three subjects. Find the total marks, average and grade (depending on the average marks).
- 8. Write a program to find the roots of quadratic equation (demonstration of switch case statement)
- 9. Write a program to find largest and smallest element in a list of 'n' elements (Demonstration of single dimensional array)
- 10. Write a program to perform addition and subtraction of Matrices

## Part B

- 1. Write a program to accept 'n' and find the sum of the series 1!+3!+5!.....+n!
- 2. Write user-defined functions to (a) find the length of a string (b) concatenate two strings. Call these functions in the main program.
- 3. Write a program to reverse a string using pointers. Use it in a program to find whether a given string is palindrome or not.
- 4. Write a program to transpose a matrix of order NxM and check whether it is symmetric or not.
- 5. Write a program to add two matrices using pointers.
- 6. Write a program to read a string and to find the number of alphabets, digits, vowels, consonants, spaces and special characters.
- 7. Write a program to generate the n<sup>th</sup> Fibonacci number and use this function in the main program to display the first 'n' Fibonacci numbers.
- 8. Write a function to find the GCD of two integers and use this function in the main program to find the GCD of 'n' integers.

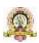

- 9. Write a program to enter the information of n students (name, register number, marks in three subjects) into an array of structures. Compute and print the result of all students. For passing, student should get at least 35 in each subject, otherwise result is "FAIL".
- If the student passes and if percentage >= 70, result is DISTINCTION; If percentage is < 70 and >= 60, result is FIRST CLASS; if percentage is < 60 and >=50, result is SECOND CLASS; otherwise result is PASS CLASS. Get the output of all students in a tabular form with proper column headings.
- 10. Write a program to prepare the pay slip of n employees using an array of structures. Input the employee name, employee number and basic pay. Calculate the DA, HRA, PF, PT, Gross Pay and Net Pay as follows: If Basic<40000, DA =50% of Basic, HRA=12% of Basic, PF =12% of Gross Pay, PT=250. Otherwise DA = 40% of Basic, HRA = 10% of Basic, PF = 13% of Gross, PT= 300.Gross Pay=Basic+ DA+HRA and Net Pay= Gross Pay- PF-PT.

Note: Student has to execute a minimum of 10 programs in each part to complete the Lab course.

#### **Evaluation Scheme for Practical Examination**

| Assessment Criteria    |                          | Marks |
|------------------------|--------------------------|-------|
| Program -1 from Part A | Writing the Program      | 5     |
|                        | Execution and Formatting | 3     |
| Program -2 from Part B | Writing the Program      | 7     |
|                        | Execution and Formatting | 5     |
| Practical Records      |                          | 5     |
| Total                  |                          | 25    |

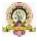

# **II Semester**

| Course Code: DSC-2      | Course Title: Data Structures using C |
|-------------------------|---------------------------------------|
| Course Credits: 4       | Hours of Teaching/Week: 4             |
| Total Contact Hours: 52 | Formative Assessment Marks: 40        |
| Exam Marks: 60          | Exam Duration: 3 Hours                |

## **Course Outcomes (COs)**

After completing this course satisfactorily, a student will be able to:

- Describe how arrays, records, linked structures, stacks, queues, trees, and graphs are represented in memory and used by algorithms
- Describe common applications for arrays, records, linked structures, stacks, queues, trees, and graphs
- Write programs that use arrays, records, linked structures, stacks, queues, trees, and graphs
- Demonstrate different methods for traversing trees
- Compare alternative implementations of data structures with respect to performance
- Describe the concept of recursion, give examples of its use
- Discuss the computational efficiency of the principal algorithms for sorting and searching

| Content                                                                                                    | Hours |
|----------------------------------------------------------------------------------------------------|-------|
| Unit - 1                                                                                                    |       |
| Introduction to Data Structures: Definition, Need for Data Structures, Types of Data                                   | 13    |
| Structures. Linear Data Structures: Arrays - Definition, Declaration and storage of one- and                           |       |
| two-dimensional arrays. Sparse matrices.                                                                               |       |
| Recursion: Definition; Types of recursion; Recursion Technique Examples - Fibonacci                                    |       |
| numbers, GCD, Binomial coefficient <sup>n</sup> C <sub>r</sub> , Comparison between iterative and recursive functions. |       |
| <b>Sorting</b> : Sorting – Selection sort, Bubble sort, Quick sort, Insertion sort; Comparison of                      |       |
| different sorting techniques.                                                                                          |       |
|                                                                                                    |       |
| Unit - 2                                                                                                    |       |
| Searching: Introduction, Linear search, Binary Search, Comparison of different searching                               | 13    |
| techniques.                                                                                                    |       |
| Dynamic memory allocation: Static and Dynamic memory allocation; Memory allocation and                                 |       |
| deallocation functions - malloc, calloc, realloc and free.                                                             |       |
| Linked List: Introduction, characteristics, types of linked lists, Representation of singly linked                     |       |
| list in memory, Singly linked list – Operations, algorithms, Representation of polynomials using                       |       |
| linked lists. Circular linked list – Operations, Doubly linked list - operations. Memory                               |       |
| allocations.                                                                                                    |       |
| TV III A                                                                                                    |       |
| Unit - 3                                                                                                    |       |
| <b>Arithmetic Expressions</b> : Prefix, infix and postfix notation, infix to postfix conversion,                       |       |
| evaluation of postfix expression.                                                                                      |       |
| Queues: Array representation of queue, Linked representation of queue, Types of queues-                                |       |
| Simple queue, circular queue, double-ended queue, priority queue, operations                                           |       |
| on queues.                                                                                                    |       |
| Unit - 4                                                                                                    |       |
|                                                                                                    |       |
|                                                                                                    |       |
| <b>Trees</b> : Definition; Tree terminologies – node, root node, parent node, ancestors of a node,                     | 13    |
| siblings, terminal and non-terminal nodes, degree of a node, level, edge, path, depth;                                 |       |
| Binary tree: Types of binary trees - strict binary tree, complete binary tree, binary search tree.                     |       |

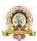

Array representation of binary tree. Traversal of binary tree; *preorder, inorder* and *postorder* traversal; Construction of a binary tree when inorder and pre/postorder traversals are given. **Graphs:** Terminologies, Matrix representation of graphs, Traversals: Breadth First Search and Depth first search.

#### **Text Books**

- 1. Sartaj Sahni: Fundamentals of Data Structures.
- 2. YedidyahLang sam, Moshe J. Augenstein and Aaron M. Tenenbaum, **Data Structures Using C and C++**, 2<sup>nd</sup>Edition, PHI Publication
- 3. Seymour Lipschutz, Schaum's Outlines Series, **Data Structures with C**, Tata McGraw Hill 2011

#### References

- 1. Kamathane: Introduction to Data structures (Pearson Education)
- 2. Y. Kanitkar: Data Structures Using C (BPB)
- 3. Kottur: Data Structure Using C
- 4. Padma Reddy: Data Structure Using C
- 5. Sudipa Mukherjee: Data Structures using C-1000 Problems and Solutions (McGraw Hill Education, 2007)

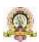

| Course Code: DSC-2 Lab  | Course Title: Data Structures Lab |
|-------------------------|-----------------------------------|
| Course Credits: 2       | Hours of Teaching/Week: 4         |
| Total Contact Hours: 52 | Formative Assessment Marks: 20    |
| Exam Marks: 30          | Exam Duration: 3 Hours            |

### **Programming Lab**

#### Part A

- 1. Program to compute power of a number using a recursive function.
- 2. Program to read the names of the cites and arrange them alphabetically.
- 3. Program to sort the given list using selection sort technique.
- 4. Program to sort the given list using bubble sort technique.
- 5. Program to sort the given list using quick sort technique.
- 6. Program to sort the given list using insertion sort technique.
- 7. Program to search an element using linear search technique.
- 8. Program to search an element using recursive binary search technique.

#### Part R

- 1. Program to implement queue using arrays.
- 2. Program to implement stack using arrays.
- 3. Write a Program for converting an Infix Expression to Postfix Expression. Program should support both parenthesized and free parenthesized expressions with the following operators: + -
- \* / % (Remainder) ^ (Power) and alphanumeric operands.
- 4. Program to implement all operations on a sorted singly linked list.
- 5. Program to implement queue using linked list.
- 6. Program to implement circular queue using array.
- 7. Write a menu driven program for the following operations on Binary Search Tree (BST) of integers:
- a) Create a BST of 'n' Integers
- b) Traverse the BST in Inorder Preorder and Postorder
- c) Search the BST for a given element and report the appropriate message
- 8. Program for the following operations on a graph (G) of cities:
- (a) Create a graph of N cities using Adjacency Matrix.
- (b) Print all the nodes reachable from a given starting node in a digraph using BFS method.

## **Evaluation Scheme for Practical Examination:**

| Assessment Criteria   |                          | Marks |
|-----------------------|--------------------------|-------|
| Program-1 from Part A | Writing the Program      | 04    |
|                       | Execution and Formatting | 04    |
| Program-2 from Part B | Writing the Program      | 06    |
|                       | Execution and Formatting | 06    |
| Practical Records     |                          | 5     |
| Total                 |                          | 25    |

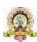

### **Semester III**

| Semester III                         |                               |  |  |  |
|--------------------------------------|-------------------------------|--|--|--|
| Course Title:                        | Course code: CSCT 201         |  |  |  |
| Object Oriented Programming Concepts |                               |  |  |  |
| andProgramming in Java               |                               |  |  |  |
| Total Contact Hours: 52              | Course Credits: 04+02         |  |  |  |
| Formative Assessment Marks:40        | Duration of SEE/Exam: 02Hours |  |  |  |
| Summative Assessment Marks:60        |                               |  |  |  |

# Course Outcomes (COs):

# At the end of the course, students will be able to:

- Understand the object-oriented concepts and JAVA Technology.
- Java technology enabled solutions for various applications
- Understand the Java features to implement concurrency, parallelism etc.
- Demonstrate the basic principles of creating Java applications with GUI.

| Contents                                                                                     | Hours |
|----------------------------------------------------------------------------------------------|-------|
| Unit-1                                                                                       |       |
| Introduction to Java: Basics features of Java programming, Java program structure, Java      |       |
| Virtual Machine, Constants, Variables, Data Types, Operators, Control structures: if, if     |       |
| else, else if ladder, switch statements Looping Structures: for, while, dowhile, for-each    | 13    |
| Unit-2                                                                                       |       |
| Objects and Classes: Basics of objects and classes, Methods and objects, Constructors,       |       |
| Method Overloading, Finalizer, Visibility modifiers, Arrays in Java, built-in classes: Math, |       |
| String, Character, String Buffer and their methods. This reference.                          | 13    |
| Inheritance and Polymorphism: Inheritance, Super and Sub class, Overriding,                  |       |
| Polymorphism, Dynamic binding, Casting objects, Abstract methods and Classes,                |       |
| Interfaces, Packages, Built-in packages: io, util, lang, awt.                                |       |

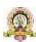

| Unit-3                                                                                  |    |
|-----------------------------------------------------------------------------------------|----|
| Event and GUI programming: Event handling in Java, Event types, Mouse and key           | -  |
| events, GUI Basics, Panels, Frames,                                                     |    |
| Layout Managers: Flow Layout, Border Layout, Grid Layout, GUI components: Buttons,      | 13 |
| Check Boxes, Radio Buttons, Labels, Text Fields, Text Areas, Combo Boxes, Lists, Scroll |    |
| Bars, Sliders, Menus, Dialog Box. Applet and its life cycle, Introduction to Swing,     |    |
| Exceptional Handling Methods                                                            |    |
| Unit-4                                                                                  |    |
| I/O programming: Text and Binary I/O, Binary I/O classes, Object I/O, Random Access     |    |
| Files. Multithreading in Java: Thread life cycle and methods, Runnable interface,       |    |
| Thread synchronization. Introduction to Network Programming: Network Basics and         | 13 |
| Remote Method Invocation (RMI) Java Database Connectivity: JDBC Driver Types,           |    |
| JDBC Packages, Overview Of the JDBC process, Database Connection.                       |    |

# **Text Books:**

1. Programming with Java, By E Balagurusamy – A Primer, 4<sup>th</sup> Edition,McGraw Hill Publication.

# **Reference Books:**

- 2. Core Java Volume I Fundamentals, By CayS. Horstmann, PrenticeHall.
- 3. Object Oriented Programming with Java: Somashekara M.T., Guru, D.S., Manjunatha K.S, 1<sup>st</sup> Edition, PHI Learning2017.
- 4. Java2 The Complete Reference, Herbert Schildt, 5<sup>th</sup> Edition, McGraw Hill Publication, 2017.
- 5. Java The Complete Reference, Herbert Schildt, 7<sup>th</sup> Edition, McGraw Hill Publication, 2017.

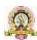

## **Semester: IV**

| Course Title:                  | Course code: CSCT251          |
|--------------------------------|-------------------------------|
| Database Management System     |                               |
| Total Contact Hours: 52        | Course Credits: 04+02         |
| Formative Assessment Marks: 40 | Duration of SEE/Exam: 02Hours |
| Summative Assessment Marks: 60 |                               |

## **Course Outcomes(COs):**

# At the end of the course, students will be able to:

- Understand the various data base concepts and the need for database systems.
- Identify and define database objects, enforce integrity constraints on a database using different modeling techniques
- Design a data model and Schemas in RDBMS.
- Identify entities and relationships and draw ER diagram for a given real-world applications.
- Realization of ER models through Relational Model using SQL
- Formulate queries in Relational Algebra, Structured Query Language (SQL) for database manipulation.

Understand the transaction processing and concurrency control techniques.

| Contents                                                                                              | Hours |
|----------------------------------------------------------------------------------------------------|-------|
| Unit-1                                                                                                |       |
| Database Architecture: Introduction to Database systems, Applications, Characteristics, Database      |       |
| users, Data models, Database schema, Database architecture, Data independence, Database               |       |
| languages, Classification of DBMS. <b>E-RModel:</b> Entity-Relationship modeling: E-R Model           |       |
| Concepts, Entity, Entity types, Entity sets, Attributes, Types of attributes, Relationships between   |       |
| the entities. Relationship types, Roles and structural constraints, degree and cardinality ratio of a |       |
| relationship. Weak entity, E-R diagram                                                                | 13    |
| Unit-2                                                                                                |       |

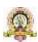

Relational Data Model: Relational model concepts, Characteristics of relations. Relational model constraints: Domain constrains, Key Constraints, Primary & Foreign Key Constraints, Integrity Constraints, and Null Values. Data Normalization: Functional dependencies, Normalization, First normal form, Second normal form, Third normal form, Boyce-Codd normal form. Transaction 13 Management: Introduction to Transaction Processing, Single user& multiuser systems, Transaction states, Transaction Properties, Transactions: read & write operations, Need of concurrency control, The lost update problem, Dirty read problem, Types of failures. Unit-3 INTERACTIVE SQL: Table fundaments, Oracle data types, Create Table command, Inserting data into table, Viewing Data in the table, sorting data in a table, Creating a table from a table, Inserting data into a table from another table, Delete operations, Updating the contents of a table, Modifying the structure of tables, Renaming tables, destroying tables, displaying table structure. **DATA CONSTRAINTS:** Types of data constraints, IO constraints-The PRIMARY KEY constraint, The FOREIGN KEY constraint, The UNIQUE KEY constraint, Business Rule Constraints, NULL value concepts, NOTNULL constraints, CHECK constraint, DEFAULT VALUE concepts. **OPERATIONS ON TABLE DATA:** Arithmetic Operators, Logical Operators, Range Searching, Pattern Matching, Oracle Table – DUAL, Oracle Function-Types, Aggregate Function, Date Conversion Function. GROUPING DATA FROM TABLES IN SQL, Group By Clause, Having 13 Cause, Sub queries, JOINS, UNION, INTERSECTION, MINUS Clauses Unit-4 INTRODUCTION TO PL/SQL: The Generic PL/SQL Block, PL/SQL: The character set, Literals, PL/SQL datatypes, Variables, Logical comparisons, Displaying User Messages on The VDU Screen, Comments. Control Structures -Conditional Control, Iterative Control **PL/SQL Transactions:** Cursors-Types of Cursors, Cursor Attributes. Explicit cursor-Explicit cursor Management, Cursor for loop PL/SQL Database Objects: Procedures and Functions, Oracle

13

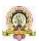

Packages, Error Handling in PL/SQL.

#### **Text Books:**

1. Fundamentals of Database Systems, Ramez Elamassri, Shankant B. Navathe, 7<sup>th</sup> Edition, Pearson, 2015

#### **Reference Books:**

- 2. An Introduction to Database Systems, Bipin Desai, Galgotia Publications, 2010.
- 3. Introduction to Database System, CJDate, Pearson, 1999.
- 4. Database Systems Concepts, Abraham Silberschatz, Henry Korth, S.Sudarshan, 6<sup>th</sup> Edition, McGraw Hill, 2010.
- Database Management Systems, Raghu Rama Krishnan and Johannes Gehrke, 3<sup>rd</sup>
   Edition, McGraw Hill, 2002

| Course Title: DBMS Lab         | Course code: DSC-7            |
|--------------------------------|-------------------------------|
| Total Contact Hours: 52        | Course Credits:2              |
| Formative Assessment Marks: 25 | Duration of SEE/Exam: 3 Hours |
| Summative Assessment Marks: 25 |                               |

#### **PART-A**

1. Create a table EMPLOYEE with the following columns:

| Column | Data type | Constraint                          |
|--------|-----------|-------------------------------------|
| ENO    | number    | Constraint NOT NULL and PRIMARY KEY |
| ENAME  | varchar2  | Constraint NOT NULL                 |
| DEPT   | varchar2  | Constraint NOT NULL                 |
| BASIC  | number    | Constraint Basic >=5000 and <=45000 |

Insert five records. Alter the table to add the columns DA HRA GrossPay PF PT and Netpay and calculate the DA HRA GrossPay PF PT and Netpay as follows:

DA = 80% of BASIC if BASIC <20000 otherwise DA = 70% of BASIC HRA= 10% of

BASIC GrossPay= BASIC+DA+HRA

PF = 12 % of Gross and PT=5% of Gross Netpay =

GrossPay – (PF+PT)

# Write the SQL statements for the following:

- a) Display the details of all employees.
- b) Display the names of employees of Finance department.
- c) Display the names of all employees in alphabetical order.
- d) Display the name and Netpay of all employees in decreasing order of their Netpay.
- e) Display the details of employees whose Netpay is between 15000 and 35000.
- f) Display the name and basic of employees whose name contains KUMAR.
- g) Display the name and basic of employees whose name ends with 'th'.
- h) Display the number of employees department-wise only if department includes more than three employees.
- i) Delete all the employees of Accounts department.

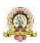

**Note**: Enter department names such as Accounts Finance Training etc. Also enter some employee names ending with "th" containing "kumar".

2. Create a table CLIENT to store CLIENT\_NO NAME ADDRESS STATE BAL\_DUE. CLIENT\_NO must start with 'C'. Apply suitable structure for the columns. Specify Primary Key and NOT NULL constraints. Insert five records.

# Write the following SQL queries:

- a) From the table CLIENT create a new table CLIENT1 that contains only CLIENT\_NO and NAME BAL\_DUE from specified STATE. Accept the state during run time.
- **b)** Create a new table CLIENT2 that has the same structure as CLIENT but with no records. Display the structure and records.
- c) Add a new column by name PENALTY number (10 2) to the CLIENT.
- d) Assign a penalty of 10% of BAL\_DUE for the clients C1002 C1003 C1005 and8% for others. Display the records.
- e) Change the name of CLIENT1 as NEW\_CLIENT.
- f) Delete the table CLIENT2.
- 3. Create a table BOOK using SQL command to store ACC\_NO TITLE AUTHOR PUBLISHER YEAR PRICE. Apply suitable structure for the columns. Specify Primary Key and NOT NULL constraints. Insert five records.

# Write the following SQL queries:

- a) List the details of publishers having 'a' as the second character in their names.
- b) Display ACC\_NO TITLE PUBLISHER and YEAR of the books published by the specified author before 2010 in the descending order of YEAR. Accept AUTHOR during run time.
- c) Modify the size of TITLE to increase by five characters.
- **d**) Display the details of all books other than Microsoft press publishers.
- e) Remove the records of the books published before 1990.
- 4. Create a table SALES with columns SNO SNAME MANAGER\_NO JOIN\_DATE DATE\_BIRTH SALARY SALES\_AMOUNT and COMMISSION. Minimum age for joining the company must be 18 years. Default value for COMMISSION should be 0. Manager of Manager can be NULL.

Apply suitable structure for the columns. Specify Primary Key and NOT NULL constraints. Insert fiverecords with data except COMMISSION.

## Write the following SQL queries:

- **a)** Display the details of Sales Persons whose salaryis more than average salary in the company.
- **b)** Update commission as 20% of Sales Amount.
- c) Display SNO SNAME MANAGER\_NAME SALARY COMMISSION MANAGER\_SALARY of the sales persons getting sum of salary and commission more than salary ofmanager (self-join).
- **d**) Display the records of employees who finished the service of 10 years.
- 5. Create a table SALES\_DETAILS with the columns SNO MONTH TARGET and QTY\_SOLD to store the sales details of one year. Specify the composite primary key to be the columns SNO and MONTH. TARGET and SALES must be positive numbers.

# Write the following SQL queries:

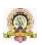

- Display the total sales by each sales person considering only those months a. sales where target was reached.
- If a commission of Rs.50 provided for each item after reaching target calculate and display the total commission for each sales person.
- Display the SNO of those sales persons who never reached the target. c.
- Display the SNO MONTH and QTY\_SOLD of the sales persons with SNO d. S0001 or S0003.
- Create table STUDENT\_PROFILE includes Rollno name class ECCC(Extra-Co 6. curricular he belongs to such as SPORTs NSS etc.) and another table MARKS\_REPORT includes Rollno Internal\_Test Marks1 Marks2 Marks3 and ECCC\_marks.

#### Constraints

- Internal Test can be either 1 or 2. Each mark can be 0-100. Absence in the test can be entered as -1.

Consider atleast 3 classes.

Apply suitable data type and constraints to each column. Insert 5 students marks report in the both the tests.

### Write the following SOL queries:

- a) Find number of students failed class- wise.
- the complete details of the students secured b) Display distinction(Percentage>=70) in I BCA.

Display class and highest total marks in second internals in each class.

- c) Display the student name with rollno and class of those who passed in I internals and failed in II internals.(use SET operator)
- d) Create a table BANK with columns ACNO ACT\_NAME ACT\_TYPE and BAL. Specify the Primary Key. Initial BAL must be greater than 500.

Write a PL/SQL program to perform debit operation by providing acct\_no and amount required. The amount must be greater than 100 and less than 20000 for one transaction. If the account exists and BAL>100 BANK table must be updated; otherwise "NO SUFFFICIENT BALANCE" message should be displayed. If account number is not present then display "NO SUCH ACCOUNT" message to the user.

e) Create a table STOCK\_DETAIL with the columns PNO PNAME and QTY\_AVL to store stock details of computer accessories. Specify Primary Key and NOTNULL constraints. QTY\_AVL should be a positive number.

Write a PL/SQL Program to define a user-defined exception named "LOW STOCK" to validate the transaction. The program facilitates the user to purchase the product by providing product number and quantity required. It should display an error message "NO SUFFICIENT STOCK" when the user tries to purchase a product with quantity more than QTY\_AVL. Otherwise the STOCK\_DETAIL table should be updated for valid transaction.

#### Part – B

Create the following tables by identifying primary and foreign keys. Specify the NOT 1. NULL property for mandatory keys.

SUPPLIERS (Supplier\_no Sname Saddress Scity)

COMPUTER\_ITEMS (Item\_No Supplier\_no Item\_name quantity)

Insert five records into both the tables and execute the following

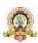

queries.

- a) List item and supplier details.
- b) List the names of the suppliers who are supplying the Keyboard.
- c) Display the items supplied by Microtech.
- d) List the items supplied by the suppliers Cats and Electrotech.
- e) List the name of the suppliers and items whose quantity is more than 10.
- 2. Create table DEPARTMENT with fields DeptnoVarchar2(3) must begin with D Dname must be Accounts Purchase Sales or Service. Impose Primary Key on Deptno.

Create another table EMP with fields Eno Number (5) EnameVarchar2(15) Not Null Deptno Varchar2(3) which must exist in the Department table Salary Number (10 2). Impose Primary Key on Eno.

Insert five records each to both the tables and execute the following queries.

- a) Update the salary of employees by 20% in the department of Sales and Service.
- b) Display the name of employees working in the departments of Accounts Purchase and Sales.
- c) Display the name of employees working in the department of Purchase or Sales having salary>20000.
- d) Display the names of the departments with noemployees.
- 3. Create Item\_Master table with the fields ItemNo as Primary key Item\_Name (HDD MONITOR CDROM KEYBOARD UPS) Stock defined as Not Null and Price which is greater than 10000 and less than 30000. Create another table Item\_Trans with the fields ItemNo referencing the Item\_Master table Quantity greater than 25 and Trans\_Date.

Insert 5 records to each of the tables and execute the following queries.

- a) Display all the records from the Item\_Master table.
- b) List the Item\_Name and the Stock where Price lies between 2500 and 25000.
- c) Display the ItemNo Item\_Name and the Quantity where Quantity>=100
- d) Display the item name and amount where amount=Price\*Quantity with Amount as new column heading.
- e) Display the ItemNo Item\_Name Quantity Trans\_date where the transaction date greater than March 2008.

(Note: Minimum of five records must be inserted in each table. Any four queries to be asked in the examination)

4. Create the following tables by identifying primary and foreign keys specify the not null property for mandatory keys.

|       | PRODUCT_DETAIL |              |       |             |  |
|-------|----------------|--------------|-------|-------------|--|
| P_NO  | PRODUCTNAME    | QTYAVAILABLE | PRICE | PROFIT<br>% |  |
| P0001 | Monitor        | 10           | 3000  | 20          |  |
| P0002 | Pen Drives     | 50           | 650   | 5           |  |

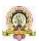

| P0003   | CD Drive  |   | 100     |             | 10  | 3  |
|---------|-----------|---|---------|-------------|-----|----|
| P0004   | Key Board |   | 25      |             | 600 | 10 |
| PURCHAS | ED_DETAIL |   |         |             |     |    |
| CUSTNO  | P_NO      | ( | QTYSOLD |             |     |    |
| C1      | P0003     |   | 2       |             |     |    |
| C2      | P0002     |   | 4       |             |     |    |
| C3      | P0002     |   | 10      |             |     |    |
| C4      | P0001     |   | 3       |             |     |    |
| C1      | P0004     |   | 2       |             |     |    |
| C2      | P0003     |   | 2       |             |     |    |
| C4      | P0004     |   | 1       |             |     |    |
| -       |           |   |         | <b>-</b> '' |     |    |

# Write the following SQL queries:

- a) Display total amount spent by C2.
- b) Display the names of product for which either QtyAvailable is less than 30 or total QtySold is less than 5(USE UNION).
- c) Display the name of products and quantity purchased by C4.
- d) How much Profit does the shopkeeper get on C1's purchase?
- e) How many 'Pen Drives' have been sold?
- 5. Write a PL/SQL program to accept the students' roll number name and their marks in 3 subjects from a base table Student (having RollNo Sname Marks in three subjects) and declare the result based on the following rules:

If student has scored below 40 in any subject he/she is declared as FAIL. If the Total >=180 then declare the result as I CLASS. If the Total >=150 but <180 then declare the result as II CLASS. If the Total <120 then declare the result as III CLASS.

Insert the records for five students. Create the output which contains the roll number name of the student marks in three subjects total mark and result in the following format:

\_\_\_\_\_

#### ROLLNO NAME MARK1 MARK2 MARK3 TOTAL RESULT

6. Write a PL/SQL cursor program to calculate electricity bill of several domestic customers. Accept Input RR No name of the customer previous meter reading and current meter reading from the table. The rates of electricity consumption are as follows –

For the first 30 units Rs. 2.5 per unit for the next 70 units Rs. 3.5 per unit for the next 100 units Rs. 4.5 per unit for the next 100 units Rs. 6 per unit and for units above 300 Rs. 8 per unit. A fixed amount of Rs. 150 is also charged. 5% tax to be paid on the sum of bill amount & fixed amount. Use Data validation to see that current reading is more than previous reading. Assume the records of 5 customer details. Create the output which contains the RR number name of the Customer previous meter reading and current meter reading Units Consumed Total Bill in the

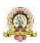

following format.

\_\_\_\_\_\_

RR No. Customer Name Current Meter Previous Meter Units Total Reading Reading Consumed Bill

7. Write a PL/SQL program to display employee pay bill (using Cursor For loop) Use a **Procedure** to receive basic pay and to compute DA HRA Tax PF Gross Pay and Net Pay(Use OUT). Base table contains the following columns empnum empname basic pay. Insert 3 records.

Allowances are computed as follows.

| Basic Pay       | DA           | HRA         |
|-----------------|--------------|-------------|
| <=20000         | 35% of Basic | 8% of Basic |
| >20000 &<=30000 | 38%          | 9%          |
| >30000 &<=40000 | 40%          | 10%         |
| >40000          | 45%          | 10%         |

Gross=Basic+DA+HRA

PF=12% of Gross or Rs. 2000 whichever is minimum.

PT=Rs. 100 upto Gross is 25 000 else Rs. 200.

Net=Gross-(PF+PT) Print Pay

slip as follows.

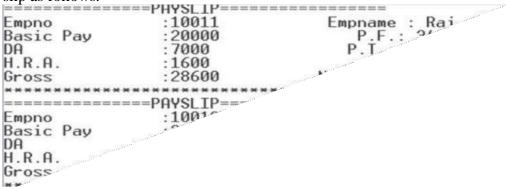

8. Create the following tables:

ITEM\_MASTER (itemno name stock unit\_price). Apply the Primary key and check constraint for stock and price as >0) [Insert five records].

ITEM TRANS (itemno quantity and trans date)

Create a package PCK\_ITEM includes a function CHK\_ITEM and a procedure PROC\_ITEM. Function CHK\_ITEM is used to check whether specified ITEM\_NO exists in ITEM\_MASTER and should return 1 if exists. Otherwise it should return 0 show appropriate message and terminate the process.

Procedure PROC\_ITEM (with arguments ITEM\_NO and quantity) is used to perform the following if item exists. If required quantity is not available give appropriate message. If available insert a record of this transaction to ITEM\_TRANS and modify the stock in ITEM\_MASTER.

Write a query to accept

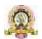

ITEM\_NO and quantity of required item. Use **Package** to do the transaction process (Transaction date can be current date).

# **Evaluation Scheme for Practical Examination:**

| Assessment Criteria   |                          | Marks |
|-----------------------|--------------------------|-------|
| Program-1 from Part A | Writing the Program      | 04    |
|                       | Execution and Formatting | 04    |
| Program-2 from Part B | Writing the Program      | 06    |
|                       | Execution and Formatting | 06    |
| Practical Records     |                          | 5     |
| Total                 |                          | 25    |

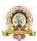

# Open Elective for I Semester

| Course Title: Office Automation |                                |  |  |  |  |  |
|---------------------------------|--------------------------------|--|--|--|--|--|
| Course Code: CSOE101            |                                |  |  |  |  |  |
| Course Credits:03               | Hours/Week:03                  |  |  |  |  |  |
| Total Contact Hours: 42         | Formative Assessment Marks: 40 |  |  |  |  |  |
| Exam Marks: 60                  | Exam Duration: 02 Hours        |  |  |  |  |  |

## **Course Outcomes (COs):**

After completing this course satisfactorily, a student will be able to:

- Compare and contrast various types of operating systems
  Explain the purpose of office automation
  Describe how information is stored and retried in/from computer memory
  Know about various types of office automation software and their applications
  Create document using word processing software
  Design presentation using presentation software
  Create worksheets using spreadsheet software
  Store and retrieve data in/from database management application

| Contents                                                                                                    | Hours |
|----------------------------------------------------------------------------------------------------|-------|
| Unit-1                                                                                                    |       |
| Computer software: Introduction, Software definition, Software categories, Installing and uninstalling software, Software piracy, Software terminologies.  Introduction to windows Operating System, operating with windows, GUI, use of help features, starting an application, essential accessories, creating shortcuts, windows explorer, control panel, finding folders and files, System utilities.  MS-Office: Introduction, Office user interface, Microsoft office Components MS-Word: Introduction, Starting MS-Word, Microsoft word Environment working with word documents, working with text, working with tables checking spelling and grammar, adding graphs to the document, mail merge, header and footers, page numbers, protect the document, working with Formatting tools. | 12    |
| Unit-2                                                                                                    |       |

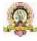

| <b>MS-Excel:</b> Introduction, starting MS Excel, Microsoft Excel environment, working with Excel workbook, working with worksheet – Entering data, Excel formatting tips and Techniques, generating graphs, Formulas and Functions, inserting charts, Sorting, Pivot Tables, data extraction, adding clipart, add an image from a file, Printing in Excel. | 10 |
|----------------------------------------------------------------------------------------------------|----|
| Unit-3                                                                                                    |    |
| MS-Power point- Starting MS-Power Point, working with power point -, Creating,                                                                                                    |    |
| Saving and Printing a presentation, Working with Animation, adding a slide to presentation, navigating through a presentation, Slide-sorter, Slide-show, editing                                                                                                    | 10 |
| slides, Working with Graphics and Multimedia in PowerPoint (Inserting Photo, Video & Sound).                                                                                                    |    |
| The Internet: Basic internet terms, Internet applications, Internet tools, Web browser, Web browser features, Internet Explorer environment, Electronic mail, Email address structure, Advantages and Disadvantages of email.                                                                                                    |    |
| Unit-4                                                                                                    |    |
| <b>Database fundamentals-</b> Basic database terms, Database Management System <b>MS-Access:</b> Introduction to Access, Creating Tables and Database ,Datatype and Properties, Adding & Deleting Field in Table, Primary Key Fields, Queries, Forms: The Forms wizard saving forms, Modifying forms, Pages, Macro, Module, Reports, Printing Report, Forms | 10 |

## **Text Book:**

1. ITL Education Solution Limited, Introduction to Information Technology, Second Edition., Pearson

### **Reference Books:**

1. Peter Norton, Introduction to Computers, 7<sup>th</sup> edition, Tata McGraw Hill Publication, 20112)

Anita Goel, Computer Fundamentals, PearsonEducation, 2011

- 1. Linda Foulkes, Learn MicrosoftOffice 2019: A comprehensive guide to getting started with Word, PowerPoint, Excel, Access, and Outlook, Packt Publishing Limited,2020
- 2. Bittu Kumar, Mastering MS Office: Concise Handbook with Screenshots, V&S Publishers, 2017

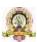

# Digital Fluency Course Content

#### Semester:

| Course Title: <b>Digital Fluency</b>                               | Course Credits: 2                    |
|--------------------------------------------------------------------|--------------------------------------|
| Course Code: SBDF101                                               |                                      |
| Total Contact Hours: 15 hours of theory and 30 hours of practicals | Duration of <mark>ESA</mark> :       |
| Formative Assessment Marks: 50 marks                               | Summative Assessment Marks: 50 marks |
| Model Syllabus Authors:                                            |                                      |

# **Course Outcomes (COs):**

At the end of the course the student should be able to:

(Write 3-7 course outcomes. Course outcomes are statements of observable student actions that serve as evidence of knowledge, skills and values acquired in this course)

- 1. Have an intelligent conversation on the key concepts and applications of Artificial Intelligence (AI), Big Data Analytics (BDA), Internet of Things (IoT), Cloud Computing, and Cybersecurity
- 2. Develop holistically by learning essential skills such as effective communication, problem-solving, design thinking, and teamwork
- 3. Build his/her personal brand as an agile and expansive learner one who is interested in horizontal and vertical growth?

# Course Articulation Matrix: Mapping of Course Outcomes (COs) with Program Outcomes (POs)

This mapping needs to be done considering POs of respective programs.

| Course Outcomes (COs) /<br>Program Outcomes (POs)                                                                         | 1 | 2 | 3 | 4 | 5 | 6 | 7 | 8 | 9 | 10 | 11 | 12 |
|----------------------------------------------------------------------------------------------------|---|---|---|---|---|---|---|---|---|----|----|----|
| Have an intelligent conversation on the key concepts and applications of AI, BDA, IoT, Cloud Computing, and Cybersecurity |   |   |   |   |   |   |   |   |   |    |    |    |

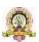

| 2. Develop holistically by learning essential skills such as effective communication, problem-solving, design thinking, and teamwork |  |  |  |  |  |  |
|----------------------------------------------------------------------------------------------------|--|--|--|--|--|--|
| 3. Build his/her personal brand as an agile and expansive learner – one who is interested in horizontal and vertical growth          |  |  |  |  |  |  |

Course Articulation Matrix relates course outcomes of course with the corresponding program outcomes whose attainment is attempted in this course. Mark 'X' in the intersection cell if a course outcome addresses a particular program outcome.

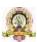

**Course Content (Digital 101)** 

|                    | Duration                                                    |                                                  |          |  |  |
|--------------------|-------------------------------------------------------------|--------------------------------------------------|----------|--|--|
|                    | Overvi                                                      | iew of Emerging Technologies:                    |          |  |  |
|                    | i.                                                          | Artificial Intelligence, Machine Learning, Deep  |          |  |  |
|                    | Learni                                                      | ng,                                              |          |  |  |
|                    | ii.                                                         | Database Management for Data Science, Big        |          |  |  |
| Module 1:          | Data A                                                      | analytics,                                       |          |  |  |
| Emerging           | iii.                                                        | Internet of Things (IoT) and Industrial Internet | 05 hours |  |  |
| Technologies       | of Thi                                                      | ngs (IIoT)                                       |          |  |  |
|                    | iv.                                                         | Cloud computing and its service models           |          |  |  |
|                    | v.                                                          | Cyber Security and Types of cyber attack         |          |  |  |
|                    | Applic                                                      | eations of emerging technologies:                |          |  |  |
| Module 2:          | i.                                                          | Artificial Intelligence                          |          |  |  |
| Applications of    | ii.                                                         | Big Data Analytics                               |          |  |  |
| Emerging           | iii.                                                        | Internet of Things                               | 05 hours |  |  |
| Technologies       | iv.                                                         | Cloud Computing                                  |          |  |  |
|                    | v.                                                          | Cyber Security                                   |          |  |  |
|                    | Import                                                      | tance of the following:                          |          |  |  |
| Module 3: Building | i.                                                          | Effective Communication Skills                   | 05 hours |  |  |
| Essential Skills   | ial Skills ii. Creative Problem Solving & Critical Thinking |                                                  |          |  |  |
| Beyond             | iii.                                                        | Collaboration and Teamwork Skills                |          |  |  |
| Technology         | iv.                                                         | Innovation & Design Thinking                     |          |  |  |
|                    | v. Use of tools in enhancing skills                         |                                                  |          |  |  |

# References to learning resources:

1. The learning resources made available for the course titled "Digital 101" on Future Skills Prime Platform of NASSCOM

# Pedagogy

Flipped classroom pedagogy is recommended for the delivery of this course. For every class:

- 1. Before coming to the class students are expected to go through the content (both video and other resources) on the related topic and give the quiz on Future Skills Prime Platform of NASSCOM.
- 2. Class room activities are designed around the topic of the session towards developing better understanding, clearing mis-conceptions and discussions of higher order thinking skills like application, analysis, evaluation and design.
- 3. Every theory class ends with announcement of exercise for practical activity of the week

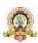

# Assessment

| Formative Assessment                                                                                                    |                                                                                       |
|----------------------------------------------------------------------------------------------------|---------------------------------------------------------------------------------------|
| Assessment Occasion                                                                                                    | Weightage in Marks                                                                    |
| 1. After watching videos of each topic, 05 marks tests are to be given by the students on Future Skills Prime Platform. The total marks earned by students is to be computed.                                                                                                    | No weightage                                                                          |
| 2. Practical Sessions: A total of 05 activities from Module 1 and Module 2 and 03 activities from Module 03 need be completed by students. All the activities are expected to be done in teams of 02 -03 students per team. Each session performance is assessed for 10 marks against announced rubrics for assessment. The total marks earned by students is to be computed. | 50%                                                                                   |
| 3. Summative Assessment: After completion of all 3 modules students will be giving Final Assessment with 30 questions (30 min) on Future Skills Prime platform. Students will have two attempts and those who score at least 50% marks will get certificate from NASSCOM-AICTE.                                                                                               | This assessment may be given 50% weight in computing the final grade of the students. |

Date: Co-Ordinator

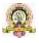

# Open Elective for II Semester

| Course Title: Web Designing |                                |  |  |  |  |  |
|-----------------------------|--------------------------------|--|--|--|--|--|
| Course Code: CSOE151        |                                |  |  |  |  |  |
| Course Credits: 03          | Hours/Week: 03                 |  |  |  |  |  |
| Total Contact Hours: 42     | Formative Assessment Marks: 40 |  |  |  |  |  |
| Exam Marks: 60              | Exam Duration: 02 Hours        |  |  |  |  |  |

# **Course Outcomes (COs):**

After completing this course satisfactorily, a student will be able to:

- Understand various Internet related terminologies
- Explain features and evolution of Internet
- Explain the use of search engines
- Know the use of different tags available in HTML
- Design web pages using HTML5, CSS3, XML and XHTML
- Implement websites using linked webpages.

| Contents                                                                                                    | Hou<br>rs |  |  |  |
|----------------------------------------------------------------------------------------------------|-----------|--|--|--|
| Unit-1                                                                                                    |           |  |  |  |
| The Internet: Introduction, Evolution, basic internet terms, Getting connect to internet, Internet applications, Data over the internet.  Internet tools: Web browser, Web browser features, Internet Explorer environment, Electronic mail, Email address structure, checking email, sending email, email attachment, How email works, advantages and disadvantages of email.  Search Engines: Searching an internet, refining the search, Instant messaging, Features of messengers.                                                                                                    |           |  |  |  |
| Unit-2                                                                                                    |           |  |  |  |
| Overview of HTML5- Exploring new features of HTML5, Structuring an HTML Document, Creating and saving HTML document, Viewing an HTML document. Fundamentals of HTML-Understanding Elements, Root elements, Metadata elements, Style element, Section element, Header and Footer element, Address element, Basic HTML datatypes, Datatypes defined by RFC and IANA Documentation. Working with Text: Formatting Text with HTML Elements, Defining MARK element, Defining STRONG element, Defining CODE element, Defining SMALL element. Organizing Text in HTML: Arranging text, Displaying Lists. | 10        |  |  |  |
| Unit-3                                                                                                    | _         |  |  |  |

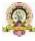

| Working with Links and URLs – Exploring the Hyperlinks, Exploring the URL, Exploring Link Relations. Creating Tables- Understanding Tables, Describing the |    |  |  |
|----------------------------------------------------------------------------------------------------|----|--|--|
| table element. Working with Images, Colors and Canvas-Inserting images in a web                                                                            | 10 |  |  |
| page, Exploring Colors, Introducing Canvas                                                                                                    |    |  |  |
| Working with Forms: Exploring Form element, Exploring types of the INPUT                                                                                   |    |  |  |
| element, Exploring the BUTTON element, Exploring the Multiple-Choice elements,                                                                             |    |  |  |
| Exploring TEXTAREA and LABEL elements.                                                                                                    |    |  |  |
| <b>Working with Frames:</b> <frameset>, <frame/> tag with attributes.</frameset>                                                                           |    |  |  |
| Unit-4                                                                                                    |    |  |  |
| Overview of CSS3- Understanding the syntax of CSS, Exploring CSS Selectors,                                                                                |    |  |  |
| Inserting CSS in an HTML document. Background and Color Gradients in CSS:                                                                                  |    |  |  |
| Exploring Background of a Web Page, Exploring Color Properties, Exploring Gradient                                                                         | 10 |  |  |
| Properties, Exploring Font properties.                                                                                                    |    |  |  |
| Working with Basics of XML-Exploring XML, Comparing XML with HTML,                                                                                         |    |  |  |
| Describing the Structure of an XML document.                                                                                                    |    |  |  |

## **Text Books**

- 1. ITL Education Solution Limited, Introduction to Information Technology, Pearson Education, 2012
- 2. DT Editorial Services, HTML5 Black Book (Covers CSS3, JavaScript, XML, XHTML, AJAX, PHP, jQuery), Second Edition, Dreamtech Publisher,2016

### **Reference Books**

- 1. Laura Lemay & Rafe Colburn, Mastering Html, CSS & Java script, Web Publishing, 2016
- 2. Firuza Aibara, HTML5 for Beginners, 2012
- 3. Glenn Johnson, Training Guide– Programming in HTML5 with Java Script and CSS3 (Microsoft Press Training Guide),2013

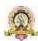

# Skill Enhancement Course: SEC for other Programmes

Semester: III

| Course Title: Artificial Intelligence   |                                      |
|-----------------------------------------|--------------------------------------|
| Course code: SBAI201                    | Course Credits: 2                    |
| Total Contact Hours: 13 hours of theory | Duration of SEE: 01 Hour             |
| and 26 hours of practical               |                                      |
| Formative Assessment Marks: 20 marks    | Summative Assessment Marks: 30 marks |

#### **Course Outcomes (COs):**

At the end of the course, students will be able to:

- Appraise the theory of Artificial intelligence and list the significance of AI.
- Discuss the various components that are involved in solving an AI problem.
- Illustrate the working of AI Algorithms in the given contrast.
- Analyze the various knowledge representation schemes, Reasoning and Learning techniques of AI.
- Apply the AI concepts to build an expert system to solve the real-world problems. Course Content

| Contents                                                                          | Hours |
|-----------------------------------------------------------------------------------|-------|
| Unit-1                                                                            | 1     |
| Overview of AI: Definition of Artificial Intelligence, Philosophy of AI, Goals of |       |
| AI, Elements of AI system, Programming a computer without and with AI, AI         |       |
| Techniques, History of AI.                                                        | 05    |
| Intelligent Systems: Definition and understanding of Intelligence, Types of       |       |
| Intelligence, Human Intelligence vs Machine Intelligence.                         |       |
| Unit-2                                                                            |       |

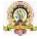

| AI Applications: Virtual assistance, Travel and Navigation, Education and           |    |
|-------------------------------------------------------------------------------------|----|
| Healthcare, Optical character recognition, E-commerce and mobile payment            |    |
| systems, Image based search and photo editing.                                      | 05 |
| AI Examples in daily life: Installation of AI apps and instructions to use AI apps. |    |
| Unit-3                                                                              |    |
| Robotics: Introduction to Robotics, Difference in Robot System and Other AI         | 03 |
| Program, Components of a Robot.                                                     |    |

#### **Laboratory Activities:**

Amazon Alexa:

https://play.google.com/store/apps/details?id=com.amazon.dee.app&hl=en &am p;gl=US

Google Lens:

https://play.google.com/store/search?q=google+lens&c=apps&hl=en&gl=US

Image to Text to Speech ML OCR:

https://play.google.com/store/apps/details?id=com.mlscanner.image.text.s peech&

hl=en IN&gl=US

Google Pay:

https://play.google.com/store/apps/details?id=com.google.android.apps.nb u.paisa

.user&hl=en\_IN&gl=US

26

Grammarly:

https://play.google.com/store/search?q=grammarly&c=apps&hl=en\_IN&gl=

Google Map:

https://play.google.com/store/search?q=google+maps&c=apps&hl=en&gl=US

FaceApp: https://play.google.com/store/apps/details?id=io.faceapp&hl=en\_IN&gl=US

Socratic:

https://play.google.com/store/apps/details?id=com.google.socratic&hl=en\_I N&gl =US

Google Fit: Activity Tracking: https://play.google.com/store/apps/details?id=com.google.android.apps.fitn ess&h

l=en IN&gl=US

SwiftKey Keyboard:

https://swiftkey-keyboard.en.uptodown.com/android

E-commerce App:

https://play.google.com/store/apps/details?id=com.jpl.jiomart&hl=en IN&gl=US

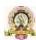

#### Text Book:

- 1. Wolfgang Ertel, "Introduction to Artificial Intelligence", 2nd Edition, Springer International Publishing 2017.
- 2. Michael Negnevitsky, "Artificial Intelligence A Guide to Intelligent Systems", 2nd Edition,

Pearson Education Limited 2005.

#### Reference Books:

- 1. https://www.tutorialspoint.com/artificial\_intelligence/artificial\_intelligence\_tutorial.pdf
- 2. Kevin Knight, Elaine Rich, Shivashankar B. Nair, "Artificial Intelligence", 3rd Edition, July

2017.

#### Reference Links:

- 1. Voice Assistant: https://alan.app/blog/voiceassistant-2/
- 2. Browse with image: <a href="https://www.pocket-">https://www.pocket-</a>

<u>lint.com/apps/news/google/141075-what-isgoogle-lens-and-how-does-it-work-and-which-devices-have-it</u>

- 3. OCR: https://aws.amazon.com/what-is/ocr/
- 4. Mobile Payment system: <a href="https://gocardless.com/en-us/guides/posts/how-do-mobilepayment-systems-work/">https://gocardless.com/en-us/guides/posts/how-do-mobilepayment-systems-work/</a>
- 5. Grammarly: https://techjury.net/blog/how-to-use-grammarly/#gref
- 6. Travel & Navigation: https://blog.google/products/maps/google-maps-101-ai-powernew-features-io-2021/
- 7. AI in photo editing: <a href="https://digital-photography-school.com/artificial-intelligencechanged-photo-editing/">https://digital-photography-school.com/artificial-intelligencechanged-photo-editing/</a>
- 8. AI in education: <a href="https://www.makeuseof.com/what-is-google-socratic-how-does-itwork/">https://www.makeuseof.com/what-is-google-socratic-how-does-itwork/</a>
- 9. AI in health and fitness:

https://cubettech.com/resources/blog/implementing- machinelearning-and-ai-in-health-and-fitness/

10. E-commerce and online shopping:

https://medium.com/@nyxonedigital/importanceof-e- commerce-and-online-shopping-and-why-to-sell-online-5a3fd8e6f416

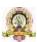

# Skill Enhancement Course: SEC for BCA course

#### Semester: III

| Course Title: Open-Source Tools                                       | Course Credits: 2 (1L+0T+2P)  |
|-----------------------------------------------------------------------|-------------------------------|
| Course code: CSOE201                                                  |                               |
| Semester: III                                                         | Duration of SEE: 01 Hour      |
| Total Contact Hours: 13 hours of theory and 26-28 hours of practicals | SEE: 30 Marks<br>IA: 20 Marks |

# **Course Outcomes (COs):**

| П           | Recognize the benefits and features of Open Source Technology and to interpret, |
|-------------|---------------------------------------------------------------------------------|
| contrast ar | nd compare open source products among themselves                                |
| Ц           | Use appropriate open source tools based on the nature of the problem            |
|             | Write code and compile different open-source software.                          |
|             | ······································                                          |

# **Course Content: Open Source Tools**

| Module                                              | Details                                                                                                    | Duration |
|-----------------------------------------------------|----------------------------------------------------------------------------------------------------|----------|
| Module 1:<br>Open Source<br>Softwares               | Introduction to Open sources, Need of Open Sources, Open Source – Principles, Standard Requirements, Advantages of Open Sources – Free Software – FOSS Licenses – GPL, LGPL, Copyrights, Patents, Contracts & Licenses and Related Issues Application of Open Sources. Open Source Operating Systems: FEDORA, UBUNTU | 05 hours |
| Module 2:<br>Programming<br>Tools And<br>Techniques | Usage of design Tools like Argo UML or equivalent Version Control Systems like Git or equivalent Bug Tracking Systems (Trac, BugZilla) BootStrap                                                                                                    | 04hours  |
| Module 3:<br>Case Studies                           | Apache Berkeley Software Distribution Mozilla (Firefox) Wikipedia Joomla GNU Compiler Collection Libre Office                                                                                                    | 04 hours |

#### **Text Book:**

1. KailashVadera, Bhavyesh Gandhi, "Open Source Technology", Laxmi Publications Pvt. Ltd 2012, 1st Edition.

#### **Reference Book:**

1. Fadi P. Deek and James A. M. McHugh, "Open Source: Technology and Policy", Cambridge Universities Press 2007.

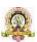

# Question Paper Pattern for Skill Enhancement Course

# **Artificial Intelligence & Open Source Tools**

Duration: 1 Hour

Part-A

| (This section shall contain four questions from each module. Each question carries one mark) |
|----------------------------------------------------------------------------------------------|
| Module-1:                                                                                    |
| 1.                                                                                           |
| 2.                                                                                           |
| 3.                                                                                           |
| 4.                                                                                           |
| Module-2:                                                                                    |
| 5.                                                                                           |
| 6.                                                                                           |
| 7.                                                                                           |
| 8.                                                                                           |
| Module-3:                                                                                    |
| 9.                                                                                           |
| 10.                                                                                          |
| 11.                                                                                          |
| 12.                                                                                          |
| Part-B                                                                                       |
| (This section shall contain two full questions from each module having an internal           |
| choice. Each full question carries six marks)                                                |
| Module-1:                                                                                    |
| (a) Six mark question with sub-questions <b>OR</b> (b) Six mark question with sub-questions  |
| Module-2:                                                                                    |
| (a) Six mark question with sub-questions <b>OR</b> (b) Six mark question with sub-questions  |
| Module-3:                                                                                    |
| (a) Six mark question with sub-questions <b>OR</b> (b) Six mark question with sub-questions  |

Max. Marks: 30

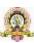

# **Open Elective for III Semester: Programming in C Concepts**

| Course Title:             | Course Credits: 3 (3L+0T+0P) |
|---------------------------|------------------------------|
| Programming in C Concepts |                              |
| COURSE CODE: CSOE 201     |                              |
| Semester: III             | Duration of SEE: 02 Hours    |
| Total Contact Hours: 42   | SEE: 60 Marks                |
|                           | IA: 40 Marks                 |

# **Course Outcomes (COs):**

# After completing this course satisfactorily, a student will be able to:

• Read, understand and trace the execution of programs written in C

language

• Write the C code for a given problem

Perform input and output operations using programs in C

• Write programs that perform operations on arrays

• Understand functions and file concepts of C language

#### **Course Contents:**

| Contents                                                                                                  | Hours |
|----------------------------------------------------------------------------------------------------|-------|
| Unit-1                                                                                                    |       |
| Overview of C: Importance of C Program, Basic structure of a C-program,                                   |       |
| Execution of a C Program.                                                                                 |       |
| C Programming Basic Concepts: Character set, Tokens, Keywords, Constants,                                 | 11    |
| Symbolic constants, Variables, Data types,                                                                |       |
| <b>Input and output with C:</b> Formatted I/O functions – <i>printf</i> and <i>scanf</i> , control stings |       |
| and escape sequences, output specifications with printf functions; Unformatted I/C                        |       |
| functions to read and display single character and astring-getchar, putchar, gets and                     |       |
| puts functions.                                                                                           |       |
| Unit-2                                                                                                    |       |

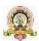

Operators & Expressions: Arithmetic operators; Relational operators; Logical operators; Assignment operators; Increment & Decrement operators; Bitwise operators; Conditional operator; Operator Precedence and Associatively; Evaluation of arithmetic expressions; 11

Control Structures: Decision Making and Branching -Decision making with if statement, simple if statement, the if else statement, nesting of if...else statements, the else if ladder, the switch statement, ?: operator, the go to statement.

#### Unit-3

**Looping Structures:** Decision making and looping - The while statement, the do statement, for statement, nested loops, exit, break, Jumps in loops.

**Derived data types in C:** Arrays-declaration, initialization and access of onedimensional and two-dimensional arrays.

10

#### Unit -4

**Handling of Strings:** Declaring and initializing string variables, reading strings from terminal, writing strings to screen, String handling functions - strlen, strcmp, strcpy, strstr and strcat; Character handling functions - toascii, toupper, tolower, 10 isalpha, isnumeric.

**Functions:** Basics of functions, Parameter Passing, Simple functions

**File handling:** Basics of file programming concepts- fprintf and fscanf, and example

programs

#### **Text Book:**

1. E.Balagurusamy, Programming in ANSI C,7th Edition, Tata McGraw Hill

#### **Reference Books:**

- 2. Herbert Scheldt, C: The Complete Reference, 4th Edition.
- 3. Brian W. Kernighan and Dennis Ritchie, The C Programming Language, Second Edition.

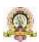

# **Open Elective for IV Semester: Python Programming Concepts**

| Course Title:               | Course Credits: 3 (3L+0T+0P) |
|-----------------------------|------------------------------|
| Python Programming Concepts |                              |
| Course Code: CSOE251        |                              |
| Semester: IV                | Duration of SEE: 02 Hours    |
| Total Contact Hours: 42     | SEE: 60 Marks                |
|                             | IA: 40 Marks                 |

# **Course Outcomes (COs):**

- Explain the basic concepts of Python Programming.
- Demonstrate proficiency in handling of loops and the creation of functions.
- Identify the methods to create and manipulate string data types.
- Understand the notion of arrays, lists, tuples and their applications

| Contents                                                                           | Hours |
|------------------------------------------------------------------------------------|-------|
| Unit-1                                                                             |       |
| Introduction to Features and Applications of Python; Python Versions;              |       |
| Installation of Python; Python Command Line mode and Python IDEs; Simple           |       |
| Python Program. Identifiers; Keywords; Statements and Expressions; Variables;      |       |
| Operators; Precedence and Association; Data Types; Indentation; Comments;          |       |
|                                                                                    | 10    |
| Unit-2                                                                             |       |
| Built-in Functions- Console Input and Console Output, Type Conversions; Python     |       |
| Libraries; Importing Libraries with Examples; Illustrative programs; Libraries for |       |
| graphics and image handling.                                                       | 10    |
| Python Control Flow: Types of Control Flow; Control Flow Statements- if, else,     |       |
| elif, while loop, break, continue statements, for loop Statement; range() and exit |       |
| () functions; Illustrative programs.                                               |       |

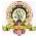

# Strings: Creating and Storing Strings; Accessing Sting Characters; the str() function; Operations on Strings- Concatenation, Comparison, Slicing and Joining, Traversing; Format Specifiers; Escape Sequences; Raw and Unicode Strings; 11 Python String Methods; Illustrative programs. Other data types: Basics of arrays, lists, tuples and related functions Unit-4 Python Functions: Types of Functions; Function Definition- Syntax, Function Calling, Passing Parameters/arguments, the return statement; Default Parameters; Command line Arguments; Key Word Arguments; Illustrative programs

#### **Text Book:**

1. Python Programming: Using Problem Solving Approach, Reema Thareja, June 2017.

#### **Reference Books:**

- 1. Learning with Python, Allen Downey, Jeffrey Elkner, Chris Meyers, 2015 (Freely available online 2015. @https://www.greenteapress.com/thinkpython/thinkCSpy.pdf)
- 2. Introduction to Python Programming, Gowrishankar S et al., CRC Press, 2019.
- 3. http://www.ibiblio.org/g2swap/byteofpython/read/
- 4. <a href="http://scipy-lectures.org/intro/language/python\_language.html">http://scipy-lectures.org/intro/language/python\_language.html</a>
- 5. https://docs.python.org/3/tutorial/index.html

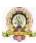

# **Open Elective for IV Semester: E-COMMERCE**

| Course Title: E-Commerce | Course Credits: 3 (3L+0T+0P) |
|--------------------------|------------------------------|
| Course Code: CSOE251     |                              |
| Semester: IV             | Duration of SEE: 02 Hours    |
| Total Contact Hours: 42  | SEE: 60 Marks                |
|                          | IA: 40 Marks                 |

#### **Course Outcomes (COs):**

- Compare how internet and other information technologies support business processes.
- Demonstrate an overall perspective of the importance of application of internet technologies in business administration
- Explain the basic business management concepts.
- Demonstrate the basic technical concepts relating to E-Commerce.
- Identify the security issues, threats and challenges of E-Commerce.

#### **Course Contents:**

| Contents                                                                   | Hours    |
|----------------------------------------------------------------------------|----------|
| Unit-1                                                                     |          |
| Introduction to E-Commerce and Technology Infrastructure                   |          |
| Working of Web - HTML Markup for Structure - Creating simple page -        |          |
| Marking up text - Adding Links - Adding Images - Table Markup - Forms -    |          |
| HTML5, Building an E-Commerce Website, Mobile Site and Apps                | 11       |
| Systematic approach to build an E-Commerce: Planning, System Analysis,     |          |
| System Design, Building the system, Testing the system, Implementation and |          |
| Maintenance, Optimize Web Performance – Choosing hardware and software     |          |
|                                                                            |          |
| Other E-Commerce Site tools – Developing a Mobile Website and Mobile App   |          |
| Unit-2                                                                     | <u> </u> |

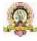

| E-Commerce Security and Payment Systems                                    | 1        |  |  |  |  |
|----------------------------------------------------------------------------|----------|--|--|--|--|
| E-Commerce Security Environment – Security threats in E-Commerce –         |          |  |  |  |  |
| Technology Solutions: Encryption, Securing Channels of                     | 11       |  |  |  |  |
| Communication,                                                             |          |  |  |  |  |
| Protecting Networks, Protecting Servers and Clients – Management Policies, |          |  |  |  |  |
| Business Procedure and Public Laws - Payment Systems                       |          |  |  |  |  |
| Unit-3                                                                     |          |  |  |  |  |
| Business Concepts in E-Commerce                                            |          |  |  |  |  |
| Digital Commerce Marketing and Advertising strategies and tools – Internet |          |  |  |  |  |
| Marketing Technologies – Social Marketing – Mobile Marketing – Location    |          |  |  |  |  |
| based Marketing – Ethical, Social, Political Issues in E-Commerce          |          |  |  |  |  |
| Unit-4                                                                     | <u> </u> |  |  |  |  |
| Project Case Study                                                         |          |  |  |  |  |
| Case Study: Identify Key components, strategy, B2B, B2C Models of E-       |          |  |  |  |  |
| commerce Business model of any e-commerce website - Mini Project : Develop |          |  |  |  |  |
| E-Commerce                                                                 |          |  |  |  |  |
| project in any one of Platforms like Woo-Commerce, Magento or Opencar      |          |  |  |  |  |

# **Text Book:**

1. Kenneth C. Laudon, Carol Guercio Traver - E-Commerce, Pearson, 10th Edition, 2016

# **Reference Books:**

- 1. <a href="http://docs.opencart.com/">http://docs.opencart.com/</a>
- 2. <a href="http://devdocs.magento.com/">http://devdocs.magento.com/</a>
- 3. <a href="http://doc.prestashop.com/display/PS15/Developer+tutorials">http://doc.prestashop.com/display/PS15/Developer+tutorials</a>
- 4. RobbertRavensbergen, —Building E-Commerce Solutions with Woo Commercell, PACKT, 2nd Edition.

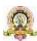

# ${\bf Scheme\ of\ Assessment\ for\ Theory\ Examination\ (B.Sc.)}$

| Question Pattern         |                                                                                        |     |  |  |  |  |  |
|--------------------------|----------------------------------------------------------------------------------------|-----|--|--|--|--|--|
| Part – A                 |                                                                                        |     |  |  |  |  |  |
| 1. Answer any SIX sub-qu | uestions (6×2=12)                                                                      |     |  |  |  |  |  |
| Sub-question             | Unit                                                                                   |     |  |  |  |  |  |
| a, b                     | 12                                                                                     |     |  |  |  |  |  |
| c, d                     | 12                                                                                     |     |  |  |  |  |  |
| e, f                     |                                                                                        |     |  |  |  |  |  |
| g, h                     | 4                                                                                      |     |  |  |  |  |  |
|                          | Part – B  Il question from each unit – 12 marks eaus of sub-questions of 3 to 6 marks) | ch) |  |  |  |  |  |
| Unit-1                   |                                                                                        |     |  |  |  |  |  |
| 2.                       | 12                                                                                     |     |  |  |  |  |  |
| 3.                       |                                                                                        |     |  |  |  |  |  |
| Unit-2                   |                                                                                        |     |  |  |  |  |  |
| 4.                       |                                                                                        | 12  |  |  |  |  |  |
| 5.                       |                                                                                        |     |  |  |  |  |  |
| Unit-3                   |                                                                                        |     |  |  |  |  |  |
| 6.                       |                                                                                        | 12  |  |  |  |  |  |
| 7.                       |                                                                                        |     |  |  |  |  |  |
| Unit-4                   | -                                                                                      |     |  |  |  |  |  |
| 8.                       |                                                                                        | 12  |  |  |  |  |  |
| 9.                       | -                                                                                      |     |  |  |  |  |  |
| Total                    |                                                                                        | 60  |  |  |  |  |  |

c

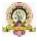

# CURRICULUM STRUCTURE FOR V AND VI SEMESTER BCA

| Semester | Course No | Paper Title      | S.A        | L.A                       |    |    |
|----------|-----------|------------------|------------|---------------------------|----|----|
| V        | CACT 301  | Theory           | 4          | Design &                  | 60 | 40 |
|          |           |                  |            | Analysisof                |    |    |
|          |           |                  |            | Algorithms                |    |    |
|          | CACT 301  | Practical        | 2 Design & |                           | 25 | 25 |
|          |           |                  |            | Analysisof                |    |    |
|          |           |                  |            | Algorithms Lab            |    |    |
|          | CACT 302  | Theory           | 4          | Statistical               | 60 | 40 |
|          |           |                  |            | Computing and R           |    |    |
|          |           |                  |            | Programming               |    |    |
|          | CACT 302  | Practical        | 2          | R Programming             | 25 | 25 |
|          |           |                  |            | Lab                       |    |    |
|          | CACT 303  | Theory           | 4          | Software                  | 60 | 40 |
|          |           |                  |            | Engineering               |    |    |
|          | CACT 304  | Theory           | 3          | <b>A.</b> Cloud           | 60 | 40 |
|          |           |                  |            | Computing                 |    |    |
|          |           |                  |            | <b>B.</b> Business        |    |    |
|          |           |                  |            | Intelligence              |    |    |
|          | CACV 301  | Theory           | 3          | Digital Marketing         | 60 | 40 |
|          | SEC-4     | Theory           | 3          | Employability skills      | 60 | 40 |
| V        | CACT 351  | Theory           | 4          | Artificial                | 60 | 40 |
| I        |           |                  |            | Intelligence and          |    |    |
|          |           |                  |            | Applications              |    |    |
|          | CACT 352  | Theory           | 4          | PHP and MySQL             | 60 | 40 |
|          | CACP 351  | Practical        | 2          | PHP and MySQL             | 25 | 25 |
|          |           |                  |            | Lab                       |    |    |
|          | CACP 352  | Project          | 6          | Project Work              | 75 | 75 |
| -        | CACE 351  | Theory           | 3          | <b>A.</b> Fundamentals of | 60 | 40 |
|          |           |                  |            | Data Science              |    |    |
|          |           |                  |            | <b>B.</b> Mobile          |    |    |
|          |           |                  |            | Application               |    |    |
|          |           |                  |            | Development               |    |    |
|          | CACV 351  | Theory           | 3          | Web Content               | 60 | 40 |
|          |           |                  |            | Management                |    |    |
|          |           |                  |            | System                    |    |    |
|          | SEC-5     | Theory/Practical | 2          | intrenship                | 30 | 20 |

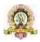

#### V SEM BCA

| Program Name                 | BCA                                        | Semester                       | V       |  |  |  |  |  |  |
|------------------------------|--------------------------------------------|--------------------------------|---------|--|--|--|--|--|--|
| Course Title                 | Design And Analysis of Algorithms (Theory) |                                |         |  |  |  |  |  |  |
| Course Code:                 | CACT 301                                   | No. of Credits                 | 04      |  |  |  |  |  |  |
| Contact hours                | 52 Hours                                   | Duration<br>of<br>SEA/Exa<br>m | 3 hours |  |  |  |  |  |  |
| Formative<br>AssessmentMarks | 40                                         | Summative<br>Assessment Marks  | 60      |  |  |  |  |  |  |

#### **Course Outcomes (COs):**

After the successful completion of the course, the student will be able to:

- CO1. Understand the fundamental concepts of algorithms and their complexity, including time and space complexity, worst-case and average-case analysis, and Big-O notation.
- CO2. Design algorithms for solving various types of problems, such as Sorting, Searching, and Graph traversal, Decrease-and-Conquer, Divide-and-Conquer and Greedy Techniques.
- CO3. Analyze and compare the time and space complexity of algorithms with other algorithmic techniques.
- CO4. Evaluate the performance of Sorting, Searching, Graph traversal, Decrease-and-Conquer, Divide-and-Conquer and Greedy Techniques using empirical testing and benchmarking, and identify their limitations and potential improvements.
- CO5. Apply various algorithm designs to real-world problems and evaluate their effectiveness and efficiency in solving them.

| Unit | Description                                                                             | Hours |
|------|-----------------------------------------------------------------------------------------|-------|
| 1    | Introduction: What is an Algorithm? Fundamentals of Algorithmic                         |       |
|      | problem solving, Important Problem Type Fundamentals of Data                            | 13    |
|      | Structures, Fundamentals of the Analysis of Algorithm Efficiency,                       |       |
|      | Analysis Framework, Measuring the input size, Units for measuring                       |       |
|      | Running time, Orders of Growth, Worst-case, Best-case and Average-                      |       |
|      | case efficiencies.                                                                      |       |
|      | Asymptotic Notations and Basic: Efficiency classes, Informal                            |       |
|      | Introduction, O-notation, $\Omega$ -notation, $\theta$ -notation, mathematical analysis |       |
|      | of non-recursive algorithms, and mathematical analysis of recursive                     |       |
|      | algorithms.                                                                             |       |
| 2    | Brute Force & Exhaustive Search: Introduction to Brute Force                            |       |
|      | approach, Selection Sort and Bubble Sort, Sequential searchClosest-                     | 13    |
|      | Pair and Convex-Hull Problems by Brute Force, Exhaustive Search -                       |       |
|      | Travelling Salesman Problem and Knapsack Problem.                                       |       |

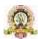

| 3 | Decrease-and-Conquer: Introduction, Insertion Sort, Depth First          |    |
|---|--------------------------------------------------------------------------|----|
|   | Search, Breadth First Search Topological Sorting.                        | 13 |
|   | Divide-and-Conquer: Introduction, Merge Sort, Quick Sort, Binary         |    |
|   | Search, Binary Tree traversals and related properties, Multiplication of |    |
|   | large Integers and Strassen's Matrix Multiplication.                     |    |
| 4 |                                                                          |    |
|   | Greedy Technique: Introduction, Prim's Algorithm, Kruskal's              | 13 |
|   | Algorithm, Dijkstra's Algorithm, Huffman Trees, Lower-Bound              |    |
|   | Arguments, Decision Trees, P Problems, Challenges of Numerical           |    |
|   | Algorithms.                                                              |    |

#### **Text Books:**

1. Introduction to the Design and Analysis of Algorithms, Anany Levitin: 2nd Edition, 2009, Pearson.

#### **References:**

- 1. Computer Algorithms/C++, Ellis Horowitz, SatrajSahni and Rajasekaran, 2nd Edition, 2014, Universities Press.
- 2. Introduction to Algorithms, Thomas H. Cormen, Charles E. Leiserson, Ronal L. Rivest, Clifford Stein, 3rd Edition, PHI.
- 3. Design and Analysis of Algorithms, S. Sridhar, Oxford (Higher Education)
- 4. Weblinks and Video Lectures (e-Resources): http://elearning.vtu.ac.in/econtent/courses/video/CSE/06CS43.html https://nptel.ac.in/courses/106/101/106101060/

http://elearning.vtu.ac.in/econtent/courses/video/FEP/ADA.html http://cse01-iiith.vlabs.ac.in/

http://openclassroom.stanford.edu/MainFolder/CoursePage.php?course=IntroToAlgorithms

**Pedagogy**: Lecture/ PPT/ Videos/ Animations/ Role Plays/ Think-Pair-Share/ Predict-Observe-Explain/ Demonstration/ Concept mapping/ Case Studies examples/ Tutorial/ Activity/ Flipped Classroom/ Jigsaw/ Field based Learning/ Project Based Learning/ Mini Projects/ Hobby Projects/ Forum Theatre/ Dance/ Problem Based Learning/ Game Based Learning/ Group Discussion/ Collaborative Learning/ Experiential Learning / Self Directed Learning etc.

| Course Outcomes (COs) / Program<br>Outcomes (POs)                        |  | Program Outcomes (POs) |   |   |   |   |   |   |   |    |    |    |    |    |    |
|--------------------------------------------------------------------------|--|------------------------|---|---|---|---|---|---|---|----|----|----|----|----|----|
|                                                                          |  | 2                      | 3 | 4 | 5 | 6 | 7 | 8 | 9 | 10 | 11 | 12 | 13 | 14 | 15 |
| Discuss the fundamentals of the algorithms.                              |  |                        |   |   |   |   |   |   |   |    |    |    |    |    |    |
| Describe the analysis of algorithm efficiency using different notations. |  |                        |   |   |   |   |   |   |   |    |    |    |    |    |    |
| Discuss various problems using Brute force technique.                    |  |                        |   |   |   |   |   |   |   |    |    |    |    |    |    |

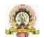

| Describe various problems using Divide and-Conquer Technique.                |  |  |  |  |  |  |  |  |
|------------------------------------------------------------------------------|--|--|--|--|--|--|--|--|
| Describe various problems using Decrease-and-Conquer.                        |  |  |  |  |  |  |  |  |
| Discuss Greedy Techniques.                                                   |  |  |  |  |  |  |  |  |
| Devise an algorithm using appropriate design strategies for problem solving. |  |  |  |  |  |  |  |  |
| Estimate the computational complexity of different algorithms.               |  |  |  |  |  |  |  |  |
| Demonstrate the hardness of simple NP- complete problems.                    |  |  |  |  |  |  |  |  |

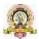

| Program Name                  | BCA                                   | Semester                      | V       |  |  |  |  |  |  |
|-------------------------------|---------------------------------------|-------------------------------|---------|--|--|--|--|--|--|
| Course Title                  | Design and Analysis of Algorithms Lab |                               |         |  |  |  |  |  |  |
| Course Code:                  | CACT P301                             | No. of Credits                | 02      |  |  |  |  |  |  |
| Contact hours                 | 04 Hours per week                     | Duration of<br>SEA/Exam       | 3 hours |  |  |  |  |  |  |
| Formative Assessment<br>Marks | 25                                    | Summative<br>Assessment Marks | 25      |  |  |  |  |  |  |

Note: Programs implementation using Java or Python

**Evaluation Scheme for Lab Examination:** 

| <b>Assessment Criter</b> | ia                                      |          |
|--------------------------|-----------------------------------------|----------|
| Program-1                | PART-A Writing:4 Marks Execution:4Marks | 8 Marks  |
| Program-2                | PART-B Writing:6 Marks Execution:6Marks | 12 Marks |
| <b>Practical Record</b>  |                                         | 05 Marks |
| Total                    |                                         | 25 Marks |

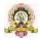

| Program Name                  | BCA                                            | Semester                      | V       |  |  |  |  |  |  |  |
|-------------------------------|------------------------------------------------|-------------------------------|---------|--|--|--|--|--|--|--|
| Course Title                  | Statistical Computing & R Programming (Theory) |                               |         |  |  |  |  |  |  |  |
| Course Code:                  | CACT 302                                       | No.of Credits                 | 04      |  |  |  |  |  |  |  |
| Contact hours                 | 52 Hours                                       | Duration of<br>SEA/Exam       | 2 hours |  |  |  |  |  |  |  |
| Formative<br>Assessment Marks | 40                                             | Summative<br>Assessment Marks | 60      |  |  |  |  |  |  |  |

# **Course Outcomes (COs):**

|  | After | the | successful | com | pletion | of | the | course. | the | student | will | be | able | to |
|--|-------|-----|------------|-----|---------|----|-----|---------|-----|---------|------|----|------|----|
|--|-------|-----|------------|-----|---------|----|-----|---------|-----|---------|------|----|------|----|

| CO1. Explore fundamentals of statistical analysis in R environment.                        |
|--------------------------------------------------------------------------------------------|
| CO2. Describe key terminologies, concepts and techniques employed in Statistical Analysis. |

- ☐ CO3. Define Calculate, Implement Probability and Probability Distributions to solve a wide variety of problems.
- ☐ CO4. Conduct and interpret a variety of Hypothesis Tests to aid Decision Making.
- □ CO5. Understand, Analyse, and Interpret Correlation Probability and Regression to analyse the underlying relationships between different variables.

| Unit | Description                                                                 | Hours |
|------|-----------------------------------------------------------------------------|-------|
| 1    | Introduction of the language, numeric, arithmetic, assignment, and          | 13    |
|      | vectors, Matrices and Arrays, Non-numeric Values, Lists and Data            |       |
|      | Frames, Special Values, Classes, and Coercion, Basic Plotting.              |       |
| 2    | Reading and writing files, Programming, Calling Functions, Conditions       | 13    |
|      | and Loops: stand- alone statement with illustrations in exercise, stacking  |       |
|      | statements, coding loops, Writing Functions, Exceptions, Timings, and       |       |
|      | Visibility. Basic Data Visualization.                                       |       |
| 3    | Descriptive Statistics: Types of Data, Nominal, Ordinal, Scale and Ratio,   | 13    |
|      | Measures of Central Tendency, Mean, Mode and Median, Percentiles,           |       |
|      | Quartiles, Measures of Variability, Mean Absolute Deviation Range,          |       |
|      | Inter-Quartile-Range, Standard Deviation, Z- Scores. Coefficient of         |       |
|      | Variation, Measure of shaper-Skewness and Kurtosis, Bar Chart, Pie          |       |
|      | Chart and Box Plot, Histogram, Frequency Polygon, Stem and Leaf             |       |
|      | Diagram.                                                                    |       |
|      |                                                                             |       |
|      | Probability, Probability and Sampling Distribution: Methods of              |       |
|      | assigning probability, Structure of probability, Marginal, union, joint and |       |
|      | conditional probabilities. Discrete Probability Distributions: Binomial,    |       |
|      | Poisson, Continuous Probability Distribution, Normal                        |       |

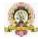

|   | Distribution, Uniform Distribution. Estimating the population mean using the and t-distribution.                                                                                                    |  |
|---|----------------------------------------------------------------------------------------------------|--|
| 4 | Statistical Inference and Hypothesis Testing: Types of Hypothesis, and Sample, Null and Alternate Hypothesis, Level of Significance, Type I and Type II Errors, One Sample t-Test, One Sample Proportion Test, Paired Sample t-Test, Independent Samples t-Test, Two Sample Proportion Tests, One Way Analysis of Variance and Chi Square Test.  Correlation and Regression: Analysis of Relationship, Positive and Negative Correlation, Perfect Correlation, Karl Pearson Coefficient of Correlation, Correlation Matrix, Scatter Plots, Simple Regression Analysis. |  |

#### **Text Books:**

- 1. Tilman M. Davies, "The book of R: A first course in programming and statistics", San Francisco, 2016.
- 2. Ken Black, Business Statistics, New Delhi, Wiley, 2013.

#### **References:**

- 1. Vishwas R. Pawgi, "Statistical computing using R software", Nirali prakashan publisher, e1 edition, 2022.
- 2. <a href="https://www.youtube.com/watch?v=KlsYCECWEWE">https://www.youtube.com/watch?v=KlsYCECWEWE</a>
- 3. <a href="https://www.geeksforgeeks.org/r-tutorial/">https://www.geeksforgeeks.org/r-tutorial/</a>
- 4. <a href="https://www.tutorialspoint.com/r/index.html">https://www.tutorialspoint.com/r/index.html</a>

**Pedagogy**: Lecture/ PPT/ Videos/ Animations/ Role Plays/ Think-Pair-Share/ Predict-Observe-Explain/ Demonstration/ Concept mapping/ Case Studies examples/ Tutorial/ Activity/ Flipped Classroom/ Jigsaw/ Field based Learning/ Project Based Learning/ Mini Projects/ Hobby Projects/ Forum Theatre/ Dance/ Problem Based Learning/ Game Based Learning/ Group Discussion/ Collaborative Learning/ Experiential Learning / Self Directed Learning etc.

| Course Outcomes(COs)/ProgramOutcomes(POs)                                             |  | Program Outcomes(POs) |   |   |   |   |   |   |   |    |    |    |    |    |    |  |
|---------------------------------------------------------------------------------------|--|-----------------------|---|---|---|---|---|---|---|----|----|----|----|----|----|--|
|                                                                                       |  | 2                     | 3 | 4 | 5 | 6 | 7 | 8 | 9 | 10 | 11 | 12 | 13 | 14 | 15 |  |
| Explore fundamentals of statistical analysis in R environment.                        |  |                       |   |   |   |   |   |   |   |    |    |    |    |    |    |  |
| Describe key terminologies, concepts and techniques employed in Statistical Analysis. |  |                       |   |   |   |   |   |   |   |    |    |    |    |    |    |  |

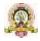

| Define Calculate, Implement Probability and Probability Distributions to solve a wide variety of problems.                                            |  |  |  |  |  |  |  |  |
|----------------------------------------------------------------------------------------------------|--|--|--|--|--|--|--|--|
| Conduct and interpret a variety of Hypothesis Tests to aid Decision Making.                                                                           |  |  |  |  |  |  |  |  |
| Understand, Analyse, and Interpret<br>Correlation Probability and Regression to<br>analyse the underlying relationships<br>between different variable |  |  |  |  |  |  |  |  |

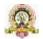

| Program Name                  | BCA               | Semester                      | V       |
|-------------------------------|-------------------|-------------------------------|---------|
| Course Title                  | R Programming Lab |                               |         |
| Course Code:                  | CACP 302          | No.of Credits                 | 02      |
| Contact hours                 | 04 Hours per week | Duration of<br>SEA/Exam       | 3 hours |
| Formative<br>Assessment Marks | 25                | Summative<br>Assessment Marks | 25      |

# **Evaluation Scheme for Lab Examination:**

| <b>Assessment Criteria</b> |                                            |          |
|----------------------------|--------------------------------------------|----------|
| Program-1                  | PART-A Writing:4 Marks Execution:4Marks    | 8 Marks  |
| Program-2                  | PART-B<br>Writing:6 Marks Execution:6Marks | 12 Marks |
| Practical Record           |                                            | 05 Marks |
| Total                      |                                            | 25 Marks |

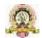

| Program Name                  | Program Name BCA          |                               | V       |  |  |  |  |
|-------------------------------|---------------------------|-------------------------------|---------|--|--|--|--|
| Course Title                  | Software Engineering (The | eory)                         | ,       |  |  |  |  |
| Course Code:                  | CACT 303                  | No.of Credits                 | 04      |  |  |  |  |
| Contact hours                 | 52 Hours                  | Duration of<br>SEA/Exam       | 2 hours |  |  |  |  |
| Formative Assessment<br>Marks | 40                        | Summative<br>Assessment Marks | 60      |  |  |  |  |

#### **Course Outcomes (COs):**

After the successful completion of the course, the student will be able to:

- CO1 How to apply the software engineering lifecycle by demonstrating competence in communication, planning, analysis, design, construction, and deployment.
   CO2 An ability to work in one or more significant application domains.
   CO3 Work as an individual and as part of a multidisciplinary team to develop anddeliver quality software.
   CO4 Demonstrate an understanding of and apply current theories, models, and techniques that provide a basis for the software lifecycle.
- ☐ CO5 Demonstrate an ability to use the techniques and tools necessary for engineering practice.

| Unit | Description                                                                                                    | Hours |
|------|----------------------------------------------------------------------------------------------------|-------|
| 1    | OVERVIEW: Introduction; Professional and ethical responsibility; Software process models; Process Iteration; Process activities; The Rational Unified Process; Agile Software Development: Agile methods; Plan-driven and agile development.  REQUIREMENTS ENGINEERING: Functional and non-functional requirements; Software requirements document; Requirement's specification; Requirements engineering processes; Requirement's elicitation and analysis; Requirement's validation; Requirements management | 13    |
| 2    | <b>SYSTEM MODELS:</b> Context Models; Behavioral models- Data Flow Models, State Machine Models; Data Models; Object Models: Inheritance models, object aggregation, object behavior modeling, Structured methods.                                                                                                    | 13    |
| 3    | ARCHITECTURAL DESIGN: Architectural design decisions; System Organization-The repository model, The layered model, The Client—server model; Modular decomposition styles.  DESIGN AND IMPLEMENTATION: An Object-Oriented Design Process- System context and models of use, Architectural design, Object identification, Design models, Object Interface specification; Design Patterns.                                                                                                    |       |

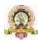

| 4                                                                   | A STRATEGIC APPROACH TO SOFTWARE TESTING:                                  | 13 |  |  |  |  |  |
|---------------------------------------------------------------------|----------------------------------------------------------------------------|----|--|--|--|--|--|
|                                                                     | Verification and Validation, Unit testing, Integration Testing, Regression |    |  |  |  |  |  |
|                                                                     | testing, Smoke Testing, Alpha and Beta Testing, System                     |    |  |  |  |  |  |
| testing, Component testing, Release testing; Test Case Design, Test |                                                                            |    |  |  |  |  |  |
|                                                                     | Automation.                                                                |    |  |  |  |  |  |

#### **Text Books:**

- 1. Ian Somerville-Software Engineering 8<sup>th</sup>Edition,Pearson Education,2009
- 2. Roger S. Pressman, "A Practitioners Approach",7th Edition, McGraw-Hill, 2007.

#### **References Books:**

- Waman S Jawadekar-Software Engineering Principles and Practice, Tata McGrawHill, 2004
- 2. P Jalote, "An Integrated Approach to software Engineering", Narosa Publication.

**Pedagogy**: Lecture/ PPT/ Videos/ Animations/ Role Plays/ Think-Pair-Share/ Predict-Observe-Explain/ Demonstration/ Concept mapping/ Case Studies examples/ Tutorial/ Activity/ Flipped Classroom/ Jigsaw/ Field based Learning/ Project Based Learning/ Mini Projects/ Hobby Projects/ Forum Theatre/ Dance/ Problem Based Learning/ Game Based Learning/ Group Discussion/ Collaborative Learning/ Experiential Learning / Self Directed Learning etc.

| G (GO) T                                      |   |   |   |   |   | P | rog | gra | m ( | Outco | omes | (POs) | )  |    |    |
|-----------------------------------------------|---|---|---|---|---|---|-----|-----|-----|-------|------|-------|----|----|----|
| Course Outcomes (COs) /Program Outcomes (POs) | 1 | 2 | 3 | 4 | 5 | 6 | 7   | 8   | 9   | 10    | 11   | 12    | 13 | 14 | 15 |
| How to apply the software Engineering         |   |   |   |   |   |   |     |     |     |       |      |       |    |    |    |
| life cycle by demonstrating competence        |   |   |   |   |   |   |     |     |     |       |      |       |    |    |    |
| in communication, planning, analysis,         |   |   |   |   |   |   |     |     |     |       |      |       |    |    |    |
| design,construction,anddeployment.            |   |   |   |   |   |   |     |     |     |       |      |       |    |    |    |
| An ability to work in one or more             |   |   |   |   |   |   |     |     |     |       |      |       |    |    |    |
| significant applicationdomains.               |   |   |   |   |   |   |     |     |     |       |      |       |    |    |    |
| Work as an individual and as part of a        |   |   |   |   |   |   |     |     |     |       |      |       |    |    |    |
| multi disciplinary team to develop and        |   |   |   |   |   |   |     |     |     |       |      |       |    |    |    |
| deliver quality software.                     |   |   |   |   |   |   |     |     |     |       |      |       |    |    |    |
| Demonstrate an understanding of and           |   |   |   |   |   |   |     |     |     |       |      |       |    |    |    |
| apply current theories, models, and           |   |   |   |   |   |   |     |     |     |       |      |       |    |    |    |
| techniques that provide a basis for the       |   |   |   |   |   |   |     |     |     |       |      |       |    |    |    |
| software life cycle.                          |   |   |   |   |   |   |     |     |     |       |      |       |    |    |    |
| Demonstrate an ability to use thetechniques   |   |   |   |   |   |   |     |     |     |       |      |       |    |    |    |
| and tools necessary for                       |   |   |   |   |   |   |     |     |     |       |      |       |    |    |    |
| engineering practice.                         |   |   |   |   |   |   |     |     |     |       |      |       |    |    |    |

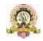

| Program Name                  | B.C.A                          | Semester                      | V       |
|-------------------------------|--------------------------------|-------------------------------|---------|
| Course Title                  | <b>Cloud Computing (Theory</b> | )                             |         |
| Course Code:                  | CACT 304                       | No.of Credits                 | 03      |
| Contact hours                 | 42 Hours                       | Duration of<br>SEA/Exam       | 2 hours |
| Formative Assessment<br>Marks | 40                             | Summative<br>Assessment Marks | 60      |

Course Outcomes (COs): After the successful completion of the course, the student willbe able to:

| w | •                                                                                                    |
|---|----------------------------------------------------------------------------------------------------|
|   | CO1 Explain the core concepts of the cloud computing paradigm such as how and why this paradigm shift came about, the characteristics, advantages and challenges brought about by the various models and services in cloud computing. |
|   | CO2 Apply the fundamental concepts in data centres to understand the trade-offs in power, efficiency and cost.                                                                                                    |
|   | CO3 Identify resource management fundamentals like resource abstraction, sharing and sandboxing and outline their role in managing infrastructure in cloud computing.                                                                 |
|   | CO4 Analyze various cloud programming models and apply them to solve problems on the cloud.                                                                                                    |

| Unit | Description                                                              | Hours |
|------|--------------------------------------------------------------------------|-------|
| 1    | Introduction: Different Computing Paradigms- Parallel Computing,         | 10    |
|      | Distributed Computing, Cluster Computing, Grid Computing, Cloud          |       |
|      | Computing etc., Comparison of various Computing Technologies; Cloud      |       |
|      | Computing Basics- What is Cloud Computing? History, Characteristic       |       |
|      | Features, Advantages and Disadvantages, and Applications of Cloud        |       |
|      | Computing; Trends in                                                     |       |
|      | Cloud Computing; Leading Cloud Platform Service Providers.               |       |
| 2    | Cloud Architecture: Cloud Service Models- Infrastructure as a Service    | 10    |
|      | (IaaS), Platform as a Service (PaaS) and Software as a Service (SaaS),   |       |
|      | Comparison of different Service Models; Cloud Deployment Models-         |       |
|      | Public Cloud; Private Cloud, Hybrid Cloud, Community Cloud; Cloud        |       |
|      | Computing Architecture- Layered Architecture of Cloud. Virtualization-   |       |
|      | Definition, Features of Virtualization; Types of Virtualizations-        |       |
|      | Hardware Virtualization, Server Virtualization, Application              |       |
|      | Virtualization, Storage Virtualization, Operating System Virtualization; |       |
|      | Virtualization and Cloud Computing, Pros and Cons of Virtualization,     |       |
|      | Technology Examples- Xen: Paravirtualization, VMware: Full               |       |
|      | Virtualization, Microsoft Hyper-V.                                       |       |

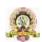

| 3 | Cloud Application Programming and the Aneka Platform: Aneka             | 10 |
|---|-------------------------------------------------------------------------|----|
|   | Cloud Application Platform- Framework Overview, Anatomyof the           |    |
|   | Aneka Container; Building Aneka Clouds (InfrastructureOrganization,     |    |
|   | Logical Organization, Private Cloud Deployment Mode, Public Cloud       |    |
|   | Deployment Mode, Hybrid Cloud Deployment Mode); Cloud                   |    |
|   | Programming and Management- Aneka SDK                                   |    |
|   | (Application Model and Service Model); Management Tools                 |    |
|   | (Infrastructure, Platform and Application management).                  |    |
| 4 | Cloud Platforms in Industry: Amazon Web Services- Compute               | 12 |
|   | Services, Storage Services, Communication Services, Additional          |    |
|   | Services; Google AppEngine- Architecture and Core Concepts,             |    |
|   | Application Life-Cycle, Cost Model, Observations; Microsoft Azure-      |    |
|   | Azure Core Concepts (Compute, Storage, Core Infrastructure and Other    |    |
|   | Services), SQL Azure, Windows Azure Platform Appliance.                 |    |
|   | Cloud Applications: Scientific Applications- Healthcare (ECG Analysis   |    |
|   | in the Cloud) Biology (Protein Structure Prediction and Gene Expression |    |
|   | Data Analysis for Cancer Diagnosis), Geoscience (Satellite Image        |    |
|   | Processing); Business and                                               |    |
|   | Consumer Applications- CRM and ERP, Productivity, Social                |    |
|   | Networking, Media Applications, Multiplayer Online Gaming.              |    |

#### **Text Books:**

1. Rajkumar Buyya, Christian Vecchiola, S. ThamaraiSelvi: "Mastering CloudComputing-Foundations and Applications Programming", Elsevier, 2013

#### **References Books:**

- 1. Rajkumar Buyya, Christian Vecchiola, S. ThamaraiSelvi: "Mastering CloudComputing- Foundations and Applications Programming", Elsevier, 2013
- 2. 2 Barrie Sosinsky: "Cloud Computing Bible", Wiley-India, 2010
- 3. K Chandrashekaran: "Essentials of Cloud Computing", CRC Press, 2015
- 4. Derrick Rountree, Ileana Castrillo: "The Basics of Cloud Computing", Elsevier, 2014

**Pedagogy**: Lecture/ PPT/ Videos/ Animations/ Role Plays/ Think-Pair-Share/ Predict-Observe-Explain/ Demonstration/ Concept mapping/ Case Studies examples/ Tutorial/ Activity/ Flipped Classroom/ Jigsaw/ Field based Learning/ Project Based Learning/ Mini Projects/ Hobby Projects/ Forum Theatre/ Dance/ Problem Based Learning/ Game Based Learning/ Group Discussion/ Collaborative Learning/ Experiential Learning / Self Directed Learning etc.

| Course Outcomes (COs) / Program                  |   | Program Outcomes (POs) |   |   |   |   |   |   |   |    |    |    |    |    |    |
|--------------------------------------------------|---|------------------------|---|---|---|---|---|---|---|----|----|----|----|----|----|
| Outcomes (POs)                                   | 1 | 2                      | 3 | 4 | 5 | 6 | 7 | 8 | 9 | 10 | 11 | 12 | 13 | 14 | 15 |
| Discuss the fundamentals of the Cloud Computing. |   |                        |   |   |   |   |   |   |   |    |    |    |    |    |    |

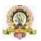

| Discuss about Cloud Application Programming and the Aneka Platform. |  |  |  |  |  |  |  |  |
|---------------------------------------------------------------------|--|--|--|--|--|--|--|--|
| Discuss about various Cloud Architecture.                           |  |  |  |  |  |  |  |  |
| Study about AWS.                                                    |  |  |  |  |  |  |  |  |

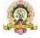

| Program Name                  | BCA                               | Semester                      | V       |
|-------------------------------|-----------------------------------|-------------------------------|---------|
| Course Title                  | <b>Business Intelligence (The</b> | eory)                         |         |
| Course Code:                  | DSE-E1                            | No.of Credits                 | 03      |
| Contact hours                 | 42 Hours                          | Duration of<br>SEA/Exam       | 2 hours |
| Formative<br>Assessment Marks | 40                                | Summative<br>Assessment Marks | 60      |

Course Outcomes (COs): After the successful completion of the course, the student willbe able to:

| to |                                                                                              |
|----|----------------------------------------------------------------------------------------------|
|    | CO1 Describe the Decision Support systems and Business Intelligence framework.               |
|    | CO2 Explore knowledge management, explain its activities, approaches and its implementation. |
|    | CO3 Describe business intelligence, analytics, and decision support systems                  |

| Unit | Description                                                            | Hours |
|------|------------------------------------------------------------------------|-------|
|      | Information Systems Support for Decision Making, An Early              | 10    |
| 1    | Framework for Computerized Decision Support, The Concept of            |       |
|      | Decision Support Systems, A Framework for Business                     |       |
|      | Intelligence, Business Analytics Overview, Brief Introduction to Big   |       |
|      | Data Analytics                                                         |       |
|      | Introduction and Definitions, Phases of the Decision, Making Process,  | 10    |
| 2    | The Intelligence Phase, Design Phase, Choice Phase, Implementation     |       |
|      | Phase, Decision Support Systems Capabilities, Decision Support Systems |       |
|      | Classification, Decision Support Systems Components.                   |       |
|      | Basic Concepts of Neural Networks, Developing Neural Network- Based    | 10    |
| 3    | Systems, Illuminating the Black Box of ANN with Sensitivity, Support   |       |
|      | Vector Machines, A Process Based Approach to the Use of SVM,           |       |
|      | Nearest Neighbor Method for Prediction, Sentiment Analysis Overview,   |       |
|      | Sentiment Analysis Applications, Sentiment                             |       |
|      | Analysis Process,, Sentiment Analysis, Speech Analytics.               |       |
| 4    | Decision Support Systems modeling, Structure of mathematical models    | 12    |
|      | for decision support, Certainty, Uncertainty, and Risk, Decision       |       |
|      | modeling with spreadsheets, Mathematical programming optimization,     |       |
|      | Decision Analysis with Decision Tables and Decision Trees, Multi-      |       |
|      | Criteria Decision Making With Pairwise Comparisons. Automated          |       |
|      | Decision Systems, The Artificial Intelligence field, Basic concepts of |       |
|      | Expert Systems, Applications of Expert                                 |       |
|      | Systems, Structure of Expert Systems, Knowledge Engineering, and       |       |
|      | Development of Expert Systems.                                         |       |

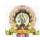

#### Text Books:

 Ramesh Sharda, Dursum Delen, Efraim Turban, J.E. Aronson, Ting-Peng Liang, David King, "BussinessIntelegence and Analytics: System for Decision Support", 10<sup>th</sup> Edition, Pearson Global Edition.

#### Reference books

 Data Analytics: The Ultimate Beginner's Guide to Data Analytics Paperback-12 November 2017 by Edward Miz

**Pedagogy**: Lecture/ PPT/ Videos/ Animations/ Role Plays/ Think-Pair-Share/ Predict-Observe-Explain/ Demonstration/ Concept mapping/ Case Studies examples/ Tutorial/ Activity/ Flipped Classroom/ Jigsaw/ Field based Learning/ Project Based Learning/ Mini Projects/ Hobby Projects/ Forum Theatre/ Dance/ Problem Based Learning/ Game Based Learning/ Group Discussion/ Collaborative Learning/ Experiential Learning / Self Directed Learning etc.

| Course Outcomes (COs) / Program |   |   |   |   |   | Pro | grar | n Oı | utco | mes ( | POs) |    |    |    |    |
|---------------------------------|---|---|---|---|---|-----|------|------|------|-------|------|----|----|----|----|
| Outcomes (POs)                  | 1 | 2 | 3 | 4 | 5 | 6   | 7    | 8    | 9    | 10    | 11   | 12 | 13 | 14 | 15 |
| Discuss the fundamentals of the |   |   |   |   |   |     |      |      |      |       |      |    |    |    |    |
| Business Intelligence.          |   |   |   |   |   |     |      |      |      |       |      |    |    |    |    |
| Describe the various phases of  |   |   |   |   |   |     |      |      |      |       |      |    |    |    |    |
| Phases of the Decision, Making  |   |   |   |   |   |     |      |      |      |       |      |    |    |    |    |
| Process.                        |   |   |   |   |   |     |      |      |      |       |      |    |    |    |    |
| Discuss about neural networks.  |   |   |   |   |   |     |      |      |      |       |      |    |    |    |    |
| Discuss the Architecture of     |   |   |   |   |   |     |      |      |      |       |      |    |    |    |    |
| Decision Support Systems        |   |   |   |   |   |     |      |      |      |       |      |    |    |    |    |
| modeling                        |   |   |   |   |   |     |      |      |      |       |      |    |    |    |    |

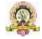

| Program Name                  | B.C.A                    | Semester                      | V       |
|-------------------------------|--------------------------|-------------------------------|---------|
| Course Title                  | Digital Marketing (Theor | y)                            |         |
| Course Code:                  | CACV 301                 | No.of Credits                 | 03      |
| Contact hours                 | 42 Hours                 | Duration of<br>SEA/Exam       | 2 hours |
| Formative<br>Assessment Marks | 40                       | Summative<br>Assessment Marks | 60      |

#### **Course Outcomes (COs):**

#### After the successful completion of the course, the student will be able to:

- CO1. Understand the fundamental concepts and principles of digital marketing.
- CO2. Develop practical skills to implement various digital marketing strategies and techniques
- Co3. Analyze and evaluate the effectiveness of digital marketing campaigns.
- CO4. Apply critical thinking and problem-solving skills to real-world digital marketing scenarios. CO5. Create comprehensive digital marketing plans and strategies.

| Unit | Description                                                              | Hours |
|------|--------------------------------------------------------------------------|-------|
| 1    | Introduction to Digital Marketing: Overview of digital marketing,        | 10    |
|      | Evolution of digital marketing, Importance and benefits of digital       |       |
|      | marketing, Digital marketing channels and platforms Digital Marketing    |       |
|      | Strategy and Planning: Developing a digital marketing strategy, Setting  |       |
|      | goals and objectives, Budgeting and resource                             |       |
|      | allocation. Campaign planning and execution, Monitoring and adjusting    |       |
|      | digital marketing campaigns                                              |       |
|      | Social Media Marketing: Overview of social media marketing, Social       | 10    |
| 2    | media platforms and their features, Creating and optimizing social media |       |
|      | profiles, Social media content strategy, Social media advertising and    |       |
|      | analytics                                                                |       |
|      | Email Marketing: Introduction to email marketing, Building an email      | 11    |
| 3    | list, Creating effective email campaigns, Email automation and           |       |
|      | segmentation, Email marketing metrics and analytics Content Marketing:   |       |
|      | Understanding content marketing, Content strategy                        |       |
|      | and planning, Content creation and distribution, Content promotion and   |       |
|      | amplification, Content marketing metrics and analytics                   |       |

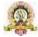

Mobile Marketing: Mobile marketing overview, Mobile advertising strategies, Mobile app marketing, Location-based marketing, Mobile marketing analytics

Analytics and Reporting: Importance of analytics in digital marketing, Setting up web analytics tools (e.g., Google Analytics), Tracking and measuring key performance indicators (KPIs), Conversion tracking and optimization, Reporting and data visualization

#### **Text Books:**

1. "Digital Marketing Strategy: An Integrated Approach to Online Marketing" by Simon Kingsnorth.

#### References

- 1. "Email Marketing Rules: How to Wear a White Hat, Shoot Straight, and Win Hearts" by Chad S. White
- 2. "Content Inc.: How Entrepreneurs Use Content to Build Massive Audiences and Create Radically Successful Businesses" by Joe Pulizzi
- 3. "Mobile Marketing: How Mobile Technology is Revolutionizing Marketing, Communications and Advertising" by Daniel Rowles
- 4. "Web Analytics 2.0: The Art of Online Accountability and Science of Customer Centricity" by Avinash Kaushik

**Pedagogy**: Lecture/ PPT/ Videos/ Animations/ Role Plays/ Think-Pair-Share/ Predict-Observe- Explain/ Demonstration/ Concept mapping/ Case Studies examples/ Tutorial/ Activity/ Flipped Classroom/ Jigsaw/ Field based Learning/ Project Based Learning/ Mini Projects/ Hobby Projects/ Forum Theatre/ Dance/ Problem Based Learning/ Game Based Learning/ Group Discussion/ Collaborative Learning/ Experiential Learning / Self Directed Learning etc.

| Course Outcomes (COs) / Program       |   | Program Outcomes (POs) |   |   |   |   |   |   |   |    |    |   |   |   |    |
|---------------------------------------|---|------------------------|---|---|---|---|---|---|---|----|----|---|---|---|----|
| Outcomes (POs)                        | 1 | 2                      | 3 | 4 | 5 | 6 | 7 | 8 | 9 | 10 | 11 | 1 | 1 | 1 | 15 |
|                                       |   |                        |   |   |   |   |   |   |   |    |    | 2 | 3 | 4 |    |
| Discuss the fundamentals of the       |   |                        |   |   |   |   |   |   |   |    |    |   |   |   |    |
| DigitalMarketing.                     |   |                        |   |   |   |   |   |   |   |    |    |   |   |   |    |
| Describe the issues of                |   |                        |   |   |   |   |   |   |   |    |    |   |   |   |    |
| Mobile Marketing                      |   |                        |   |   |   |   |   |   |   |    |    |   |   |   |    |
| efficiency using different notations. |   |                        |   |   |   |   |   |   |   |    |    |   |   |   |    |
| Discuss various problems in Social    |   |                        |   |   |   |   |   |   |   |    |    |   |   |   |    |
| Media Marketing.                      |   |                        |   |   |   |   |   |   |   |    |    |   |   |   |    |
| Describe various fundamentals of      |   |                        |   |   |   |   |   |   |   |    |    |   |   |   |    |
| Social Media Marketing.               |   |                        |   |   |   |   |   |   |   |    |    |   |   |   |    |
| Describe various problems using       |   |                        |   |   |   |   |   |   |   |    |    |   |   |   |    |
| Mobile Marketing                      |   |                        |   |   |   |   |   |   |   |    |    |   |   |   |    |
| Discuss Email Marketing.              |   |                        |   |   |   |   |   |   |   |    |    |   |   |   |    |

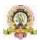

| Program Name                  | BCA                  | Semester                      | V       |
|-------------------------------|----------------------|-------------------------------|---------|
| Course Title                  | Employability skills |                               |         |
| Course Code:                  | SEC-4                | No.of Credits                 | 03      |
| Contact hours                 | 48 Hours             | Duration of<br>SEA/Exam       | 2 hours |
| Formative<br>Assessment Marks | 40                   | Summative<br>Assessment Marks | 60      |

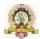

# VI SEM BCA

| Program Name                  | BCA                         | Semester                      | VI      |
|-------------------------------|-----------------------------|-------------------------------|---------|
| Course Title                  | Artificial Intelligence and | Applications                  |         |
| Course Code:                  | CACT 351                    | No.of Credits                 | 04      |
| Contact hours                 | 52 Hours                    | Duration of<br>SEA/Exam       | 2 hours |
| Formative Assessment<br>Marks | 40                          | Summative<br>Assessment Marks | 60      |

| Cours | e Outcomes (COs): After the successful completion of the course, the student will be able to |
|-------|----------------------------------------------------------------------------------------------|
|       | Gain a historical perspective of AI and its foundations.                                     |
|       | Become familiar with basic principles and strategies of AI towards problem solving           |
|       | Understand and apply approaches of inference, perception, knowledge representation, and      |
|       | learning.                                                                                    |
|       | Understand the various applications of AI                                                    |

| Unit | Description                                                               | Hours |
|------|---------------------------------------------------------------------------|-------|
| 1    | Introduction- What is Artificial Intelligence, Foundations of AI,         | 13    |
|      | History, AI - Past, Present and Future. Intelligent Agents- Environments- |       |
|      | Specifying the task environment, Properties of taskenvironments, Agent    |       |
|      | based programs-Structure of Agents, Types                                 |       |
|      | of agents- Simple reflex agents, Model-based reflex agents, Goal-based    |       |
|      | agents; and Utility-based agents.                                         |       |
| 2    | Problem Solving by Searching-Problem-Solving Agents, Well- defined        | 13    |
|      | problems and solutions, examples Problems, Searching for Solutions,       |       |
|      | Uninformed Search Strategies-Breadth-first search, Uniform-cost search,   |       |
|      | Depth-first search, Depth-limited search, Iterative deepening depth-first |       |
|      | search, Bidirectional search, Greedy best-first search, A* Search,        |       |
|      | AO* search Informed                                                       |       |
|      | (Heuristic) Search Strategies, Heuristic Functions                        |       |
| 3    | Knowledge Representation - Knowledge-Based Agents, The Wumpus             | 13    |
|      | World , Logic, Propositional Logic, Propositional Theorem Proving,        |       |
|      | Effective Propositional Model Checking, Agents Based on Propositional     |       |
|      | Logic, First-Order Logic-Syntax and Semantics of First-Order Logic,       |       |
|      | Using First-Order Logic, Unification and Lifting Forward Chaining,        |       |
|      | Backward Chaining.                                                        |       |
| 4    | Learning- Forms of Learning, Supervised Learning, Machine Learning        | 13    |
|      | - Decision Trees, Regression and Classification with Linear Models,       |       |
|      | Artificial Neural Networks, Support Vector Machines                       |       |
|      |                                                                           |       |

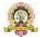

**Applications of AI** - Natural Language Processing, Text Classification and Information Retrieval, Speech Recognition , Image processing and computer vision, Robotics

#### **Text Books:**

1. Stuart Russel, Peter Norvig: Artificial Intelligence A Modern Approach, 2nd Edition, Pearson Education, 2003

#### References

- 1. Tom Mitchell, "Machine Learning", 1st Edition, McGraw-Hill,2017
- 2. Elaine Rich, Kevin Knight, Shivashankar B Nair: Artificial Intelligence, Tata McGraw Hill 3rd edition,

**Pedagogy**: Lecture/ PPT/ Videos/ Animations/ Role Plays/ Think-Pair-Share/ Predict-Observe-Explain/ Demonstration/ Concept mapping/ Case Studies examples/ Tutorial/ Activity/ Flipped Classroom/ Jigsaw/ Field based Learning/ Project Based Learning/ Mini Projects/ Hobby Projects/ Forum Theatre/ Dance/ Problem Based Learning/ Game Based Learning/ Group Discussion/ Collaborative Learning/ Experiential Learning / Self Directed Learning etc.

| Course Outcomes (COs) / Program                                                                                                    | Program Outcomes (POs) |   |   |   |   |   |   |   |   |    |    |    |    |    |    |
|----------------------------------------------------------------------------------------------------|------------------------|---|---|---|---|---|---|---|---|----|----|----|----|----|----|
| Outcomes (POs)                                                                                                    | 1                      | 2 | 3 | 4 | 5 | 6 | 7 | 8 | 9 | 10 | 11 | 12 | 13 | 14 | 15 |
| Develop systems that process<br>unstructured, uncurated data<br>automatically using artificial<br>intelligence (AI) frameworks<br>and platforms. |                        |   |   |   |   |   |   |   |   |    |    |    |    |    |    |
| Determine the framework in which AI bots may function, including interactions with users and environments.                                       |                        |   |   |   |   |   |   |   |   |    |    |    |    |    |    |
| Design and implement cognitive automation for different industries.                                                                              |                        |   |   |   |   |   |   |   |   |    |    |    |    |    |    |
| Describe various problems using Searching-Problem Technique.                                                                                     |                        |   |   |   |   |   |   |   |   |    |    |    |    |    |    |
| Devise an algorithm using appropriate design strategies for problem solving.                                                                     |                        |   |   |   |   |   |   |   |   |    |    |    |    |    |    |

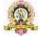

| Program Name                  | B.C.A Semester |                               | VI      |
|-------------------------------|----------------|-------------------------------|---------|
| Course Title                  | PHP & MySQL    | •                             |         |
| Course Code:                  | CACT 352       | No.of Credits                 | 04      |
| Contact hours                 | 52 Hours       | Duration of SEA/Exam          | 2 hours |
| Formative<br>Assessment Marks | 40             | Summative<br>Assessment Marks | 60      |

**Course Outcomes:** After the successful completion of the course, the student will be able to: CO1. Design dynamic and interactive web pages and websites.

CO2. Run PHP scripts on the server and retrieve results.

CO3. Handle databases like MySQL using PHP in websites.

| Unit | Description                                                                | Hours |
|------|----------------------------------------------------------------------------|-------|
| 1    | Introduction to PHP: Introduction to PHP, History and Features of          | 13    |
|      | PHP, Installation & Configuration of PHP, Embedding PHP code in Your       |       |
|      | Web Pages, Understanding PHP, HTML and White Space, Writing                |       |
|      | Comments in PHP, Sending Data to the Web Browser, Data types in            |       |
|      | PHP, Keywords in PHP, Using Variables, Constants                           |       |
|      | in PHP, Expressions in PHP, Operators in PHP.                              |       |
| 2    | <b>Programming with PHP</b> : Conditional statements: if, if-else, switch, | 13    |
|      | The ? Operator, Looping statements: while Loop, do-while Loop, for         |       |
|      | Loop Arrays in PHP: Introduction- What is Array?, Creating Arrays,         |       |
|      | Accessing Array elements, Types of Arrays: Indexed v/s Associative         |       |
|      | arrays, Multidimensional arrays, Creating Array, Accessing Array,          |       |
|      | Manipulating Arrays, Displaying array,                                     |       |
|      | Using Array Functions, Including and Requiring Files- use of Include()     |       |
|      | and Require(), Implicit and Explicit Casting in PHP.                       |       |
| 3    | Using Functions , Class- Objects, Forms in PHP: Functions in PHP,          | 13    |
|      | Function definition, Creating and invoking user-defined functions,         |       |
|      | Formal parameters versus actual parameters, Function and variable          |       |
|      | scope, Recursion, Library functions, Date and Time Functions Strings in    |       |
|      | PHP: What is String?, Creating and DeclaringString, String Functions       |       |
|      | Class & Objects in PHP: What is Class & Object, Creating and               |       |
|      | accessing a Class &Object, Object properties, object methods,              |       |
|      | Overloading, inheritance, Constructor and Destructor Form Handling:        |       |
|      |                                                                            |       |

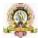

|   | Creating HTML Form, Handling HTML Form data in PHP Database           |    |
|---|-----------------------------------------------------------------------|----|
|   | Handling Using PHP with MySQL: Introduction to MySQL: Database        |    |
|   | terms, Data Types.Accessing MySQL -Using MySQL Client and Using       |    |
| 4 | php MyAdmin, MySQL Commands, Using PHP with MySQL: PHP                | 13 |
|   | MySQL Functions, Connecting to MySQL and Selecting the Database,      |    |
|   | Executing Simple Queries, Retrieving Query Results, Counting Returned |    |
|   | Records, Updating Records with PHP                                    |    |
|   |                                                                       |    |

#### **Text Books:**

1. PHP & MySQL for Dynamic Web Sites- Fourth Edition By Larry Ullman.

#### References

- 1. Learning PHP, MySQL and JavaScript By Robin Nixon –O"REILLY Publications
- 2. Programming PHP By Rasmus Lerdorf, Kevin Tatroe, Peter MacIntyre
- 3. SAMS Teach Yourself PHP in 24 hours, Author: Matt Zandstra, Sams Publishing

**Pedagogy**: Lecture/ PPT/ Videos/ Animations/ Role Plays/ Think-Pair-Share/ Predict-Observe-Explain/ Demonstration/ Concept mapping/ Case Studies examples/ Tutorial/ Activity/ Flipped Classroom/ Jigsaw/ Field based Learning/ Project Based Learning/ Mini Projects/ Hobby Projects/ Forum Theatre/ Dance/ Problem Based Learning/ Game Based Learning/ Group Discussion/ Collaborative Learning/ Experiential Learning / Self Directed Learning etc.

| Course Outcomes (COs) /                  |   | Program Outcomes (POs) |   |   |   |   |   |   |   |    |    |    |    |    |    |
|------------------------------------------|---|------------------------|---|---|---|---|---|---|---|----|----|----|----|----|----|
| Program Outcomes (POs)                   | 1 | 2                      | 3 | 4 | 5 | 6 | 7 | 8 | 9 | 10 | 11 | 12 | 13 | 14 | 15 |
| Discuss the fundamentals of the PHP.     |   |                        |   |   |   |   |   |   |   |    |    |    |    |    |    |
| Problem solving using PHP.               |   |                        |   |   |   |   |   |   |   |    |    |    |    |    |    |
| Discuss various OOPS concepts in PHP.    |   |                        |   |   |   |   |   |   |   |    |    |    |    |    |    |
| Discuss the Database Conectivity in PHP. |   |                        |   |   |   |   |   |   |   |    |    |    |    |    |    |
| Study about Query handling in MySQL      |   |                        |   |   |   |   |   |   |   |    |    |    |    |    |    |
| Discuss PHP forms.                       |   |                        |   |   |   |   |   |   |   |    |    |    |    |    |    |

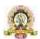

| Program Name                  | B.C.A             | Semester                      | VI      |
|-------------------------------|-------------------|-------------------------------|---------|
| Course Title                  | PHP and MySQL Lab |                               |         |
| Course Code:                  | CACP351           | No.of Credits                 | 02      |
| Contact hours                 | 4 Hours per week  | Duration of<br>SEA/Exam       | 3 hours |
| Formative Assessment<br>Marks | 25                | Summative<br>Assessment Marks | 25      |

# **Evaluation Scheme for Lab Examination:**

| Assessment Criteri | a                                       |          |
|--------------------|-----------------------------------------|----------|
| Program-1          | PART-A Writing:4 Marks Execution:4Marks | 8 Marks  |
| Program-2          | PART-B Writing:6 Marks Execution:6Marks | 12 Marks |
| Practical Record   | I                                       | 05 Marks |
| Total              |                                         | 25 Marks |

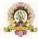

| Program Name                  | B.C.A                   | Semester                      | VI      |
|-------------------------------|-------------------------|-------------------------------|---------|
| Course Title                  | Fundamentals of Data Sc | ience (Theory)                |         |
| Course Code:                  | CACE 351                | No.of Credits                 | 03      |
| Contact hours                 | 42 Hours                | Duration of<br>SEA/Exam       | 2 hours |
| Formative<br>Assessment Marks | 40                      | Summative<br>Assessment Marks | 60      |

| Cours | e Outcomes (COs): After the successful completion of the course, the student will be able to: |
|-------|-----------------------------------------------------------------------------------------------|
|       | Understand the concepts of data and pre-processing of data.                                   |
|       | Know simple pattern recognition methods                                                       |
|       | Understand the basic concepts of Clustering and Classification                                |
|       | Know the recent trends in Data Science                                                        |

| Unit | Description                                                               | Hours |
|------|---------------------------------------------------------------------------|-------|
| 1    | Data Mining: Introduction, Data Mining Definitions, Knowledge             | 11    |
|      | Discovery in Databases (KDD) Vs Data Mining, DBMS Vs Data Mining,         |       |
|      | DM techniques, Problems, Issues and Challenges in DM, DM                  |       |
|      | applications.                                                             |       |
|      | Data Warehouse: Introduction, Definition, Multidimensional Data Model,    | 11    |
| 2    | Data Cleaning, Data Integration and transformation, Data reduction,       |       |
|      | Discretization                                                            |       |
|      | Mining Frequent Patterns: Basic Concept — Frequent Item Set Mining        | 10    |
|      | Methods -Apriori and Frequent Pattern Growth (FPGrowth) algorithms -      |       |
| 3    | Mining Association Rules                                                  |       |
|      | Classification: Basic Concepts, Issues, And Algorithms: Decision Tree     | 10    |
|      | Induction. Bayes Classification Methods, Rule-Based                       |       |
|      | Classification, Lazy Learners (or Learning from your Neighbours), k       |       |
|      | Nearest Neighbour. Prediction - Accuracy- Precision and Recall            |       |
| 4    | Clustering: Cluster Analysis, Partitioning Methods, Hierarchical Methods, |       |
|      | Density-Based Methods, Grid-Based Methods, Evaluation of Clustering       |       |

# **Text Books:**

- 1. Jiawei Han and Micheline Kambar "Data Mining Concepts and Techniques" Second Edition
- 2. Arun K Pujari "Data Mining Techniques" 4th Edition, Universities Press 3
- 3. Pang-Ning Tan, Michael Steinbach, Vipin Kumar: Introduction to Data Mining, Pearson Education, 2012.

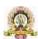

- 4. 4 K.P.Soman, Shyam Diwakar, V.Ajay: Insight into Data Mining Theory and Practice, PHI 5
- 5. Pang-Ning Tan, Michael Steinbach, Vipin Kumar "Introduction to Data Mining", Pearson Education

**Pedagogy**: Lecture/ PPT/ Videos/ Animations/ Role Plays/ Think-Pair-Share/ Predict-Observe-Explain/ Demonstration/ Concept mapping/ Case Studies examples/ Tutorial/ Activity/ Flipped Classroom/ Jigsaw/ Field based Learning/ Project Based Learning/ Mini Projects/ Hobby Projects/ Forum Theatre/ Dance/ Problem Based Learning/ Game Based Learning/ Group Discussion/ Collaborative Learning/ Experiential Learning / Self Directed Learning etc.

Course Articulation Matrix: Mapping of Course Outcomes (COs) with Program Outcomes (POs 1-15)

| Course Outcomes (COs) / Program |   |   |   |   |   | Pro | gran | n Oı | utco | mes ( | POs) |    |    |    |    |
|---------------------------------|---|---|---|---|---|-----|------|------|------|-------|------|----|----|----|----|
| Outcomes (POs)                  | 1 | 2 | 3 | 4 | 5 | 6   | 7    | 8    | 9    | 10    | 11   | 12 | 13 | 14 | 15 |
| Discuss the fundamentals of the |   |   |   |   |   |     |      |      |      |       |      |    |    |    |    |
| DataMining.                     |   |   |   |   |   |     |      |      |      |       |      |    |    |    |    |
| Describe the various models of  |   |   |   |   |   |     |      |      |      |       |      |    |    |    |    |
| DataMining                      |   |   |   |   |   |     |      |      |      |       |      |    |    |    |    |
| Discuss about Classfication     |   |   |   |   |   |     |      |      |      |       |      |    |    |    |    |
| Algorithms.                     |   |   |   |   |   |     |      |      |      |       |      |    |    |    |    |
| Discuss Clustering Algorithms.  |   |   |   |   |   |     |      |      |      |       |      |    |    |    |    |

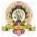

| Program Name                  | B.C.A                          | Semester                      | VI       |
|-------------------------------|--------------------------------|-------------------------------|----------|
| Course Title                  | <b>Mobile Application Deve</b> | lopment (Theory)              | <u>'</u> |
| Course Code:                  | CACE 351                       | No.of Credits                 | 03       |
| Contact hours                 | 42 Hours                       | Duration of<br>SEA/Exam       | 2 hours  |
| Formative<br>Assessment Marks | 40                             | Summative<br>Assessment Marks | 60       |

| Cours | e Outcomes (COs): After the successful completion of the course, the student will be able to: |
|-------|-----------------------------------------------------------------------------------------------|
|       | Create Servlets for server side programming Create, test and debug Android application by     |
|       | setting up Android development environment                                                    |
|       | Critique mobile applications on their design pros and cons,                                   |
|       | Program mobile applications for the Android operating system and understand                   |
|       | techniques for designing and developing sophisticated mobile interfaces                       |
|       | Deploy applications to the Android marketplace for distribution.                              |

| Unit | Description                                                                | Hours |
|------|----------------------------------------------------------------------------|-------|
|      | Android OS design and Features: Android development framework, SDK         | 11    |
| 1    | features, Installing and running applications on Android Studio, Creating  |       |
|      | AVDs, Types of Android applications, Best practices in Android             |       |
|      | programming, Android tools, Building your First Android application.       |       |
|      |                                                                            |       |
|      | Android Application Design Essentials: Anatomy of an Android               | 11    |
| 2    | applications, Android terminologies, Application Context, Activities,      |       |
|      | Services, Intents, Receiving and Broadcasting Intents, Android             |       |
|      | Manifest File and its common settings, Using Intent Filter, Permissions.   |       |
|      | Android User Interface Design Essentials: User Interface Screen elements,  | 10    |
| 3    | Designing User Interfaces with Layouts, Drawing and Working with           |       |
|      | Animation. Testing Android applications, Publishing                        |       |
|      | Android application, Using Android preferences, Managing Application       |       |
|      | resources in a hierarchy, working with different types of resources.       |       |
|      | Using Common Android APIs: Using Android Data and Storage APIs,            | 10    |
| 4    | Managing data using Sqlite, Sharing Data between Applications with Content |       |
|      | Providers, Using Android Networking APIs, Using Android Web APIs,          |       |
|      | Deploying Android Application to the World.                                |       |
|      | Deploying Android Application to the world.                                |       |

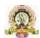

#### **Text Books:**

- 1. Lauren Darcey and Shane Conder, "Android Wireless Application Development", Pearson Education, 2nd ed. (2011)
- 2. Reto Meier, "Professional Android 2 Application Development", Wiley India Pvt Ltd
- 3. Mark L Murphy, "Beginning Android", Wiley India Pvt Ltd
- 4. Android Application Development All in one for Dummies by Barry Burd, Edition: I
- 5. Beginning Android 4 Application Development, Wei-Meng Lee, Wiley India (Wrox), 2013
- 6. Professional Android 4 Application Development, Reto Meier, Wiley India, (Wrox), 2012

**Pedagogy**: Lecture/ PPT/ Videos/ Animations/ Role Plays/ Think-Pair-Share/ Predict-Observe-Explain/ Demonstration/ Concept mapping/ Case Studies examples/ Tutorial/ Activity/ Flipped Classroom/ Jigsaw/ Field based Learning/ Project Based Learning/ Mini Projects/ Hobby Projects/ Forum Theatre/ Dance/ Problem Based Learning/ Game Based Learning/ Group Discussion/ Collaborative Learning/ Experiential Learning / Self Directed Learning etc.

Course Articulation Matrix: Mapping of Course Outcomes (COs) with Program Outcomes (POs 1-15)

| Course Outcomes (COs) / Program                     | Program Outcomes (POs) |   |   |   |   |   |   |   |   |    |    |    |    |    |    |
|-----------------------------------------------------|------------------------|---|---|---|---|---|---|---|---|----|----|----|----|----|----|
| Outcomes (POs)                                      | 1                      | 2 | 3 | 4 | 5 | 6 | 7 | 8 | 9 | 10 | 11 | 12 | 13 | 14 | 15 |
| Discuss the fundamentals of the Mobile Application. |                        |   |   |   |   |   |   |   |   |    |    |    |    |    |    |
| Describe the Android tool kit.                      |                        |   |   |   |   |   |   |   |   |    |    |    |    |    |    |
| Design the Andriod User Interface.                  |                        |   |   |   |   |   |   |   |   |    |    |    |    |    |    |
| Discuss about Common Android APIs.                  |                        |   |   |   |   |   |   |   |   |    |    |    |    |    |    |

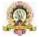

| Program Name                  | B.C.A                 | Semester                      | VI      |
|-------------------------------|-----------------------|-------------------------------|---------|
| Course Title                  | Web Content Managemen | t System (Theory)             |         |
| Course Code:                  | CACV 351              | No. of Credits                | 03      |
| Contact hours                 | 42 Hours              | Duration of<br>SEA/Exam       | 2 hours |
| Formative Assessment<br>Marks | 40                    | Summative<br>Assessment Marks | 60      |

# **Course Outcomes (COs):**

After the successful completion of the course, the student will be able to:

- CO1. Understand content development basics
- CO2. Gain Knowledge of tools for multimedia content development for audio/ video, graphics, animations, presentations, screen casting
- CO3. Host websites and develop content for social media platforms such as wiki and blog.
- CO4. Understand e-publications and virtual reality
- CO5. Use of e-learning platform Moodle and CMS applications Drupal and Joomla

| Unit | Description                                                          | Hours |
|------|----------------------------------------------------------------------|-------|
| 1    | Web Content Development and Management, Content Types and            | 11    |
|      | Formats, Norms and Guidelines of Content Development, Creating       |       |
|      | Digital Graphics, Audio Production and Editing.                      |       |
|      | Web Hosting and Managing Multimedia Content, Creating and            | 11    |
| 2    | Maintaining a Wiki Site. Presentation Software Part I, Presentation  |       |
|      | Software Part II, Screen casting Tools and Techniques,               |       |
|      | Multilingual Content Development.                                    |       |
|      | Planning and Developing Dynamic Web Content Sites, Website Design    | 10    |
| 3    | Using CSS Creating and Maintaining a WIKI Site, Creating and         |       |
|      | Managing a Blog Site,                                                |       |
|      | E- Publication Concept, E- Pub Tools, Simulation and Virtual Reality | 10    |
|      | Applications, Creating 2D and 3 D Animations. Introduction to Moodle |       |
| 4    | ,Creating a New Course and Uploading,                                |       |
|      | Create and Add Assessment, Add and Enroll User and DiscussionForum,  |       |
|      | Content Management System: Joomla, Content Management System:        |       |
|      | Drupal                                                               |       |
|      |                                                                      |       |

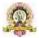

#### **Text Books:**

- Web Content Management: Systems, Features, and Best Practices 1st Edition by Deane Barker.
- 2. Content Management Bible (2nd Edition) 2nd Edition by Bob Boiko.
- 3. Content Management Bible (2nd Edition) 2nd Edition by Bob Boiko.
- 4. Using Joomla!: Efficiently Build and Manage Custom Websites 2nd Edition by Ron Severdia

# Additional Reading:

https://onlinecourses.swayam2.ac.in/cec20 lb09/preview

**Pedagogy**: Lecture/ PPT/ Videos/ Animations/ Role Plays/ Think-Pair-Share/ Predict-Observe-Explain/ Demonstration/ Concept mapping/ Case Studies examples/ Tutorial/ Activity/ Flipped Classroom/ Jigsaw/ Field based Learning/ Project Based Learning/ Mini Projects/ Hobby Projects/ Forum Theatre/ Dance/ Problem Based Learning/ Game Based Learning/ Group Discussion/ Collaborative Learning/ Experiential Learning / Self Directed Learning etc.

# Course Articulation Matrix: Mapping of Course Outcomes (COs) with Program Outcomes (POs 1-15)

| Course Outcomes (COs) / Program     |   |   |   |   |   | Pro | grar | n Oı | utco | mes ( | (POs) |    |    |    |    |
|-------------------------------------|---|---|---|---|---|-----|------|------|------|-------|-------|----|----|----|----|
| Outcomes (POs)                      | 1 | 2 | 3 | 4 | 5 | 6   | 7    | 8    | 9    | 10    | 11    | 12 | 13 | 14 | 15 |
| Discuss the fundamentals of the     |   |   |   |   |   |     |      |      |      |       |       |    |    |    |    |
| Web Content Development and         |   |   |   |   |   |     |      |      |      |       |       |    |    |    |    |
| Management                          |   |   |   |   |   |     |      |      |      |       |       |    |    |    |    |
| Understanding the role of content   |   |   |   |   |   |     |      |      |      |       |       |    |    |    |    |
| management technologies to          |   |   |   |   |   |     |      |      |      |       |       |    |    |    |    |
| acquire, organize and present web   |   |   |   |   |   |     |      |      |      |       |       |    |    |    |    |
| content.                            |   |   |   |   |   |     |      |      |      |       |       |    |    |    |    |
| Understanding and exploring         |   |   |   |   |   |     |      |      |      |       |       |    |    |    |    |
| methods, tools and applications for |   |   |   |   |   |     |      |      |      |       |       |    |    |    |    |
| content management.                 |   |   |   |   |   |     |      |      |      |       |       |    |    |    |    |
| Understanding the knowledge         |   |   |   |   |   |     |      |      |      |       |       |    |    |    |    |
| cycle: acquisition, storing,        |   |   |   |   |   |     |      |      |      |       |       |    |    |    |    |
| application and maintenance         |   |   |   |   |   |     |      |      |      |       |       |    |    |    |    |
| Understanding key terms about       |   |   |   |   |   |     |      |      |      |       |       |    |    |    |    |
| semantic web, knowledge             |   |   |   |   |   |     |      |      |      |       |       |    |    |    |    |
| management and content              |   |   |   |   |   |     |      |      |      |       |       |    |    |    |    |
| management technologies             |   |   |   |   |   |     |      |      |      |       |       |    |    |    |    |

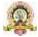

| Program Name                  | B.C.A      | Semester                      | VI      |
|-------------------------------|------------|-------------------------------|---------|
| Course Title                  | Internship |                               |         |
| Course Code:                  | SEC-5      | No.of Credits                 | 02      |
| Contact hours                 | 30 Hours   | Duration of<br>SEA/Exam       | 2 hours |
| Formative<br>Assessment Marks | 20         | Summative<br>Assessment Marks | 30      |

# **GUIDELINES FOR CONDUCTING INTERNSHIP:**

Internships can cover a wide range of concepts and topics and some common concepts that can be covered under various types of internships:

#### □ Technical Skills

• Depending on the field, interns can develop technical skills such as programming languages, software tools, data analysis, design software, and more.

#### ☐ Soft Skills:

- Communication: Written and verbal communication skills, including effective email communication, presentations, and client interactions.
- Teamwork: Collaborating with colleagues, working in cross-functional teams, and building effective relationships.
- Time Management: Prioritizing tasks, managing deadlines, and staying organized.
- Problem Solving: Analysing challenges, identifying solutions, and making informed decisions.
- Adaptability: Handling changes, learning new processes, and adjusting to evolving situations.

#### ☐ Innovation and Entrepreneurship:

• Exploring innovative business ideas, product development, market research, and business model creation.

#### **□** Data Analytics and Interpretation:

• Learning how to work with data, perform analysis, and derive insights to inform decision-making.

#### ☐ Leadership and Management:

• Developing leadership skills, understanding different management styles, andlearning how to motivate teams.

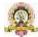

These are just a few examples of the many concepts that can be covered in internship programs. The specific concepts/coverage of the above will vary based on college infrastructure and faculty competence. It is important to tailor the internship experience to align with the interns' career goals and the industry needs.

# **Evaluation:**

The report shall be prepared by the student under the guidance of the identified mentor in the college and submitted to the Head of the Department for evaluation. The report shall be evaluated by the two internal faculty members and submit the final sessional and summative marks to the university.

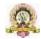

| Program Name                  | B.C.A             | Semester                      | VI      |
|-------------------------------|-------------------|-------------------------------|---------|
| Course Title                  | PROJECT WORK      |                               |         |
| Course Code:                  | CACP352           | No.of Credits                 | 06      |
| Contact hours                 | 12 Hours per week | Duration of SEA/Exam          | 3 hours |
| Formative Assessment<br>Marks | 75                | Summative<br>Assessment Marks | 75      |

#### PROJECT GUIDELINES

**Preamble:** Project work has been made a part of BCA course to give students exposure to Software development exercises. The primary emphasis of the project work is to understand and gain the knowledge of the principles of software engineering practices. As such, during the development of the project students shall involve themselves in all the stages of the software development life cycle (SDLC) like requirements analysis, systems design, software development/coding, testing and documentation with an overall emphasis on the development of reliable software systems. Since, the project work spans over the entire final semester, the students shall be advised to take up projects for solving problems of software industry or any research organization or the real life problems suggested by the faculty in- charge of BCA project work in the Institutions. Topic chosen of work must be nontrivial, analytical and application— oriented. It must involve substantial original work and/or development effort based on the theme. Solved, off-the-shelf and pirated work is not entertained .Any attempt of plagiarism or use of unfair means will result in rejection of the work. All activities of the Project Development must be time-bound and the equal participation of the team members expected throughout the Development process.

#### GENERAL GUIDELINES TO THE INSTITUTIONS

Calendar of Project Work shall be announced before the commencement of the Sixth semester.
 Calendar should contain tentative schedules for the submission of Project Proposal, Project Acceptance, Project Synopsis, Problem Analysis Document, System Design Document, Database Design, Detailed Design, Coding and Testing, Final Report, Internal Assessment exams (at least two), Viva/Voce etc.

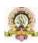

- Students shall undertake projects with real life problems (that has direct relevance in day- today activities or to knowledge extension) either in their Colleges or in industry/research and development laboratories/software companies as recommended by the faculty in- charge of BCA project work in the Institutions. If a student intends to do industry project, the faculty incharge shall ensure that the projects are genuine and original in nature.
- There shall be not more than three members in a Project team.
- At least two internal assessment exams shall be conducted to evaluate the progress made by the students at different stages of project work. Such exams may include written tests, document verification and presentations, work demonstration, group discussion, viva-voce etc. so as to objectively assess the understanding gained by the students in course of their project work.

#### **PROJECT VALUATION**

External and Internal Examiners together conduct project valuation objectively. To begin with, the finer details about various points contained in the scheme of valuation may be conclusively agreed upon through mutual consultation. During project evaluation, a student shall present his/her work through live demonstration of the software application developed as a part of project. However, if live demonstration is not possible due to the reason that some companies do not divulge source code on account of ownership rights or copyrights, students may be allowed to make PPT presentation of their authentic works. In such cases, candidates shall produce necessary declarations issued by the companies to this effect. However, students shall be enabled to present their work in entirety. The primary objective of project evaluation shall be to assess the extent of effortthat was put in to meet the objectives of the project and also to gauge the understanding gained by the students in course of their project works. While evaluating Project Reports, examiners shall scrutinize whether Software Development Life Cycle (SDLC) principles have been consistently followed in the project work and the same are documented well in the Reports. However, the relative and overall emphasis of these principles to a particular problem domain chosen may be taken into account so that project evalutions remain fair and objective.

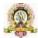

# SCHEME OF VALUATION AND MARKS DISTRIBUTION

|        | Particulars                                                                                                    | Marks |  |  |  |
|--------|----------------------------------------------------------------------------------------------------|-------|--|--|--|
| Intern | al Assessment                                                                                                    |       |  |  |  |
|        | Progress assessment for three Times @ 25 marks at each time                                                                                                    | 75    |  |  |  |
| Projec | t Report Valuation :50 marks                                                                                                    |       |  |  |  |
| 1      | Innovativeness and utility of the project for Industry/Academic or Society(Utility)                                                                                                    |       |  |  |  |
| 2      | Related studies about the project (Adequacy)                                                                                                    | 05    |  |  |  |
| 3      | Project plan & implementation-target achieved/output delivered(effectiveness)                                                                                                    |       |  |  |  |
|        | 3.1 Problem Analysis                                                                                                    | 05    |  |  |  |
|        | 3.2 System Design                                                                                                    | 05    |  |  |  |
|        | 3.3 Database Design                                                                                                    | 05    |  |  |  |
|        | 3.4 Detailed Design                                                                                                    | 05    |  |  |  |
|        | 3.5 Implementation                                                                                                    | 10    |  |  |  |
|        | 3.6 Testing                                                                                                    | 05    |  |  |  |
| 4      | Other mandatory documents & information (certificates, contents, tables, figures, bibliography etc.)                                                                                       | 05    |  |  |  |
| Viva-  | Voce: 25 marks                                                                                                    |       |  |  |  |
| 1      | Live Demonstration (Software execution) or Dry runs (Presentation of authentic screenshots or captured videos may be used to walk through complete scenarios)-consistency and completeness | 15    |  |  |  |
| 2      | Question and Answer (Oral only or Oral and written)                                                                                                    | 10    |  |  |  |
|        | Total Marks                                                                                                    | 150   |  |  |  |

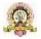

#### FORMAT OF PROJECT SYNOPSIS

Synopsis is a brief outline or general view, as of a subject or written work; an abstract or a summary of the Project Work. It must be as brief (NOT MORE THAN 20 A4 sized paper pages) as is sufficient enough to explain the objective and implimentation of the project that the candidate is going to take up.

*The write up must adhere to the guidelines and should include the following:* 

- 1. Title of the Project.
- 2. Introduction, objectives and scope of the Project.
- 3. Project category (Database/ Web Application/ Client-server/ Networking/ Multimedia/ Gaming/ Simulation etc).
- 4. Tools / Platform, Hardware and Software Requirement specifications.
- 5. Analysis (DFDs at least up to second level, ER Diagrams/ Class Diagrams, Database Design etc, as per the project requirements).
- 6. A complete structure which includes: Number of modules and their description to provide an estimation of the students effort on the project, Data Structures as per the project requirements for all the modules, Process logic of each module, testing process to be used, reports generation (Mention tentative content of report).
- 7. Whether Industry Defined/Client Defined/User Defined Project? Mention the type. Mention the name and Address of the Industry/Client.
- 8. Limitation of the project.
- 9. Future scope and further enhancement of the project.

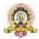

#### GUIDELINES FOR PREPARATION OF DISSERTATION

#### 1. ORGANISATION OF THE DISSERTATION

The dissertation shall be presented in a number of chapters; starting with Introduction and ending with Conclusion. Each of the chapters will have precise title reflecting the contents of the chapter. A chapter can be subdivided into sections, sub-sections and sub- sub-section so as to present the content discretely and with due emphasis.

# **Sequence of items in Dissertation Report**

The following sequence may be followed in the preparation of the final dissertation report:

- Cover Page (On the hardbound cover)
- Title Page (Inner Cover Page)
- Certificate from the Institute
- Certificate from the Company
- Declaration
- Acknowledgement
- (Detailed) Table of Contents (with page numbers).
- List of Figures(with figure number, figure titles and page numbers)
- List of Tables with table number, table title and page number.
- Chapters

#### 1. Introduction

- a. Introduction of the System
  - i. Project Title
  - ii. Category
  - iii. Overview
- b. Background
  - i. Introduction of the Company
  - ii. Brief note onn Existing System
- c. Objectives of the System
- d. Scope of the System
- e. Structure of the System
- f. System Architecture
- g. End Users
- h. Software/Hardware used for the development
- i. Software/Hardware required for the implementation

#### 2. SRS

- a. Introduction (Brief write-up about SRS)
- b. Overall Description
  - i. Product perspective
  - ii. Product Functions
  - iii. User characteristics.
  - iv. General constraints
  - v. Assumptions
- c. Special Requirements (Software / Hardware-if any)

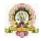

- d. Functional requirement.
  - i. Module 1
  - ii. Module 2
- e. Design Constraints
- f. System Attributes
- g. Other Requirements (if any)

# 3. System Design (Functional Design)

- a. Introduction (brief write-up about System Design)
- b. Assumptions and Constraints
- c. Functional decomposition
- d. Description of Programs
  - i. Context Flow Diagram (CFD)
  - ii. Data Flow Diagrams (DFDs–Level 0, Level 1, Level 2)
- **e**. Description of components
  - i. Functional component 1
  - ii. Functional component 2

#### 4. Database Design (or Data structure)

- a. Introduction (brief write-up about Database design)
- b. Purpose and scope
- c. Table Definition
- d. ER diagram

# 5. Detailed Design (Logic design of modules)

- a. Introduction (brief write-up about Database design)
- b. Structure of the software package (structure chart)
- c. Modular decomposition of the System
  - i. Module1
    - 1. Inputs
    - 2. Procedural details
    - 3. File I/O interfaces
    - 4. Outputs
    - 5. Implementation aspects (if any)
  - ii. Module 2 ......

# 6. Program code listing

- a. Database connection
- b. Authorization / Authentication
- c. Data store / retrieval /update
- d. Data validation
- e. Search
- f. Named procedures / functions
- g. Interfacing with external devices (if any)
- h. Passing of parameters
- i. Backup/recovery
- j. Internal documentation

# 7. User Interface (Screens and Reports)

- a. Login
- b. Main Screen / Home page
- c. Menu

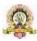

- d. Data store / retrieval / update
- e. Validation
- f. View
- g. On screen reports
- h. Data Reports
- i. Alerts
- j. Error messages

# 8. Testing

- a. Introduction (brief write-up about Software Testing)
  - i. Unit Testing
  - ii. Integrate Testing
  - iii. System Testing
- b. Test Reports
- Conclusion
- Limitations
- Scope for enhancement (future scope)
- Abbreviations and Acronyms (list)
- Bibliography / References (list in specified format)

**Do not include any header or footer in any page of the report**. Only page numbers should be mentioned at the bottom center of each page. 'n' copies of dissertation along with soft copy in CD should be prepared by the candidate.

#### 2. DISSERTATION FORMAT

#### **Paper**

# Quality

The dissertation shall be printed on white bond paper, whiteness 95% or above, weight 70 gram or more per square meter.

#### **Size**

The size of the paper shall be standard A4; height 297 mm, width 210 mm.

# **Type-Setting, Text Processing and Printing**

The text shall be printed employing LaserJet or Inkjet printer, the text having been processed using a standard text processor. The standard font shall be Times New Roman of 12 pts with 1.5 line spacing.

#### **Page Format**

- The printed sheets shall have the following writing area and margins:
- Top margin .5"
- Bottom margin .5"
- Left margin 1"
- Right margin .75"

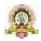

# **Pagination**

Page numbering in the text of the dissertation shall be numerals starting from '1' at the center of the footer. The text of the written dissertation shall not beless than 60 pages excluding references, tables, questionnaires and other annexure.

Pagination for pages before the Introduction chapter shall be in lower caseRoman numerals, e.g., 'iv'.

# Paragraph format

- Vertical space between paragraphs shall be about 2.5 line spacing.
- The first line of each paragraph should normally be indented by five characters or 12 mm. A candidate may, however, choose not to indent if (s) he has provided sufficient paragraph separation.
- A paragraph should normally comprise more than one line. A single line of a paragraph shall
  not be left at the top or bottom of a page (that is, no windows or orphans should be left). The
  word at the right end of the first line of a page or paragraph should, as far as possible, not be
  hyphenated.

# **Chapter and Section format**

Chapter

Each chapter shall begin number (in Hindu on a fresh page with an additional top margin of about 75 mm. Chapter Arabic) and title shall be printed at the center of the line in 6 mm font size (18 pt) in bold face using both upper and lower case (all capitals or small capitals shall not be used). A vertical gap of about 25 mm shall be left between the chapter number and chapter title lines and between chapter title line and the firstparagraph.

#### **Sections and Sub sections**

A chapter can be divided into Sections, Sub sections and Sub different concepts separately. Sections and sub-- sub sections so as to present sections can be numbered using decimal points, e.g., 2.2 for the second Section in Chapter 2 and 2.3.4 for the fourth Sub Sections and Sub-- section in third Section of Chapter 2. Chapters, Sections shall be included in the Contents with page numbers flushed to the right. Further subsections need not be numbered or included in the contents. The Sections and Sub sections titles along with their numbers in 5 and 4mm (16 and 14 pt) fonts, respectively, in bold face shall be flushed to the left ( not centered) with 15 mm space above and below these lines. In further subdivisions character size of 3 and 3.5 with bold face, small caps, all caps and italics may be sued for the titles flushed left or centered. These shall not feature in the contents.

#### **Table / Figure Format**

As far as possible tables and figures should be presented in portrait style. Small size table and figures (less than half of writing area of a page) should be incorporated within

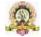

the text, while larger ones may be presented in separate pages. Table and figures shall be numbered chapter wise. For example, the fourth figure in Chapter 5 will bear the number Table Figure 5.4 or Fig.5.4

Table number and title will be placed above the table while the figure number and caption will be located below the figure. Reference for Table and Figures reproduced from elsewhere shall be cited in the last and separate line in the table and figure caption, e. g. (after McGregor [12]).

#### 3. AUXILIARY FORMATS

#### a. Binding

The dissertation shall be hard cover bound in leather or rexin.

#### **b.** Front Covers

The front cover shall contain the following details:

- Full title of dissertation in 6 mm 22 point size font properly centered and positioned at the top.
- Full name of the candidate in 4.5 mm 15 point size font properly centered at the middle of the page.
- A 40 mm dia replica of the college emblem followed by the name of the Department and the year of submission, each in a separate line and properly centered and located at the bottom of the page.

### i. Lettering

All lettering shall be embossed in gold.

#### ii. Bound back

The degree, the name of the candidate and the year of submission shallalso be embossed on the bound (side) in gold.

#### c. Blank sheets

In addition to the white sheets (binding requirement) two white shall be put at the beginning and end of the dissertation.

#### d. Title sheet

This shall be the first printed page of the dissertation and shall contain the submission statement: the Dissertation submitted in partial fulfillment of the requirements of the BCA, the name and Roll No. Of the candidate, name (s) of the supervisor and cosupervisor (s) (if any), Department and year of submission.

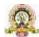

#### V SEM BCA -Practical List

| gram Name                     | BCA                    | Semester                      | V       |
|-------------------------------|------------------------|-------------------------------|---------|
| Course Title                  | Design and Analysis of | Algorithms Lab                |         |
| Course Code:                  | CACP301                | No.of Credits                 | 02      |
| Contact hours                 | 04 Hours per week      | Duration of SEA/Exam          | 3 hours |
| Formative<br>Assessment Marks | 25                     | Summative<br>Assessment Marks | 25      |

## Note: Implementation using C, Java or Python

#### **PART-A**

- 1. Write a program to sort a list of N elements using Selection Sort Technique.
- 2. Write a program to read 'n' numbers, find minimum and maximum value in an array using divide and conquer.
- 3. Sort a given set of n integer elements using Merge Sort method and compute its time complexity. Run the program for varied values of n> 5000, and record the time takento sort.
- 4. Sort a given set of n integer elements using Quick Sort method and compute its time complexity. Run the program for varied values of n> 5000 and record the time taken to sort.
- 5. Write a program to sort a list of N elements using Insertion Sort Technique.
- 6. Write program to implement the BFS algorithm for a graph.
- 7. Write program to implement the DFS algorithm for a graph.
- 8. Write a program to implement Strassen's Matrix Multiplication of 2\*2 Matrixes.

#### **PART-B**

- 1. Write program to implement backtracking algorithm for solving problems like N queens.
- 2. Design and implement in to find a subset of a given set  $S = \{S1, S2,....,Sn\}$  of n positive integers whose SUM is equal to a given positive integer d. For example, if  $S=\{1, 2, 5, 6, 8\}$  and d=9, there are two solutions  $\{1,2,6\}$  and  $\{1,8\}$ . Display a suitable message, if the given problem instance doesn't have a solution.
- 3. Write a program find shortest paths to other vertices using Dijkstra's algorithm.
- 4. Write a program to perform Knapsack Problem using Greedy Solution.
- 5. Write program to implement greedy algorithm for job sequencing with deadlines.
- 6. Write a program to perform Travelling Salesman Problem
- 7. Write a program that implements Prim's algorithm to generate minimum costspanning Tree.
- 8. Write a program that implements Kruskal's algorithm to generate minimum costspanning tree.

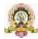

# **Evaluation Scheme for Lab Examination:**

| <b>Assessment Criter</b> | ria                                     |          |
|--------------------------|-----------------------------------------|----------|
| Program-1                | PART-A Writing:4 Marks Execution:4Marks | 8 Marks  |
| Program-2                | PART-B Writing:6 Marks Execution:6Marks | 12 Marks |
| Practical Record         |                                         | 05 Marks |
| Total                    |                                         | 25 Marks |

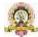

| Program Name                     | BCA               | Semester                         | V       |
|----------------------------------|-------------------|----------------------------------|---------|
| Course Title                     | R Programming Lab |                                  |         |
| Course Code:                     | CACP302           | No.of Credits                    | 02      |
| Contact hours                    | 04 Hours per week | Duration of SEA/Exam             | 3 hours |
| Formative<br>Assessment<br>Marks | 25                | Summative<br>Assessment<br>Marks | 25      |

#### **PART-A**

- 1. Write a program to create a 3 X 3 matrices A and B and perform the following operations
- a.  $A^{T}.B$
- b.  $B^T$ .(A.A<sup>T</sup>)
- c.  $(A.A^T).B^T$
- d.  $[(B.B^T)+(A.A^T)-100I_3]^{-1}$
- 2. Write R program to find roots of quadratic equation using user defined function. Test the program user supplied values for all possible cases.
- 3. Write R script to generate prime numbers between two numbers using loops
- 4. Write an R program to create a list containing strings, numbers, vectors and logical values and do the following manipulations over the list
  - a. Access the first element in the list
  - b. Give the names to the elements in the list
  - c. Add element at some positions in the list
  - d. Remove the element
  - e. print the first and third element
  - f. Update the third element
- 5. The following table shows the time taken (in minutes) by 100 students to travel to schoolon a particular day.

| <u>- r </u>     | -   |      |       |       |       |
|-----------------|-----|------|-------|-------|-------|
| Time            | 0-5 | 5-10 | 10-15 | 15-20 | 20-25 |
| No. of students | 5   | 25   | 40    | 17    | 13    |

- a. Draw the histogram
- b. Draw frequency polygon

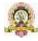

6. Write an R program to create a Data Frame with following details and do the following operations.

| ItemCode | itemCategory     | ItemPrice |
|----------|------------------|-----------|
| 1001     | Electronics      | 700       |
| 1002     | Desktop Supplies | 300       |
| 1003     | Office Supplies  | 350       |
| 1004     | USB              | 400       |
| 1005     | CD Drive         | 800       |

- a. Subset the Data frame and display the details of only those items whose price is greater than or equal to 350.
- b. Subset the Data frame and display only the items where the category is either "Office Supplies" or "Desktop Supplies"
- c. Subset the Data frame and display the items where the Itemprice between 300 and 700
- d. Compute the sum of all ItemPrice
- e. Create another Data Frame called "item-details" with three different fields itemCode, ItemQtyonHand and ItemReorderLvl and merge the two frames.
- 7. Create a factor marital\_status with levels Married, single, divorced. Perform the following operations on this factor
  - a. Check the variable is a factor
  - b. Access the 2<sup>nd</sup> and 4<sup>th</sup> element in the factor
  - c. Remove third element from the factor
  - d. Modify the second element of the factor
  - e. Add new level widowed to the factor and add the same level to the factor marital\_status
- 8. Write a R language Script for following operation on Iris Data Set
  - 1. Load the Iris Dataset
  - 2. View first six rows of iris dataset
  - 3. Summarize iris dataset
  - 4. Display number of rows and columns
  - 5. Display column names of dataset.
  - 6. Create histogram of values for sepal length
  - 7. Create scatterplot of sepal width vs. sepal length
  - 8. Create boxplot of sepal width vs. sepal length
  - 9. Find Pearson correlation between Sepal.Length and Petal.Length
  - 10. Create correlation matrix for dataset

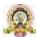

#### **PART-B**

# Note: Implement Using R Script and Solve Manually

- 1. Write a R program to create a Vector containing following 8 values and perform the following operations.
  - 4 3 0 5 2 9 4 5
  - a. Find mean, median, mode.
  - b. Find the range.
  - c. Find the 35<sup>th</sup> and 78<sup>th</sup> percentile.
  - d. Find the variance and standard deviation
  - e. Find the interquartile range.
  - f. Find the z-score for each value.

[R Script: 5 Marks

**Solution: 7 Marks**]

2. Write R script to find the correlation coefficient and type of correlation between advertisement expenses and sales volume using Karl Pearson's coefficient of correlation method (Direct Method).

| Firm                                    | 1  | 2  | 3  | 4  | 5  | 6  | 7  | 8  | 9  | 10 |
|-----------------------------------------|----|----|----|----|----|----|----|----|----|----|
| Advertisement<br>Exp. (Rs. In<br>Lakhs) | 11 | 13 | 14 | 16 | 16 | 15 | 15 | 14 | 13 | 13 |
| Sales Volume<br>(Rs. In Lakhs)          | 50 | 50 | 55 | 60 | 65 | 65 | 65 | 60 | 60 | 50 |

[R Script: 5 Marks

**Solution: 7 Marks**]

3. Write R script to compute the regression equation of y on x from the following data. Predict the value of y when x=7

|   |    | _  | •  |   | _ |    |
|---|----|----|----|---|---|----|
| X | 2  | 4  | 5  | 6 | 8 | 11 |
| Y | 18 | 12 | 10 | 8 | 7 | 5  |

[R Script: 5 Marks

**Solution: 7 Marks**]

4. The times taken by a large group of students to complete a piece of homework, T minutes, are Normally distributed with a mean of 57 minutes and standard deviation of 6.5. Find the probability that the time taken by a random student from the group to complete this homework will be less than 60 minutes.

Write R script to Find the probability that the time taken by a random student from the group to complete this homework

a) Will be less than 60 minutes

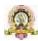

b) Between 50 and 80 minutes

[R Script: 6 Marks Solution: 6 Marks]

5. Write R script to perform the following using binomial distribution

i. If n=4 and p=0.10, find P(x=3)

ii. If n=12 and p=0.45, find P(5 <= x <= 7)

[R Script: 6 Marks Solution: 6 Marks]

6. Perform the following using uniform distribution between 200 and 240i. P(x>230)

ii.  $P(205 \le x \le 220)$ 

[R Script: 6 Marks Solution: 6 Marks]

7. Following are the scores of max vertical jumps before and after the training program. Test whether the training program is helpful to the students (Use Paired t-test).

| Player    | Max Vertical Jump<br>Before Training<br>Program | Max Vertical Jump<br>After Training<br>Program |
|-----------|-------------------------------------------------|------------------------------------------------|
| Player 1  | 22                                              | 24                                             |
| Player 2  | 20                                              | 22                                             |
| Player 3  | 19                                              | 19                                             |
| Player 4  | 24                                              | 22                                             |
| Player 5  | 25                                              | 28                                             |
| Player 6  | 25                                              | 26                                             |
| Player 7  | 28                                              | 28                                             |
| Player 8  | 22                                              | 24                                             |
| Player 9  | 30                                              | 30                                             |
| Player 10 | 27                                              | 29                                             |
| Player 11 | 24                                              | 25                                             |
| Player 12 | 18                                              | 20                                             |
| Player 13 | 16                                              | 17                                             |
| Player 14 | 19                                              | 18                                             |
| Player 15 | 19                                              | 18                                             |
| Player 16 | 28                                              | 28                                             |
| Player 17 | 24                                              | 26                                             |
| Player 18 | 25                                              | 27                                             |
| Player 19 | 25                                              | 27                                             |
| Player 20 | 23                                              | 24                                             |

[R Script: 4 Marks Solution: 8 Marks]

**8.** A company has three manufacturing plants, and company officials want to determine whether there is difference in the average age of workers at the three locations. The following data are the ages of five randomly selected workers at each plant. Perform a one-way ANOVA to determine whether there is a significant difference in the mean ages of the workers at three plants. Use  $\alpha$ =0.01. Write R script for the above problem.

Plant(Employee Ages)

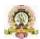

| 1  | 2  | 3  |
|----|----|----|
| 29 | 32 | 25 |
| 27 | 33 | 24 |
| 30 | 31 | 24 |
| 27 | 34 | 25 |
| 28 | 30 | 25 |

[R Script: 4 Marks Solution: 8 Marks]

# **Evaluation Scheme for Lab Examination:**

| <b>Assessment Criter</b> | ia                                      |          |
|--------------------------|-----------------------------------------|----------|
| Program-1                | PART-A Writing:4 Marks Execution:4Marks | 8 Marks  |
| Program-2                | PART-B<br>Refer Practical List          | 12 Marks |
| Practical Record         |                                         | 05 Marks |
| Total                    |                                         | 25 Marks |

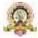

Program: B.Sc Subject: Computer Science

# **Model Curriculum for B.Sc**

| Semester | Course No           | Theory/Practical | Credits | Paper Title                                       | S.A | L.A |
|----------|---------------------|------------------|---------|---------------------------------------------------|-----|-----|
|          | CSCT 301            | Theory           | 4       | Programming in Python                             | 60  | 40  |
| V        | CSCP 301            | Practical        | 2       | Python Programming<br>Lab                         | 25  | 25  |
|          | CSCT 302            | Theory           | 4       | Computer Networks                                 | 60  | 40  |
|          | CSCP302 Practical 2 |                  | 2       | Computer Networks<br>Lab                          | 25  | 25  |
|          | SEC-4               | Theory           | 3       | Employability skills                              | 60  | 40  |
|          | CSCT 351            | Theory           | 4       | Web Technologies                                  | 60  | 40  |
|          | CSCP 351            | Practical        | 2       | Web Technologies Lab – Java Script, HTMS, CSS Lab | 25  | 25  |
| V<br>I   | CSCT 352            | Theory           | 4       | Statistical Computing & R Programming             | 60  | 40  |
|          | CSCP 352            | Practical        | 2       | R Programming Lab                                 | 25  | 25  |
|          | SEC-5               | Theory/Practical | 2       | Internship                                        | 30  | 20  |

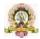

#### **V SEMESTER**

| Program Name                  | B.Sc                  | Semester                       | V       |  |  |  |  |  |
|-------------------------------|-----------------------|--------------------------------|---------|--|--|--|--|--|
| Course Title                  | Programming in Python | Programming in Python (Theory) |         |  |  |  |  |  |
| Course Code:                  | CSCT 301              | No.of Credits                  | 04      |  |  |  |  |  |
| Contact hours                 | 52 Hours              | Duration of<br>SEA/Exam        | 2 hours |  |  |  |  |  |
| Formative<br>Assessment Marks | 40                    | Summative<br>Assessment Marks  | 60      |  |  |  |  |  |

#### **Course Outcomes (COs):**

After the successful completion of the course, the student will be able to:

- Setup python to develop simple applications
- Understand the basic concepts in Python Programming
- Learn how to write, debug and execute Python programs
- Understand and demonstrate the use of advanced data types such as tuples, dictionaries and lists, Tuples and Sets
- Design solutions for problems using object-oriented concepts in Python
- Use and apply the different Python Libraries for GUI Interface, Data Analysis and Data Visualization.
- Extend the knowledge of python programming to build successful career in software development.

| Unit | Description                                                                 | Hours |
|------|-----------------------------------------------------------------------------|-------|
| 1    | Introduction to Features and Applications of Python; Python Versions;       | 13    |
|      | Installation of Python; Python Command Line mode and Python IDEs;           |       |
|      | Simple Python Program.                                                      |       |
|      | Python Basics: Identifiers; Keywords; Statements and Expressions;           |       |
|      | Variables; Operators; Precedence and Association; Data Types;               |       |
|      | Indentation; Comments; Built-in Functions- Console Input and Console        |       |
|      | Output, Type Conversions; Python Libraries; Importing Libraries with        |       |
|      | Examples.                                                                   |       |
|      | Python Control Flow: Types of Control Flow; Control Flow Statements-        |       |
|      | if, else, elif, while loop, break, continue statements, for loop Statement; |       |
|      | range () and exit () functions.                                             |       |
|      | Exception Handling: Types of Errors; Exceptions; ExceptionHandling          |       |
|      | using try, except and finally.                                              |       |
|      | <b>Python Functions:</b> Types of Functions; Function Definition- Syntax,   |       |
|      | Function Calling, Passing Parameters/arguments, the return statement;       |       |
|      | Default Parameters; Command line Arguments; Key Word Arguments;             |       |
|      | Recursive Functions; Scope and Lifetime of Variables in Functions           |       |
|      |                                                                             |       |
|      |                                                                             |       |

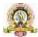

|   | Strings: Creating and Storing Strings; Accessing Sting Characters; the str()     | 13 |
|---|----------------------------------------------------------------------------------|----|
| 2 | function; Operations on Strings- Concatenation, Comparison, Slicing and          | 13 |
| _ | Joining, Traversing; Format Specifies; Escape Sequences; Raw and                 |    |
|   | Unicode Strings; Python String Methods.                                          |    |
|   | Lists: Creating Lists; Operations on Lists; Built-in Functions on Lists;         |    |
|   | Implementation of Stacks and Queues using Lists; Nested Lists.                   |    |
|   | <b>Dictionaries:</b> Creating Dictionaries; Operations on Dictionaries; Built-in |    |
|   | Functions on Dictionaries; Dictionary Methods; Populating and Traversing         |    |
|   | Dictionaries.                                                                    |    |
|   | Tuples and Sets: Creating Tuples; Operations on Tuples; Built-in                 |    |
|   | Functions on Tuples; Tuple Methods; Creating Sets; Operations on                 |    |
|   | Sets; Built-in Functions on Sets; Set Methods.                                   |    |
|   | Sets, Built-in Functions on Sets, Set Methods.                                   |    |
|   |                                                                                  |    |
|   | File Handling, Eile Tymes, Operations on Eiles, Creeks, Oren Berd                | 12 |
|   | File Handling: File Types; Operations on Files— Create, Open, Read,              | 13 |
|   | Write, Close Files; File Names and Paths; Format Operator.                       |    |
| 2 | Object Oriented Programming: Classes and Objects; Creating Classes               |    |
| 3 | and Objects; Constructor Method; Classes with Multiple Objects; Objects          |    |
|   | as Arguments; Objects as Return Values; Inheritance- Single and Multiple         |    |
|   | Inheritance, Multilevel and Multipath Inheritance; Encapsulation-                |    |
|   | Definition, Private Instance Variables; Polymorphism- Definition, Operator       |    |
|   | Overloading.                                                                     |    |
|   | GU Interface: The tkinter Module; Window and Widgets; Layout                     |    |
|   | Management- pack, grid and place                                                 |    |
|   | Python SQLite: The SQLite3 module; SQLite Methods- connect, cursor,              | 13 |
| 4 | execute, close; Connect to Database; Create Table; Operations on                 |    |
|   | TablesInsert, Select, Update. Delete and Drop Records.                           |    |
|   | Data Analysis: NumPy- Introduction to NumPy, Array Creation using                |    |
|   | NumPy, Operations on Arrays; Pandas- Introduction to Pandas, Series and          |    |
|   | DataFrames, Creating DataFrames from Excel Sheet and .csv file,                  |    |
|   | Dictionary and Tuples. Operations on DataFrames.                                 |    |
|   | <b>Data Visualisation:</b> Introduction to Data Visualisation; Matplotlib        |    |
|   | Library; Different Types of Charts using Pyplot- Line chart, Bar chart and       |    |
|   | Histogram and Pie chart                                                          |    |
|   |                                                                                  |    |
|   |                                                                                  |    |
|   |                                                                                  |    |

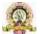

#### **Text Books:**

- 1. Introduction to Python Programming, Gowrishankar S et al., CRC Press, 2019.
- 2. R. Nageswara Rao, —Core Python Programmingl, Dreamtech.

# **References:**

- 1. Think Python How to Think Like a Computer Scientist, Allen Downey et al., 2<sup>nd</sup>Edition, Green Tea Press. Freely available online @ <a href="https://www.greenteapress.com/thinkpython/thinkCSpy.pdf">https://www.greenteapress.com/thinkpython/thinkCSpy.pdf</a>, 2015.
- 2. Introduction to Python Programming, Gowrishankar S et al., CRC Press, 2019.
- 3. Python Data Analytics: Data Analysis and Science Using Pandas, matplotlib, and the Python Programming Language, Fabio Nelli, Apress®, 2015
- 4. Advance Core Python Programming, MeenuKohli, BPB Publications, 2021.
- 5. Core PYTHON Applications Programming, Wesley J. Chun, 3rd Edition, Prentice Hall, 2012.
- 6. Automate the Boring Stuff, Al Sweigart, No Starch Press, Inc, 2015.
- 7. Data Structures and Program Design Using Python, D Malhotra et al., Mercury Learning and Information LLC, 2021.
- 8. <a href="http://www.ibiblio.org/g2swap/byteofpython/read/https://docs.python.org/3/tutorial/index.html">https://docs.python.org/3/tutorial/index.html</a>

**Pedagogy**: Lecture/ PPT/ Videos/ Animations/ Role Plays/ Think-Pair-Share/ Predict-Observe-Explain/ Demonstration/ Concept mapping/ Case Studies examples/ Tutorial/ Activity/ Flipped Classroom/ Jigsaw/ Field based Learning/ Project Based Learning/ Mini Projects/ Hobby Projects/ Forum Theatre/ Dance/ Problem Based Learning/ Game Based Learning/ Group Discussion/ Collaborative Learning/ Experiential Learning / Self Directed Learning etc.

Course Articulation Matrix: Mapping of Course Outcomes (COs) with Program Outcomes (POs 1-15)

| CourseOutcomes(COs)/ProgramOutc                              |   | ProgramOutcomes(POs) |   |   |   |   |   |   |   |    |    |    |    |    |    |
|--------------------------------------------------------------|---|----------------------|---|---|---|---|---|---|---|----|----|----|----|----|----|
| omes(POs)                                                    | 1 | 2                    | 3 | 4 | 5 | 6 | 7 | 8 | 9 | 10 | 11 | 12 | 13 | 14 | 15 |
| Discuss Python programming Basics                            |   |                      |   |   |   |   |   |   |   |    |    |    |    |    |    |
| Describe Python Control Flow                                 |   |                      |   |   |   |   |   |   |   |    |    |    |    |    |    |
| Discuss ExceptionHandling.                                   |   |                      |   |   |   |   |   |   |   |    |    |    |    |    |    |
| Discuss fundamental concepts of object-oriented programming. |   |                      |   |   |   |   |   |   |   |    |    |    |    |    |    |
| Discuss usage of strings, lists, tuplesand sets              |   |                      |   |   |   |   |   |   |   |    |    |    |    |    |    |
| Discuss file handling                                        |   |                      |   |   |   |   |   |   |   |    |    |    |    |    |    |
| Discuss design of GUI                                        |   |                      |   |   |   |   |   |   |   |    |    |    |    |    |    |
| Discuss SQlite database                                      |   |                      |   |   |   |   |   |   |   |    |    |    |    |    |    |
| Discuss data analysis, data visualization using Python.      |   |                      |   |   |   |   |   |   |   |    |    |    |    |    |    |

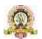

| Program Name                  | B.Sc                   | Semester                      | V        |
|-------------------------------|------------------------|-------------------------------|----------|
| Course Title                  | Python Programming Lab |                               |          |
| Course Code:                  | CSCP 301               | No.of Credits                 | 02       |
| Contact hours                 | 04 Hours               | Duration of<br>SEA/Exam       | 3 hour   |
| Formative Assessment<br>Marks | 25 Marks               | Summative<br>Assessment Marks | 25 Marks |

# **Evaluation Scheme for Lab Examination:**

| <b>Assessment Criter</b> | ia                                      |          |
|--------------------------|-----------------------------------------|----------|
| Program-1                | PART-A Writing:4 Marks Execution:4Marks | 8 Marks  |
| Program-2                | PART-B Writing:6 Marks Execution:6Marks | 12 Marks |
| <b>Practical Record</b>  |                                         | 05 Marks |
| Total                    |                                         | 25 Marks |

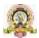

| Program Name     | B.Sc                  | Semester         | V       |  |  |  |  |
|------------------|-----------------------|------------------|---------|--|--|--|--|
| Course Title     | Computer Networks (Tl | 1                |         |  |  |  |  |
| Course Code:     | CSCT 302              | No.of Credits 04 |         |  |  |  |  |
| Contact hours    | 52 Hours              | Duration of      | 2 hours |  |  |  |  |
|                  |                       | SEA/Exam         |         |  |  |  |  |
| Formative        | 40                    | Summative        | 60      |  |  |  |  |
| Assessment Marks |                       | Assessment Marks |         |  |  |  |  |

# **Course Outcomes (COs):**

- After the successful completion of the course, the student will be able to:
- Define various data communication components in networking.
- Describe networking with reference to different types of models and topologies.
- Understand the need for Network and various layers of OSI and TCP/IP reference model.
- Explain various Data Communications media.
- Describe the physical layer functions and components CO6 Identify the different types of network topologies and Switching methods.
- Describe various Data link Layer Protocols.
- Identify the different types of network devices and their functions within a network.
- Analyze and interpret various Data Kink Layer and Transport Layer protocols.
- Explain different application

| Unit | Descript                                                               | Hours |
|------|------------------------------------------------------------------------|-------|
|      | ion                                                                    |       |
|      | Introduction: Uses of Computer Networks and its Applications-          | 13    |
| 1    | Business Applications, Home Applications, Mobile Users, Social Issues. |       |
|      | Network Toplogies: Bus, Star, Ring                                     |       |
|      | <b>Network Hardware</b> -Local Area Networks, Metropolitan Area        |       |
|      | Networks, Wide Area Networks, and Internetworks.                       |       |
|      | Reference Models-The OSI Reference Model, The TCP\IP Reference         |       |
|      | Model, A Comparison of the OSI and TCP Reference Models.               |       |
|      | The Physical Layer: Transmission Media- Twisted Pair, Coaxial          | 13    |
| 2    | Cable and Fiber Optics.                                                |       |
|      | Wireless Transmission- Radio Transmission, Microwave                   |       |
|      | Transmission, Infrared, Light Transmission.Multiplexing-Frequency      |       |
|      | division, time division, code division, Switching.                     |       |
|      | The Data Link Layer: Data link layer design issues-Services Provided   |       |
|      | to the Network Layer, Framing, Error Control, and Flow Control.Error   |       |
|      | Detection and Correction-Error-Correcting Codes, Error -Detecting      |       |
|      | Codes.Elementary Data Link Protocols-An Unrestricted Simplex           |       |
|      | Protocol, A Simplex Stop-and-Wait Protocol for an Error-Free Channel,  |       |
|      | A Simplex Protocol for a Noisy Channel.Sliding Window                  |       |
|      | Protocols –A One Bit Sliding Window Protocol, A Protocol Using Go      |       |
|      | back n, A Protocol using Selective Repeat.                             |       |

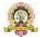

|   | The Network Layer: Network layer design issues-Store-and-Forward        | 13 |
|---|-------------------------------------------------------------------------|----|
|   | Packet Switching, Services Provided to the Transport Layer,             |    |
|   | Implementation of Connectionless Service, Implementation of             |    |
| 3 | Connection-Oriented Service, Comparison of Virtual Circuit and          |    |
|   | Datagram Networks.Routing Algorithms-Flooding, Distance Vector          |    |
|   | Routing, Link State Routing, Hierarchical , Routing, Broadcast Routing, |    |
|   | Multicast Routing, Anycast Routing.Congestion Control Algorithms-       |    |
|   | Approaches to Congestion Control, Approaches to Congestion              |    |
|   | Control, Admission Control.The network layer in the Internet-The IP     |    |
|   | Version 4 Protocol, IP Address, IP Version 6,Internet Control Protocol, |    |
|   | The Interior Gateway Routing Protocol: OSPF, The Exterior Gateway       |    |
|   | Routing Protocol: BGP.                                                  |    |
|   | The Transport Layer: The Transport Service-Services Provided to the     | 13 |
| 4 | Upper Layers. Elements of Transport Protocols-Addressing, Connection    |    |
|   | Establishment, connection Release, Error control and Flow Control.The   |    |
|   | Internet Transport Protocols-(TCP and UDP)-UDP- Introduction to UDP,    |    |
|   | Remote Procedure Call, Real-Time Transport Protocols, TCP-              |    |
|   | Introduction to TCP, The TCP Service Model, The TCP Protocol, The       |    |
|   | TCP Segment Header, TCP Connection Establishment, TCP Connection        |    |
|   | Release, TCP Connection Management Modeling, TCP Sliding Window,        |    |
|   | <b>The Application Layer:</b> DNS — Domain Name System-The DNS Name     |    |
|   | Space, Domain Resource Records, Name Servers. Electronic Mail-          |    |
|   | Architecture and Services, The User Agent, Message Formats, Message     |    |
|   | Transfer, Final Delivery, The Word Wide Web- Architectural              |    |
|   | Overview, Static Web Pages, Dynamic Web Pages and Web                   |    |
|   | Applications, HTTP—The HyperText Transfer Protocol                      |    |
|   | Dools                                                                   |    |

#### **Text Book**

1. Computer Networks, Andrew S. Tanenbaum, 5th Edition, Pearson Education, 2010.

#### **References:**

- 1. Data Communication & Networking, Behrouza A Forouzan, 3rd Edition, Tata McGraw Hill, 2001.
- 2. Data and Computer Communications, William Stallings, 10th Edition, Pearson Education, 2017.
- 3. Data Communication and Computer Networks, Brijendra Singh, 3rd Edition, PHI, 2012.
- 4. Data Communication & Network, Dr. Prasad, Wiley Dreamtech.
- 5. <a href="http://highered.mheducation.com/sites/0072967757/index.htmls">http://highered.mheducation.com/sites/0072967757/index.htmls</a>

**Pedagogy**: Lecture/ PPT/ Videos/ Animations/ Role Plays/ Think-Pair-Share/ Predict-Observe-Explain/ Demonstration/ Concept mapping/ Case Studies examples/ Tutorial/ Activity/ Flipped Classroom/ Jigsaw/ Field based Learning/ Project Based Learning/ Mini Projects/ Hobby Projects/ Forum Theatre/ Dance/ Problem Based Learning/ Game Based Learning/ Group Discussion/ Collaborative Learning/ Experiential Learning / Self Directed Learning etc.

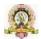

# $\label{lem:course} \textbf{Course Articulation Matrix: Mapping of Course Outcomes} \ (\textbf{COs}) \ with \ \textbf{Program Outcomes} \ (\textbf{POs} \ \textbf{1-15})$

| Course Outcomes (COs) / Program                       |   |   |   |   |   | Pro | grar | n O | utco | mes ( | POs) |    |    |    |    |
|-------------------------------------------------------|---|---|---|---|---|-----|------|-----|------|-------|------|----|----|----|----|
| Outcomes (POs)                                        | 1 | 2 | 3 | 4 | 5 | 6   | 7    | 8   | 9    | 10    | 11   | 12 | 13 | 14 | 15 |
| Discuss the fundamentals of the Computer Networks.    |   |   |   |   |   |     |      |     |      |       |      |    |    |    |    |
| Study about OSI reference mode.                       |   |   |   |   |   |     |      |     |      |       |      |    |    |    |    |
| Study about TCP/IP reference mod                      |   |   |   |   |   |     |      |     |      |       |      |    |    |    |    |
| Describe various problems using Decrease-and-Conquer. |   |   |   |   |   |     |      |     |      |       |      |    |    |    |    |
| Discuss various Network layer protocol                |   |   |   |   |   |     |      |     |      |       |      |    |    |    |    |

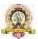

| Program Name               | B.Sc.                 | Semester                      | V       |
|----------------------------|-----------------------|-------------------------------|---------|
| Course Title               | Computer Networks Lab | oratory (Practical)           |         |
| Course Code:               | CSCP 302              | No.of Credits                 | 02      |
| Contact hours              | 04 Hours per week     | Duration of<br>SEA/Exam       | 3 hours |
| Formative Assessment Marks | 25                    | Summative<br>Assessment Marks | 25      |

# PART-A-Network Simulation using NS simulator

# $PART-B-Implementation\ of\ networking\ algorithm\ using\ JAVA. Evaluation$

#### **Scheme for Lab Examination:**

| <b>Assessment Criter</b> | ia                                      |          |
|--------------------------|-----------------------------------------|----------|
| Program-1                | PART-A Writing:4 Marks Execution:4Marks | 8 Marks  |
| Program-2                | PART-B Writing:6 Marks Execution:6Marks | 12 Marks |
| <b>Practical Record</b>  | 05 Marks                                |          |
| Total                    |                                         | 25 Marks |

Links for open source simulation software:

o NS3 software: https://www.nsnam.org/releases/ns-3-30/download/

o Packet Tracer Software: <a href="https://www.netacad.com/courses/packet-tracer">https://www.netacad.com/courses/packet-tracer</a>

o GNS3 software: https://www.gns3.com/ Links for open source simulation software:

https://www.nsnam.com/2018/06/installation-of-ns2-in-ubuntu-

1804.html#:~:text=Unlike%20earlier%20version%20of%20ubuntu,then%20ns2%20and%20th

en%20configuration

https://www.howtoinstall.me/ubuntu/18-04/nam/

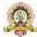

| Program Name                  | BSC                           | Semester                      | V       |  |  |  |  |  |  |  |
|-------------------------------|-------------------------------|-------------------------------|---------|--|--|--|--|--|--|--|
| Course Title                  | Employability skills (Theory) |                               |         |  |  |  |  |  |  |  |
| Course Code:                  | SEC-4                         | No.of Credits                 | 03      |  |  |  |  |  |  |  |
| Contact hours                 | 48 Hours                      | Duration of SEA/Exam          | 2 hours |  |  |  |  |  |  |  |
| Formative 40 Assessment Marks |                               | Summative<br>Assessment Marks | 60      |  |  |  |  |  |  |  |

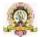

# VI SEM BSC

| Program Name               | B.Sc.                     | Semester                      | VI      |  |  |  |  |  |  |
|----------------------------|---------------------------|-------------------------------|---------|--|--|--|--|--|--|
| Course Title               | Web Technologies (Theory) |                               |         |  |  |  |  |  |  |
| Course Code:               | CSCT 351                  | No.of Credits                 | 04      |  |  |  |  |  |  |
| Contact hours              | 52 Hours                  | Duration of<br>SEA/Exam       | 2 hours |  |  |  |  |  |  |
| Formative Assessment Marks | 40                        | Summative<br>Assessment Marks | 60      |  |  |  |  |  |  |

# **Course Outcomes (COs):**

After the successful completion of the course, the student will be able to:

- CO1. Understand basics of web technology
- CO2. Recognize the different Client-side Technologies and tools like, HTML, CSS, JavaScript
- CO3. Learn Java Servlets and JDBC
- CO4. Web Technology for Mobiles and Understand web security

| Unit | Description                                                                                                    | Hours |
|------|----------------------------------------------------------------------------------------------------|-------|
| 1    | Introduction and Web Design: Introduction to Internet, WWW and Web 2.0, Web browsers, Web protocols and Web servers, Web Design Principles and Web site structure, client-server technologies, Client side tools and technologies, Server side Scripting, URL, MIME, search engine, web server-Apache, IIS, proxy server, HTTP protocol. Introductions to HTML. HTML5 Basics tags, Formatting tags in HTML, HTML5 Page layout and Navigation concepts, Semantic Elements in HTML, List, type of list tags, tables and form tags in HTML, multimedia basics, images, iframe, map tag, embedding audio and video clips on webpage. |       |
| 2    | Introduction to XML: XML Syntax, XML Tree, Elements, Attributes, Namespace, Parser, XSLT DOM, DTD, Schema. Introduction to CSS, CSS syntax, CSS selectors, CSS Background Cursor, CSS text fonts, CSS-List Tables, CSS Box Modeling, Display Positioning, Floats, CSS Gradients, Shadows, 2D and 3 Transform, Transitions, CSS Animations.                                                                                                    | 13    |
| 3    | Introduction to JavaScript: JavaScript Data type and Variables, JavaScript Operators, Conditional Statements, Looping Statements, JavaScript Functions, Number, Strings, Arrays, Objects in JavaScript, Window and Frame objects, Event Handling in JavaScript, Exception Handling, Form Object and DOM, JSON, Browser Object Model.                                                                                                    | 13    |
| 4    | <b>Introduction to Servlets</b> : Common Gateway Interface (CGI), Lifecycle of a Servlets, deploying a Servlets, The Servlets API, Reading Servlets parameters, reading initialization parameters, Handling HTTP Request                                                                                                    | 13    |

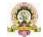

& Responses, Using Cookies and sessions, connecting to a database using JDBC.

Web Security: Authentication Techniques, Design Flaws in Authentication, Implementation Flaws in Authentication, Securing Authentication, Path Traversal Attacks. Injecting into Interpreted Contexts, SQL Injection, NoSQL Injection, XPath Injection, LDAP Injection, XML Injection, HTTP Injection, Mail Service Injection. Types of XSS, XSS in Real World, Finding and Exploiting XSS Vulnerabilities,

#### **References:**

- 1. Web Programming, building internet applications, Chris Bates 2nd edition, Wiley Dremtech
- 2. Java Server Pages Hans Bergsten, SPD O'Reilly
- 3. Java Script, D.Flanagan, O'Reilly, SPD

Preventing XSS Attacks.

- 4. Beginning Web Programming-Jon Duckett WROX.
- 5. Web Applications: Concepts and Real World Design, Knuckles, Wiley-India
- 6. Internet and World Wide Web How to program, Dietel and Nieto, Pearson.

**Pedagogy**: Lecture/ PPT/ Videos/ Animations/ Role Plays/ Think-Pair-Share/ Predict-Observe-Explain/ Demonstration/ Concept mapping/ Case Studies examples/ Tutorial/ Activity/ Flipped Classroom/ Jigsaw/ Field based Learning/ Project Based Learning/ Mini Projects/ Hobby Projects/ Forum Theatre/ Dance/ Problem Based Learning/ Game Based Learning/ Group Discussion/ Collaborative Learning/ Experiential Learning / Self Directed Learning etc.

Course Articulation Matrix: Mapping of Course Outcomes (COs) with Program Outcomes (POs 1-15)

| Course Outcomes (COs) / Program                            |   | Program Outcomes (POs) |   |   |   |   |   |   |   |    |    |    |    |    |    |
|------------------------------------------------------------|---|------------------------|---|---|---|---|---|---|---|----|----|----|----|----|----|
| Outcomes (POs)                                             | 1 | 2                      | 3 | 4 | 5 | 6 | 7 | 8 | 9 | 10 | 11 | 12 | 13 | 14 | 15 |
| Discuss the fundamentals of the HTML 5.                    |   |                        |   |   |   |   |   |   |   |    |    |    |    |    |    |
| Study about various concepts about XML.                    |   |                        |   |   |   |   |   |   |   |    |    |    |    |    |    |
| How to write Java Script.                                  |   |                        |   |   |   |   |   |   |   |    |    |    |    |    |    |
| Describe various programming constructs about Java Script. |   |                        |   |   |   |   |   |   |   |    |    |    |    |    |    |
| Discuss Servelts.                                          |   |                        |   |   |   |   |   |   |   |    |    |    |    |    |    |

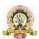

| Program Name                  | B.Sc.                                         | Semester                      | VI      |  |  |  |  |  |  |  |
|-------------------------------|-----------------------------------------------|-------------------------------|---------|--|--|--|--|--|--|--|
| Course Title                  | Statistical Computing & R Programming(Theory) |                               |         |  |  |  |  |  |  |  |
| Course Code:                  | CSCT 352                                      | No.of Credits                 | 04      |  |  |  |  |  |  |  |
| Contact hours                 | 52 Hours                                      | Duration of<br>SEA/Exam       | 2 hours |  |  |  |  |  |  |  |
| Formative<br>Assessment Marks | 40                                            | Summative<br>Assessment Marks | 60      |  |  |  |  |  |  |  |

# **Course Outcomes (COs):**

After the successful completion of the course, the student will be able to:

- CO1. Explore fundamentals of statistical analysis in R environment.
- CO2. Describe key terminologies, concepts and techniques employed in Statistical Analysis.
- CO3. Define Calculate, Implement Probability and Probability Distributions to solve a wide variety of problems.
- CO4. Conduct and interpret a variety of Hypothesis Tests to aid Decision Making.
- CO5. Understand, Analyse, and Interpret Correlation Probability and Regression to analyse the underlying relationships between different variables.

| Unit | Description                                                                 | Hours |
|------|-----------------------------------------------------------------------------|-------|
|      | Introduction of the language, numeric, arithmetic, assignment, and          | 13    |
| 1    | vectors, Matrices and Arrays, Non-numeric Values, Lists and Data            |       |
|      | Frames, Special Values, Classes, and Coercion, Basic Plotting.              |       |
|      | Reading and writing files, Programming, Calling Functions, Conditions       | 13    |
| 2    | and Loops: stand- alone statement with illustrations in                     |       |
|      | exercise, stacking statements, coding loops, Writing Functions,             |       |
|      | Exceptions, Timings, and Visibility. Basic Data Visualization.              |       |
|      | Descriptive Statistics: Types of Data, Nominal, Ordinal, Scale and Ratio,   | 13    |
| 3    | Measures of Central Tendency, Mean, Mode and                                |       |
|      | Median, Percentailes, Quartiles, Measures of Variability, Mean Absolute     |       |
|      | Deviation Range, Inter-Quartile-Range, Standard Deviation, Z-               |       |
|      | Scores.Cofficient of Variation, Measure of shaper- Skewness and             |       |
|      | Kurtosis, Bar Chart, Pie Chart and Box Plot, Histogram, Frequency           |       |
|      | Polygon, Stem and Leaf Diagram.                                             |       |
|      |                                                                             |       |
|      | Probability, Probability and Sampling Distribution: Methods os              |       |
|      | assigning probability, Structure of probability, Marginal, union, joint and |       |
|      | conditional probabilities. Discrete Probability Distributions: Binomial,    |       |
|      | Poisson, Continuous Probability Distribution, Normal Distribution,          |       |
|      | Uniform Distribution. Estimating the population mean using the and t-       |       |
|      | distribution.                                                               |       |

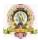

Statistical Inference and Hypothesis Testing: Types of Hypothesis, and
Sample, Null and Alternate Hypothesis, Level of Significance, Type I and
Type II Errors, One Sample t-Test, One Sample Proportion Test, Paired
Sample t-Test, Independent Samples t-Test, Two Sample Proportion
Tests, One Way Analysis of Variance and Chi Square Test.
Correlation and Regression: Analysis of Relationship, Positive and
Negative Correlation, Perfect Correlation, Karl Pearson Coefficient of
Correlation, Correlation Matrix, Scatter Plots, Simple Regression
Analysis.

#### **Text Books:**

- 1. Tilman M. Davies, "The book of R: A first course in programming and statistics", San Francisco, 2016.
- 2. Ken Black, Business Statistics, New Delhi, Wiley, 2013.

#### **References:**

- 1. Vishwas R. Pawgi, "Statistical computing using R software", Nirali prakashan publisher, e1 edition, 2022.
- 2. <a href="https://www.youtube.com/watch?v=KlsYCECWEWE">https://www.youtube.com/watch?v=KlsYCECWEWE</a>
- 3. https://www.geeksforgeeks.org/r-tutorial/
- 4. <a href="https://www.tutorialspoint.com/r/index.html">https://www.tutorialspoint.com/r/index.html</a>

**Pedagogy**: Lecture/ PPT/ Videos/ Animations/ Role Plays/ Think-Pair-Share/ Predict-Observe-Explain/ Demonstration/ Concept mapping/ Case Studies examples/ Tutorial/ Activity/ Flipped Classroom/ Jigsaw/ Field based Learning/ Project Based Learning/ Mini Projects/ Hobby Projects/ Forum Theatre/ Dance/ Problem Based Learning/ Game Based Learning/ Group Discussion/ Collaborative Learning/ Experiential Learning / Self Directed Learning etc.

Course Articulation Matrix: Mapping of Course Outcomes (COs) with Program Outcomes (POs 1-15)

|                                               | ProgramOutcomes(POs) |   |   |   |   |   |   |   |   |    |    |    |    |    |    |
|-----------------------------------------------|----------------------|---|---|---|---|---|---|---|---|----|----|----|----|----|----|
| CourseOutcomes(COs)/ProgramOutcomes(POs)      | 1                    | 2 | 3 | 4 | 5 | 6 | 7 | 8 | 9 | 10 | 11 | 12 | 13 | 14 | 15 |
| Explore fundamentals of statistical analysis  |                      |   |   |   |   |   |   |   |   |    |    |    |    |    |    |
| in R environment.                             |                      |   |   |   |   |   |   |   |   |    |    |    |    |    |    |
| Describe key terminologies, concepts and      |                      |   |   |   |   |   |   |   |   |    |    |    |    |    |    |
| techniques employed in Statistical Analysis.  |                      |   |   |   |   |   |   |   |   |    |    |    |    |    |    |
| Define Calculate, Implement Probability and   |                      |   |   |   |   |   |   |   |   |    |    |    |    |    |    |
| Probability Distributions to solve a wide     |                      |   |   |   |   |   |   |   |   |    |    |    |    |    |    |
| variety of problems.                          |                      |   |   |   |   |   |   |   |   |    |    |    |    |    |    |
| Conduct and interpret a variety of Hypothesis |                      |   |   |   |   |   |   |   |   |    |    |    |    |    |    |
| Tests to aid Decision Making.                 |                      |   |   |   |   |   |   |   |   |    |    |    |    |    |    |
| Understand, Analyse, and Interpret            |                      |   |   |   |   |   |   |   |   |    |    |    |    |    |    |
| Correlation Probability and Regression to     |                      |   |   |   |   |   |   |   |   |    |    |    |    |    |    |
| analyse the underlying relationships between  |                      |   |   |   |   |   |   |   |   |    |    |    |    |    |    |
| different variable                            |                      |   |   |   |   |   |   |   |   |    |    |    |    |    |    |

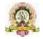

| Program Name                  | B.Sc.                | Semester                      | VI      |  |  |
|-------------------------------|----------------------|-------------------------------|---------|--|--|
| Course Title                  | Web Technologies Lab |                               |         |  |  |
| Course Code:                  | CSCP 351             | No.of Credits                 | 02      |  |  |
| Contact hours                 | 04 Hours per week    | Duration of<br>SEA/Exam       | 3 hours |  |  |
| Formative<br>Assessment Marks | 25                   | Summative<br>Assessment Marks | 25      |  |  |

# **Evaluation Scheme for Lab Examination:**

| <b>Assessment Criter</b> | ria                                     |          |
|--------------------------|-----------------------------------------|----------|
| Program-1                | PART-A Writing:4 Marks Execution:4Marks | 8 Marks  |
| Program-2                | PART-B Writing:6 Marks Execution:6Marks | 12 Marks |
| <b>Practical Record</b>  |                                         | 05 Marks |
| Total                    |                                         | 25 Marks |

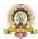

| Program Name                  | B.Sc.             | Semester                      | VI      |
|-------------------------------|-------------------|-------------------------------|---------|
| Course Title                  | R Programming Lab |                               |         |
| Course Code:                  | CSCP352           | No.of Credits                 | 02      |
| Contact hours                 | 04 Hours per week | Duration of<br>SEA/Exam       | 3 hours |
| Formative<br>Assessment Marks | 25                | Summative<br>Assessment Marks | 25      |

# **Evaluation Scheme for Lab Examination:**

| Assessment Criter       | ria                              |          |
|-------------------------|----------------------------------|----------|
| Program-1               | PART-A                           | 8 Marks  |
|                         | Writing:4 Marks Execution:4Marks |          |
| Program-2               | PART-B                           | 12 Marks |
|                         | Writing:6 Marks Execution:6Marks |          |
| <b>Practical Record</b> |                                  | 05 Marks |
| Total                   |                                  | 25 Marks |

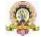

| Program Name                  | B.Sc       | Semester                      | VI      |
|-------------------------------|------------|-------------------------------|---------|
| Course Title                  | Internship |                               |         |
| Course Code:                  | SEC-5      | No.of Credits                 | 02      |
| Contact hours                 | 30 Hours   | Duration of<br>SEA/Exam       | 2 hours |
| Formative<br>Assessment Marks | 20         | Summative<br>Assessment Marks | 30      |

# **GUIDELINES FOR CONDUCTING INTERNSHIP:**

Internships can cover a wide range of concepts and topics and some common concepts that can be covered under various types of internships:

| Lovereu     | under various types of internships.                                               |
|-------------|-----------------------------------------------------------------------------------|
| <b>Tecl</b> | nnical Skills                                                                     |
|             | Depending on the field, interns can develop technical skills such as programming  |
|             | languages, software tools, data analysis, design software, and more.              |
| Soft        | Skills:                                                                           |
|             | Communication: Written and verbal communication skills, including effective email |
|             | communication, presentations, and client interactions.                            |
|             | Teamwork: Collaborating with colleagues, working in cross-functional teams, and   |
|             | building effective relationships.                                                 |
|             | Time Management: Prioritizing tasks, managing deadlines, and staying organized.   |
|             | Problem Solving: Analyzing challenges, identifying solutions, and making informed |
|             | decisions.                                                                        |

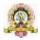

|      | Adaptability: Handling changes, learning new processes, and adjusting to evolving            |
|------|----------------------------------------------------------------------------------------------|
|      | situations.                                                                                  |
| Inno | vation and Entrepreneurship:                                                                 |
|      | Exploring innovative business ideas, product development, market research, and               |
|      | business model creation.                                                                     |
| Data | Analytics and Interpretation:                                                                |
|      | Learning how to work with data, perform analysis, and derive insights to inform              |
|      | decision-making.                                                                             |
| Lead | ership and Management:                                                                       |
|      | Developing leadership skills, understanding different management styles, and                 |
|      | learning how to motivate teams.                                                              |
| T    | hese are just a few examples of the many concepts that can be covered in internship          |
| p    | rograms. The specific concepts/coverage of the above will vary based on college              |
| ir   | afrastructure and faculty competence. It is important to tailor the internship experience to |
| a    | lign with the interns' career goals and the industry needs.                                  |

# **Evaluation:**

The report shall be prepared by the student under the guidance of the identified mentor in the college and submitted to the Head of the Department for evaluation. The report shall be evaluated by the two internal faculty members and submit the final sessional and summative marks to the university.

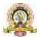

# **V SEM Practical List**

| Program Name                     | B.Sc            | Semester                         | V        |
|----------------------------------|-----------------|----------------------------------|----------|
| Course Title                     | Python Programm | ning Lab (Practical)             | l        |
| Course Code:                     | CSCP301         | No.of Credits                    | 02       |
| Contact hours                    | 04 Hours        | Duration of SEA/Exam             | 3 hour   |
| Formative<br>Assessment<br>Marks | 25 Marks        | Summative<br>Assessment<br>Marks | 25 Marks |

| S.L<br>NO | PROGRAM<br>PART-A                                                                                                    |
|-----------|----------------------------------------------------------------------------------------------------|
| 1.        | Write a program create list with N elements. find all unique elements in the list. If an element is found only once in the list, then add that element to the unique list.                                                                                                    |
| 2.        | Program, using user-defined functions to find the area of rectangle, square, circleand triangle by accepting suitable input parameters from user.                                                                                                    |
| 3.        | Consider a tuple t1= (1,2,5,7,9,2,4,6,8,10). Write a program to performfollowing operations:  a. Print half the values of tuple in one line and the other half in the next line.  b. Print another tuple whose values are even numbers in the given tuple.  c. Concatenate a tuple t2= (11,13,15) with t1.  d. Return maximum and minimum value from this tuple. |
| 4.        | Write a function that takes a sentence as input from the user and calculates thefrequency of each letter. Use a variable of dictionary type to maintain the count.                                                                                                    |
| 5.        | Write a function nearly equal to test whether two strings are nearly equal. twostrings a and b are nearly equal if one character change in b results in string a.                                                                                                    |
| 6.        | Write a program to create a text file and compute the number of characters, wordsand lines in a file.                                                                                                    |
| 7.        | Program using user defined exception class that will ask the user to enter a number until he guesses a stored number correctly. To help them figure it out, a hint is                                                                                                    |

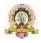

|           | provided whether their guess is greater than or less than the stored number usinguser defined exceptions.                                                                                                    |
|-----------|----------------------------------------------------------------------------------------------------|
| 8.        | Write a Pandas program to join the two given data frames along rows. SampleData frame may contain details of student like rollno, name, Total Marks.                                                                                                    |
| S.L<br>NO | PART-B                                                                                                    |
| 1.        | Program to create a class Employee with empno, name, depname, designation, age and salary and perform the following function.  i) Accept details of N employees  ii) Search given employee using empno  iii) Display employee details in neat format.                                                                                             |
| 2.        | Write a program menu driven to create a BankAccount class. class shouldsupport the following methods for  i) Deposit  ii) Withdraw  iii) GetBalanace .  Create a subclass SavingsAccount class that behaves just like a BankAccount, but also has an interest rate and a method that increases the balance by the appropriate amount of interest. |
| 3.        | Create a GUI to input Principal amount, rate of interest and number of years, Calculate Compound interest. When button submit is pressed Compound interest should be displayed in a textbox. When clear button is pressed all contents should be cleared.                                                                                         |
| 4.        | Write a GUI program to implement Simple Calculator.(+,-,*,/,%,DOT) userproper validations.                                                                                                    |
| 5.        | Create a table student table (regno, name and marks in 3 subjects) usingMySQL/ SQLite and perform the followings  a. To accept the details of students and store it in database.  b. To display the details of all the students  c. Delete particular student record using regno.                                                                 |
| 6.        | Create a table employee (empno, name and salary) using MySQL/SQLite andperform the followings  a. To accept the details of employees and store it in database.  b. To display the details of a specific employee  c. To display employee details whose salary lies within a certain range                                                         |

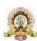

- 7. Create a table electricity\_bill(TariffCode, Customer\_Name, Meter Number, Previous\_Reading and Current\_Reading) using MySQL/SQLite and performthe followings
  - a. To accept the details of employees and store it in database.
  - b. To Update the Customer details by Meter Number.
  - c. Calculate Bill of Particular Customer using below criteria.

| Tariff Code | Units Consumed | Rate/Unit |  |
|-------------|----------------|-----------|--|
| LTI         | 0-30           | 2.0       |  |
|             | 31-100         | 3.5       |  |
|             | 101-200        | 4.5       |  |
|             | Above 200      | 5.0       |  |

| LT2 | 0-30      | 3.5 |  |
|-----|-----------|-----|--|
|     | 31-100    | 5.0 |  |
|     | 101-200   | 6.0 |  |
|     | Above 200 | 7.5 |  |

8. Consider following data and draw the bar graph using matplot library.(Use CSVor Excel).Add the data Using GUI.

| Batsman         | 2017 | 2018 | 2019 | 2020 |
|-----------------|------|------|------|------|
| Virat Kohli     | 2501 | 1855 | 2203 | 1223 |
| Steve Smith     | 2340 | 2250 | 2003 | 1153 |
| Babar Azam      | 1750 | 2147 | 1896 | 1008 |
| Rohit Sharma    | 1463 | 1985 | 1854 | 1638 |
| Kane Williamson | 1256 | 1785 | 1874 | 1974 |
| Jos Butler      | 1125 | 1853 | 1769 | 1436 |

Display appropriate title for axis and chart. Also show legends.

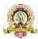

| Program Name                     | B.Sc.               | Semester                         | V       |
|----------------------------------|---------------------|----------------------------------|---------|
| Course Title                     | Computer Networks L | aboratory (Practical)            |         |
| Course Code:                     | CSCP30              | No.of Credits                    | 02      |
| Contact hours                    | 04 Hours per week   | Duration of SEA/Exam             | 3 hours |
| Formative<br>Assessment<br>Marks | 25                  | Summative<br>Assessment<br>Marks | 25      |

# PART-A-Network Simulation using NS simulator

- 1. Implement connecting two nodes using network simulator.
- 2. Implement connecting three nodes considering one node as a central node using network simulator.
- 3. Implement star topology using network simulator.
- 4. Implement Bus Topology using network simulator
- 5. Implement ring topology using network simulator
- 6. Simulate and to study stop and Wait protocol using network simulator.
- 7. Simulate and to study SLIDING WINDOW PROTOCOL using network simulator.
- 8. To Simulate and to study of Go Back N protocol using network simulator

#### PART-B-Implementation of networking algorithm using JAVA.

- 1. Write a java program for distance vector routing algorithm
- 2. Write a Java Program to demonstrate Simple UDP Datagram Communication.
- 3. Write a Java Program demonstrate of Client Server Communication Using TCP
- 4. Write a Java program to implement ping command.
- 5. Write a program for congestion control using leaky bucket algorithm
- 6. Write a program on datagram socket for client/server to display the messages on clientside, typed at the server side.
- 7. Write a Java Program to implement Data encryption and decryption
- 8. Write a Java program to implement error detection and error correction technique

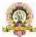

#### **Evaluation Scheme for Lab Examination:**

| <b>Assessment Criter</b> | ria                                     |          |
|--------------------------|-----------------------------------------|----------|
| Program-1                | PART-A Writing:4 Marks Execution:4Marks | 8 Marks  |
| Program-2                | PART-B Writing:6 Marks Execution:6Marks | 12 Marks |
| Practical Record         |                                         | 05 Marks |
| Total                    |                                         | 25 Marks |

Below 4 links to install ns2 simulator

#### 1. How to install virtual box and Ubuntu link

https://www.geeksforgeeks.org/how-to-install-ubuntu-on-virtualbox/

Web link to download virtual box 7 64bit

https://www.oracle.com/in/virtualization/technologies/vm/downloads/virtualbox-downloads.html

Ubuntu os link

https://releases.ubuntu.com/18.04/Click

below link

ubuntu-18.04.6-desktop-amd64.iso

2. Download ns 2 simulator using the following google Drive link.

https://g.co/kgs/vUcTM2

- 3. YouTube video link to install ns2 .35 simulator <a href="https://youtu.be/FXm8i1K-6jI?si=sCPwjnpV8UIW2Ctw">https://youtu.be/FXm8i1K-6jI?si=sCPwjnpV8UIW2Ctw</a>
- 4. Web link how to install nam

https://www.howtoinstall.me/ubuntu/18-04/nam/

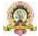